## VYSOKÉ UČENÍ TECHNICKÉ V BRNĚ

Fakulta elektrotechniky a komunikačních technologií

DIPLOMOVÁ PRÁCE

Brno, 2018 **Brno, 2018** Brno, 2018

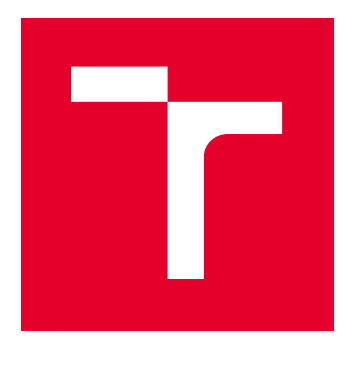

# VYSOKÉ UČENÍ TECHNICKÉ V BRNĚ

BRNO UNIVERSITY OF TECHNOLOGY

## FAKULTA ELEKTROTECHNIKY A KOMUNIKAČNÍCH TECHNOLOGIÍ

FACULTY OF ELECTRICAL ENGINEERING AND COMMUNICATION

## ÚSTAV RADIOELEKTRONIKY

DEPARTMENT OF RADIO ELECTRONICS

## HARDWAROVÝ MISO EMULÁTOR PRO ÚNIKOVÉ KANÁLY

HARDWARE MISO EMULATOR FOR FADING CHANNELS

DIPLOMOVÁ PRÁCE MASTER'S THESIS

AUTOR PRÁCE AUTHOR

Bc. Jan Rez

VEDOUCÍ PRÁCE **SUPERVISOR** 

doc. Ing. Jiří Šebesta, Ph.D.

BRNO 2018

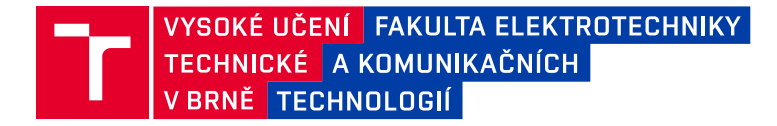

## **Diplomová práce**

magisterský navazující studijní obor **Elektronika a sdělovací technika**

Ústav radioelektroniky

*Student:* Bc. Jan Rez *ID:* 134595 *Ročník:* 2 *Akademický rok:* 2017/18

**NÁZEV TÉMATU:**

### **Hardwarový MISO emulátor pro únikové kanály**

#### **POKYNY PRO VYPRACOVÁNÍ:**

Proveďte studii možností řešení emulátoru únikového kanálu pro kmitočtový rozsah od 800 MHz do 2.5 GHz s možností nastavení parametrů. Uvažujte dva nezávislé kanály se sloučením do společného výstupu. Na základě této studie navrhněte obvodové a mechanické řešení emulátoru. Navrhněte desky plošných spojů a způsob ovládání systému. Emulátor únikového kanálu sestavte a proveďte oživení. Připravte soubor parametrů pro nastavení emulátoru pro typické únikové kanály. Proveďte vzorový experiment použití emulátoru.

#### **DOPORUČENÁ LITERATURA:**

[1] GOLDSMITH, A. Wireless Communication. New York: Cambridge University Press, 2005.

[2] TSE, D., VISWANATH, P. Fundamentals of Wireless Communication. New York: Cambridge University Press, 2005.

*Termín zadání:* 5.2.2018 *Termín odevzdání:* 17.5.2018

*Vedoucí práce:* doc. Ing. Jiří Šebesta, Ph.D. *Konzultant:*

> **prof. Ing. Tomáš Kratochvíl, Ph.D.** *předseda oborové rady*

#### **UPOZORNĚNÍ:**

Autor diplomové práce nesmí při vytváření diplomové práce porušit autorská práva třetích osob, zejména nesmí zasahovat nedovoleným způsobem do cizích autorských práv osobnostních a musí si být plně vědom následků porušení ustanovení § 11 a následujících autorského zákona č. 121/2000 Sb., včetně možných trestněprávních důsledků vyplývajících z ustanovení části druhé, hlavy VI. díl 4 Trestního zákoníku č.40/2009 Sb.

Fakulta elektrotechniky a komunikačních technologií, Vysoké učení technické v Brně / Technická 3058/10 / 616 00 / Brno

### **ABSTRAKT**

Tato práce se věnuje studii možností řešení hardwarového MISO emulátoru únikových kanálů a následným návrhem experimentálního zařízení. Teoretická část práce začíná popisem teorie šíření elektromagnetických vln v různých typech prostředí, navazuje na principy a jevy popisující radiokomunikační kanály a postupně se dostává až ke konkrétním modelům kanálů, používaných pro plánování rádiových spojů. Samotná studie návrhu emulátoru se opírá o teoretické poznatky uvedené v práci. Základním principem každého modelu kanálu, tedy i emulátoru únikových kanálů je Tapped Delay Line model. Z hlediska obvodového řešení emulátoru jsou navrženy dvě topologie zapojení, paralelní a serio-paralelní. Dále je rozebrán způsob ovládání emulátoru a mechanické uspořádání, výběr vhodné topologie zapojení, výběr komponent, návrh desek plošných spojů a návrh softwaru. Výsledkem diplomové práce je vytvoření experimentálního zařízení a diskuse ohledně dosažených výsledků a cílů.

## **KLÍČOVÁ SLOVA**

emulátor, kanál, model, šíření, únik, vlna

### **ABSTRACT**

This thesis is devoted to study the possibility of solving a hardware MISO emulator for fading channels and design of experimental device. The theoretical part starts with the theory of propagation of electromagnetic waves in a different types of environment, follows the principles and phenomena describing the radiocommunication channels and gradually gets up to specific channel models used for planning radio links. The actual design study of emulator is based on theoretical knowledge mentioned in this thesis. The basic principle of each channel model and thus so the emulator for fading channels is Tapped Delay Line model. From the point of view of the peripheral emulator solutions are designed with two topology circuits, parallel and serial-parallel. Emulator control method, mechanical arrangement, selection of topology circuit, components selection, desing of the PCB and software design is also analyzed. The results of this thesis is prototype production of experimental device and final discussion about achieved requirements and tasks.

### **KEYWORDS**

emulator, channel, model, propagation, fadding, wave

REZ, Jan Hardwarový MISO emulátor pro únikové kanály: diplomová práce. Brno: Vysoké učení technické v Brně, Fakulta elektrotechniky a komunikačních technologií, Ústav radioelektroniky, 2018. 76 s. Vedoucí práce byl doc. Ing. Jiří Šebesta, Ph.D.

### PROHLÁŠENÍ

Prohlašuji, že svou diplomovou práci na téma "Hardwarový MISO emulátor pro únikové kanály" jsem vypracoval(a) samostatně pod vedením vedoucího diplomové práce a s použitím odborné literatury a dalších informačních zdrojů, které jsou všechny citovány v práci a uvedeny v seznamu literatury na konci práce.

Jako autor(ka) uvedené diplomové práce dále prohlašuji, že v souvislosti s vytvořením této diplomové práce jsem neporušil(a) autorská práva třetích osob, zejména jsem nezasáhl(a) nedovoleným způsobem do cizích autorských práv osobnostních a/nebo majetkových a jsem si plně vědom $(a)$  následků porušení ustanovení  $\S 11$  a následujících autorského zákona č. 121/2000 Sb., o právu autorském, o právech souvisejících s právem autorským a o změně některých zákonů (autorský zákon), ve znění pozdějších předpisů, včetně možných trestněprávních důsledků vyplývajících z ustanovení části druhé, hlavy VI. díl 4 Trestního zákoníku č. 40/2009 Sb.

Brno . . . . . . . . . . . . . . . . . . . . . . . . . . . . . . . . . . . . . . . . . . . . . . . . .

podpis autora(-ky)

## PODĚKOVÁNÍ

Rád bych poděkoval vedoucímu diplomové práce panu doc. Ing. Jiřímu Šebestovi, Ph.D. za odborné vedení, konzultace, trpělivost a podnětné návrhy k práci.

Brno . . . . . . . . . . . . . . . . . . . . . . . . . . . . . . . . . . . . . . . . . . . . . . . . . podpis autora(-ky)

## **OBSAH**

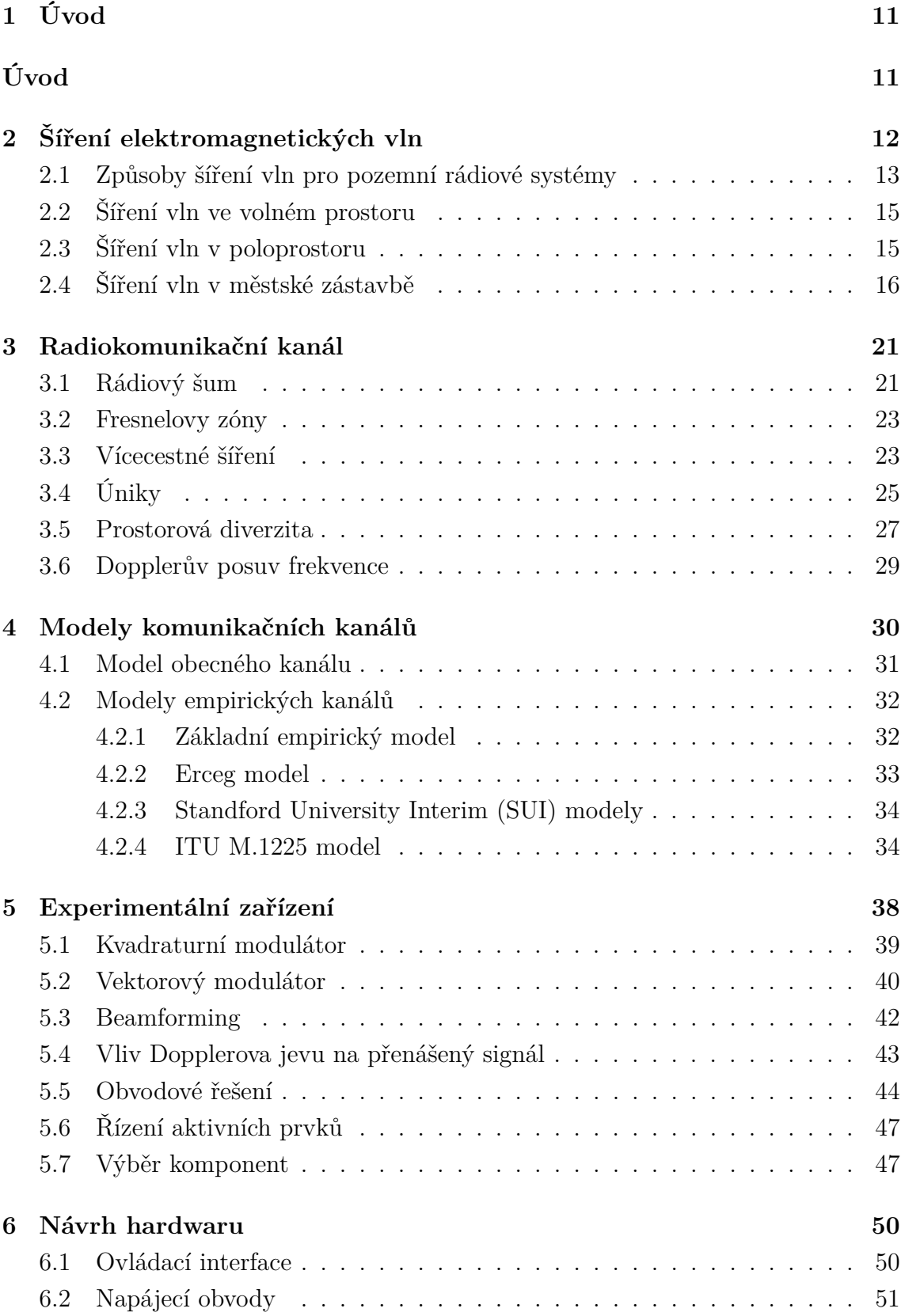

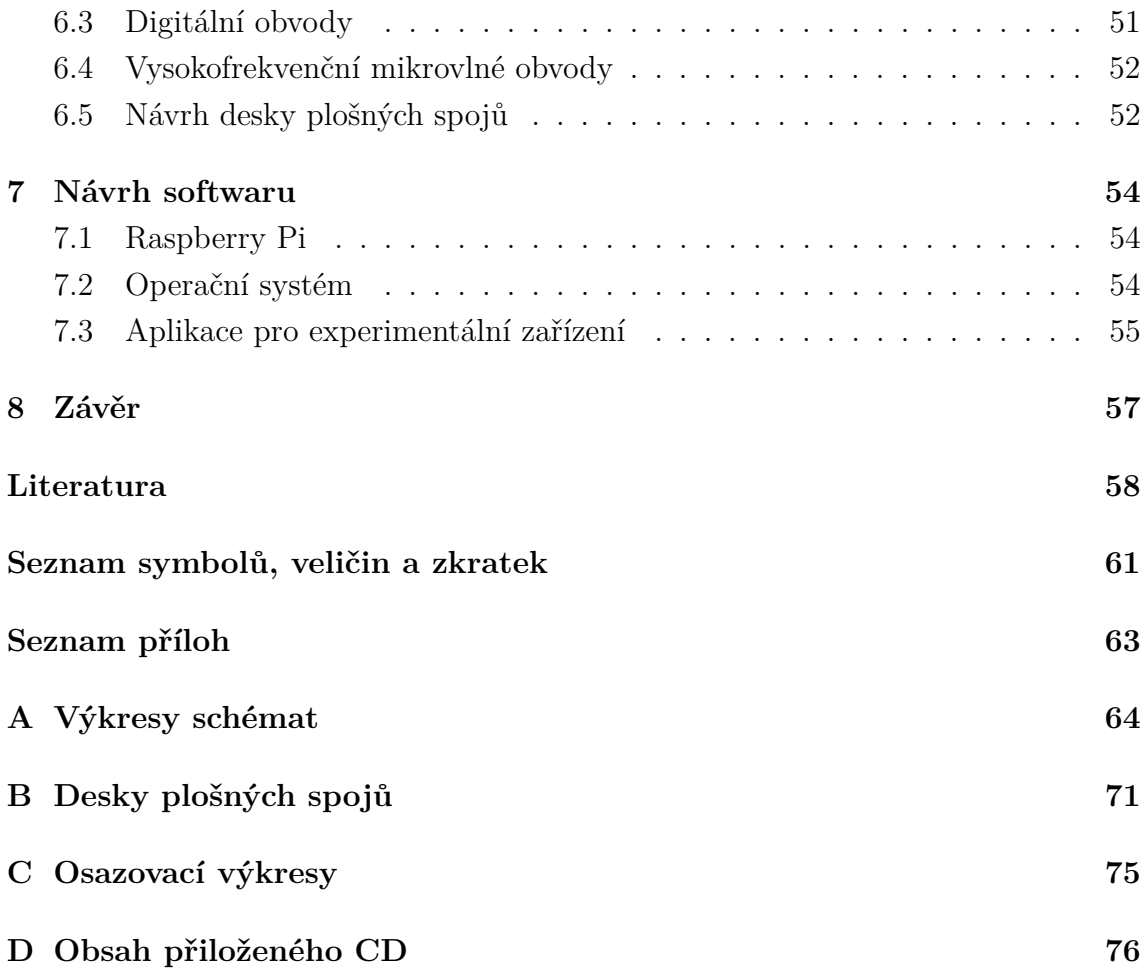

## **SEZNAM OBRÁZKŮ**

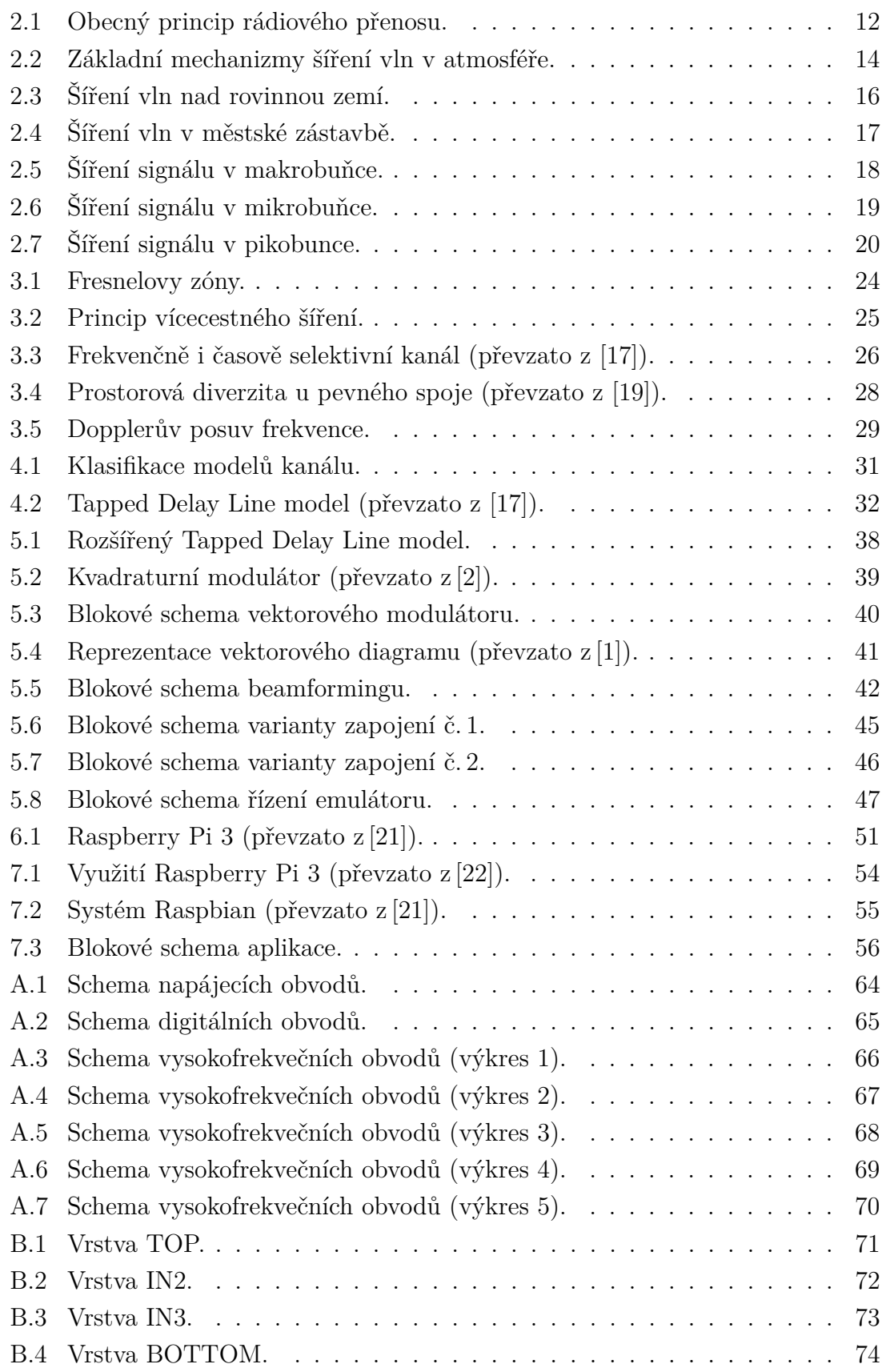

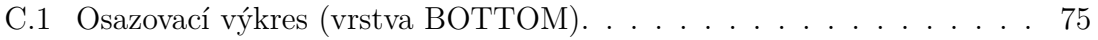

## **SEZNAM TABULEK**

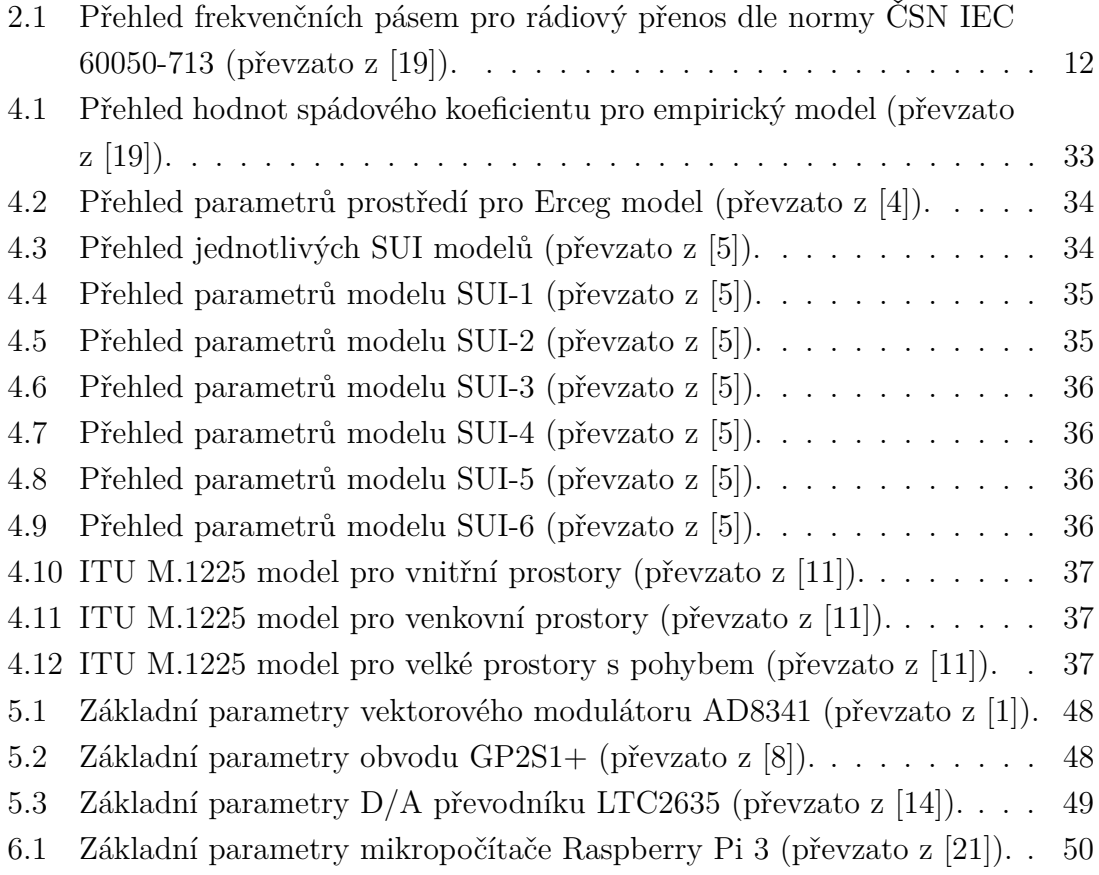

## <span id="page-11-0"></span>**1 ÚVOD**

<span id="page-11-1"></span>Studium oblasti šíření elektromagnetických vln je nezbytné pro plánování a funkčnost všech používaných bezdrátových komunikačních systému. V každém z reálných prostředí je šíření elektromagnetických vln ovlivňováno specifickými vlivy. Působení těchto vlivů na prostředí se snažíme popsat a nahradit vhodným radiokomunikačním modelem kanálu. Nejčastějším prostředím, ve kterém se setkáváme s největší koncentrací šíření elektromagnetických vln jsou městské zástavby a aglomerace. Kde vedle sebe funguje velké množství komunikačních systémů a také je zde velký datový přenos. Ať už se jedná o systémy mobilních komunikací, bezdrátové sítě Wi-Fi, digitální televizní vysílání, digitální rozhlasové vysílání, apod. Díky omezenému rozsahu kmitočtového spektra jsou nuceny tyto systémy pracovat ve velmi blízkých kmitočtových pásmech a kvůli tomuto umístění nosných frekvencí může docházet ke vzájemnému rušení a výslednému negativnímu ovlivnění těchto systémů. Například v současné době s rozvojem mobilní technologie LTE se v České republice začíná projevovat v některých případech negativní ovlivnění kvality přijímaného signálu digitální terestrické televize DVB-T interferencí s mobilním systémem LTE.

Analýza těchto jevů, dosažené poznatky a vývoj metod odstraňujících negativní vlivy a důsledky na přenos elektromagnetických vln jsou důležité faktory pro další rozvoj bezdrátových technologií, zejména v dalších generacích. Předložená diplomová práce se snaží do této oblasti přispět převážně z hlediska praktického. Konkrétním řešením je návrh hardwarového emulátoru únikových kanálů. Pro praktické užití je vhodné, aby navrhované zařízení bylo schopné pracovat ve frekvenčním rozsahu od 800 MHz do 2,5 GHz. V tomto frekvenčním rozsahu pracují nejběžnější komunikační systémy: GSM, UMTS, LTE, Wi-Fi, DVB-T, WiMax, DAB. Dále je kladem předpoklad na možnost zkoumání chování komunikačních systémů v dynamickém přenosovém prostředí a jejich vzájemnou koexistenci.

Práce je rozdělena do šesti hlavních kapitol. První kapitola pojednává o obecném šíření elektromagnetických vln a o vlivech působících na šíření elektromagnetických vln ve vybraných prostředí. Druhá kapitola popisuje základní radiokomunikační kanál a užitečné i naopak negativní jevy vznikající v tomto kanálu. Třetí kapitola se zaměřuje na konkrétní modely kanálů ve vnitřním a venkovním prostředí. Čtvrtá kapitola se zaobírá koncepcí a teoretickými předpoklady pro realizaci experimentálního zařízení. Pátá kapitola představuje návrh funkčního hardwaru emulátoru. Následující šestá kapitola navazuje na předchozí kapitolu výběrem platformy a návrhem aplikace pro softwarové uživatelské rozhraní.

## <span id="page-12-0"></span>**2 ŠÍŘENÍ ELEKTROMAGNETICKÝCH VLN**

Teorie šíření elektromagnetických vln vychází z vlnové rovnice, která je přímo odvozena z Maxwellových rovnic. Chování elektromagnetické vlny je určeno její vlnovou délkou. Délka vlny a rozměry objektů v prostředí, kde se vlna šíří rozhodují o tom, jak se bude vlna při šíření tlumit, odrážet, ohýbat a rozptylovat. Z pohledu dnešních pozemních komunikačních systémů je vhodné tyto systémy umístit do kmitočtového pásma UHF. Výhody pásma UHF jsou: malé ztráty šířením, dobrá schopnost odrážet se, ohýbat se a pronikat překážkami v zástavbě. Další výhodou je to, že vlnové délky umožňují konstrukci relativně malých antén. Obecný princip rádiového přenosu je znázorněn na obr. [2.1](#page-12-1) V tab. [2.1](#page-12-2) je přehled frekvenčních pásem pro rádiový přenos dle normy ČSN IEC 60050-713.

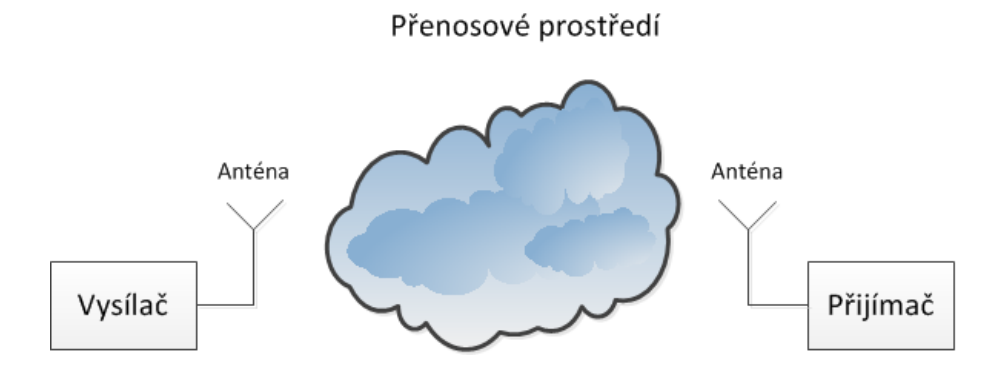

<span id="page-12-1"></span>Obr. 2.1: Obecný princip rádiového přenosu.

<span id="page-12-2"></span>Tab. 2.1: Přehled frekvenčních pásem pro rádiový přenos dle normy ČSN IEC 60050- 713 (převzato z [\[19\]](#page-59-1)).

| Číslo pásma    | Mezinárodní zkratka | Frekvence                               | Vlnová délka                            |
|----------------|---------------------|-----------------------------------------|-----------------------------------------|
| 3              | ULF                 | $300 \text{ Hz}$ až $3 \text{ kHz}$     | $1000 \mathrm{km}$ až $100 \mathrm{km}$ |
| $\overline{4}$ | VLF                 | $3 \text{ kHz}$ až $30 \text{ kHz}$     | $100 \mathrm{km}$ až $10 \mathrm{km}$   |
| $\overline{5}$ | LF                  | $30 \mathrm{kHz}$ až $300 \mathrm{kHz}$ | $10 \mathrm{km}$ až $1 \mathrm{km}$     |
| 6              | MF                  | $300 \mathrm{kHz}$ až $3 \mathrm{MHz}$  | 1 km až 100 m                           |
| 7              | <b>HF</b>           | $3\,\mathrm{MHz}$ až $30\,\mathrm{MHz}$ | $100 \,\mathrm{m}$ až $10 \,\mathrm{m}$ |
| 8              | VHF                 | 30 MHz až 300 MHz                       | $10 \text{ m a} \ge 1 \text{ m}$        |
| 9              | UHF                 | $300 \text{ MHz}$ až $3 \text{ GHz}$    | $1 \text{ m až } 10 \text{ cm}$         |
| 10             | <b>SHF</b>          | $3\,\text{GHz}$ až $30\,\text{GHz}$     | $10 \,\mathrm{cm}$ až $1 \,\mathrm{cm}$ |
| 11             | <b>EHF</b>          | $30 \text{ GHz}$ až $300 \text{ GHz}$   | $1 \text{ cm}$ až $1 \text{ mm}$        |

## <span id="page-13-0"></span>**2.1 Způsoby šíření vln pro pozemní rádiové systémy**

Prostorem, ve kterém dochází k šíření vln pozemních rádiových systémů je zemská atmosféra. Zemskou atmosféru lze rozdělit do následujících vrstev: troposféra (0 až 11 km), stratosféra (11 až 60 km), ionosféra (60 až 600 km) a exosféra (nad 600 km). Hranice mezi jednotlivými vrstvami jsou pouze orientační a mohou se v závislosti na geografické poloze a času měnit. Z pohledu pozemních rádiových spojů je důležitá zejména nejnižší vrstva, troposféra. Významnou roli hraje i ionosféra, která je schopná za jistých podmínek odrážet elektromagnetické vlny. Troposféra je výrazně ovlivněna povětrnostními vlivy, které mají přímý vliv i na šíření elektromagnetických vln. Z tohoto důvodu je pro problematiku šíření vln důležitá metrologie. Důležité je především studium srážek a rozložení teploty, tlaku a vlhkosti vzduchu. V praxi se jedná o obecně náhodné jevy podmíněné geografickou polohou, denní dobou a dalšími faktory. Hlavním prostředkem pro popis těchto jevů jsou tedy dlouhodobá experimentální pozorování a měření. [\[19\]](#page-59-1)

Základní způsoby šíření elektromagnetických vln v atmosféře mezi pozemními rádiovými stanicemi jsou:

#### **Přízemní povrchová vlna**

Tato vlna se šíří podél rozhraní země-vzduch. Z hlediska radiokomunikací je významná zhruba do frekvencí řádů jednotek megahertzů, především pro rozhlasovou službu, radionavigační aplikace i místní spoje.

#### **Přízemní prostorová vlna**

Uplatnění této vlny je především na vyšších frekvencích, tj. od desítek megahertzů výše, téměř ve všech typech rádiových služeb. Prostorová vlna se může šířit, buď přímo nebo jako vlna s interakcí (např. odraz) s terénem nebo jinou překážkou. Nad hladkým povrchem Země hovoříme o příme a odražené vlně.

#### **Šíření vlnovodovým kanálem**

Jedná se o specifický způsob šíření prostorové vlny. K tomuto druhu šíření dochází díky ohybovým (refrakčním) jevům v troposféře, kdy se prostorová vlna může šířit i na velmi velké vzdálenosti za horizont. Tento jev se vyskytuje na frekvencích vyšších než 500 MHz.

#### **Troposferická vlna**

U troposferické vlny se využívá rozptylu nebo odrazu na nehomogenitách v troposféře. V troposféře se zpět k zemi odráží (rozptyluje) pouze malá část vysílané energie, lze však realizovat spojení až daleko za optický horizont. Spojení troposferickou vlnou je možné provozovat na frekvencích od stovek megahertzů do jednotek gigahertzů. Ačkoliv s rozvojem družicových služeb význam těchto spojů poklesl, je tento mechanismus šíření důležitý zejména při hledání zdrojů rušení.

#### **Ionosferická vlna**

Existence ionosferické vlny je velmi významná pro dálkové spoje především v pásmu krátkých vln. Ionizované prostředí způsobuje postupné zakřivování dráhy vlny, až po její zpětné otočení k povrchu Země, což lze zjednodušeně interpretovat jako odraz od ionosféry. Obecně lze konstatovat, že od ionosféry se v zásadě odrážejí vlny delší než cca 10 m, což je frekvence cca do 30 MHz. Návrh ionosferických spojů je komplikován značnou časovou a geografickou proměnlivostí stavu ionosféry. [\[19\]](#page-59-1)

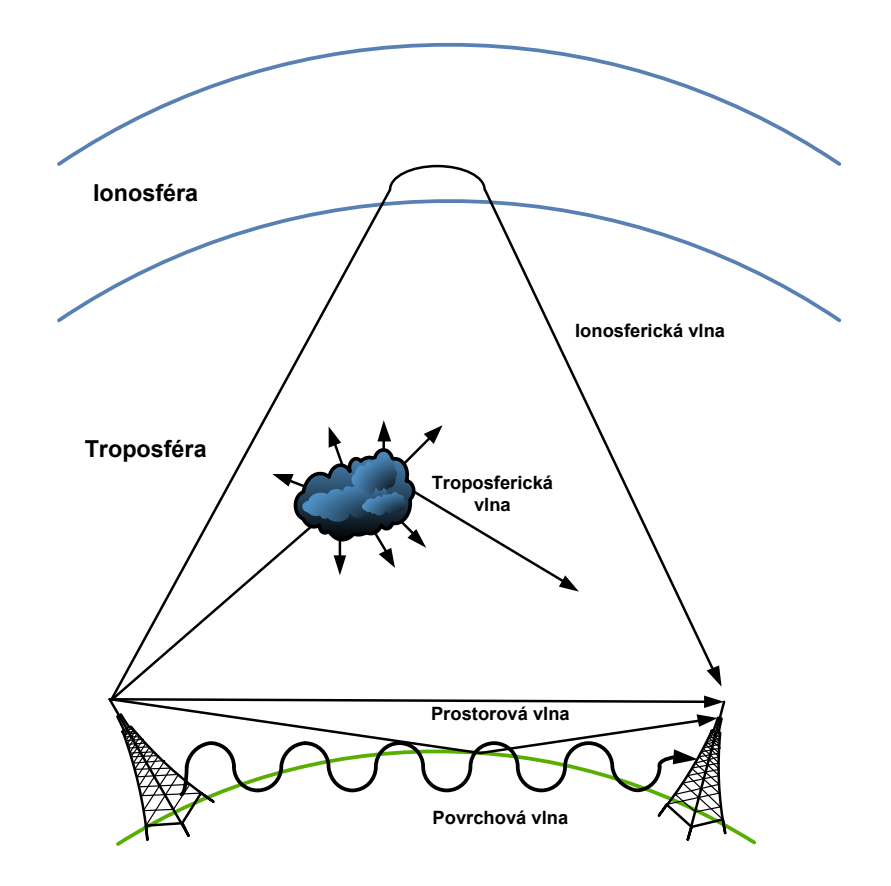

<span id="page-14-0"></span>Obr. 2.2: Základní mechanizmy šíření vln v atmosféře.

### <span id="page-15-0"></span>**2.2 Šíření vln ve volném prostoru**

Pro modelování bezdrátového přenosu komunikačních systémů je důležitý druh spoje, vlastnosti přenosového prostředí, typ a umístění antén. Z hlediska návrhu a funkce radiových systémů je důležitá úroveň signálu v daném bodě pozorování. Úroveň signálu můžeme popsat jako intenzitu elektrického pole v daném místě nebo jako výkonovou úroveň přijatou referenční anténou. Jako referenční anténa se volí isotropická anténa s jednotkovým ziskem. Efektivní hodnota intenzity elektrického pole v místě pozorování je dána vztahem:

$$
E_{\rm ef} = \sqrt{\frac{30P_{\rm v}G_{\rm v}}{d}},\tag{2.1}
$$

kde  $P_v$  je výkon na vstupu vysílací antény (W),  $G_v$  je zisk vysílací antény v příslušném směru (-) a d je vzdálenost vysílací antény a bodu příjmu (m). S předpokladem existence přijímací antény definujeme ideální přenosovou rovnici ve tvaru:

$$
P_{\rm p} = \frac{E_{\rm ef}^2}{120\pi} \cdot \frac{G_{\rm p}\lambda^2}{4\pi} = P_{\rm v}G_{\rm v}G_{\rm p} \cdot \left(\frac{\lambda}{4\pi d}\right)^2 \cdot [18]
$$
 (2.2)

Přenosovou rovnici vyjádříme jako výkonový poměř přijaté úrovně a úrovně šumu:

$$
SNR_{\rm p} = \frac{P_{\rm p}}{kTB} \cdot \frac{1}{F} = \frac{P_{\rm v}G_{\rm v}G_{\rm p}}{kTB} \cdot \left(\frac{\lambda}{4\pi d}\right)^2 \cdot \frac{1}{F},\tag{2.3}
$$

kde  $P_p$  je výkon přijatý přijímací anténou v bodě pozorování (W),  $\lambda$  je vlnová délka (m),  $G_p$  je zisk přijímací antény v příslušném směru (-), k je Boltzmannova konstanta,  $T$  je teplota (K),  $B$  je šířka přenášeného frekvenčního pásma (Hz),  $F$  je šumové číslo přijímače (-). [\[18\]](#page-59-6)

Ztráty šířením přímé vlny ve volném prostoru jsou definovány vztahem:

$$
L_0 = \left(\frac{4\pi d}{\lambda}\right)^2,\tag{2.4}
$$

kde  $d$  je vzdálenost (m) a  $\lambda$  vlnová délka. V praxi ovšem používáme převážně logaritmickou míru a nazýváme ji útlumem přímé elektromagnetické vlny ve volném prostoru:

$$
L_0(dB) = 10 \cdot \log(L_0).[18]
$$
\n(2.5)

## <span id="page-15-1"></span>**2.3 Šíření vln v poloprostoru**

Z hlediska způsobu šíření vln v poloprostoru je charakteristickým typem vlny pro toto prostředí přízemní prostorová vlna. Jedná se o šíření nad zemí, kterou považujeme za rovinnou. Pro idealizaci poloprostoru neuvažujeme výskyt zástavby ani terénních nerovností a překážek. V místě přijímací antény se sčítá vlna přímá a vlna odražená. Při jejich součtu je rozhodující fázový rozdíl, který je dán dráhovým rozdílem obou těchto paprsků. Na obr. [2.3](#page-16-1) je šíření vln nad rovinnou zemí.

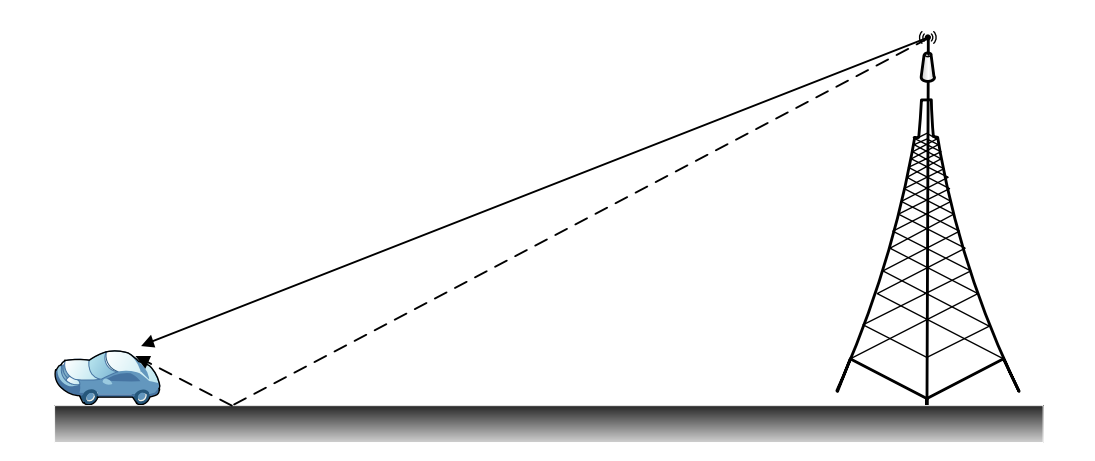

<span id="page-16-1"></span>Obr. 2.3: Šíření vln nad rovinnou zemí.

Interakce přímé vlny a odražené vlny ovlivňuje závislost přijaté výkonové úrovně se vzdáleností. Tato závislost je do jistého bodu označovaného jako Fresnelův zlom nepřímo úměrná druhé mocnině vzdálenosti. Za Fresnelovým zlomem je ovšem závislost rovna čtvrté mocnině vzdálenosti. Fresnelův zlom se uplatňuje v místě, kde je dráhový rozdíl přímé a odražené vlny roven polovině vlnové délky. Za předpokladu antén umístěných v malých výškách, vzhledem k jejich vzdálenosti je Fresnelův zlom dán vztahem:

$$
d_0 = \frac{4h_1h_2}{\lambda},\tag{2.6}
$$

kde  $d_0$  je vzdálenost Fresnelova zlomu  $(m)$ ,  $h_1$  a  $h_2$  jsou výšky antén  $(m)$ ,  $\lambda$  je vlnová délka (m). [\[18\]](#page-59-6)

## <span id="page-16-0"></span>**2.4 Šíření vln v městské zástavbě**

Jak již bylo řečeno největší nasazení rádiových pozemních systémů najdeme v městských zástavbách a jejich okolí. Požadavky na kvalitu a množství služeb komunikačních systémů rostou se zvyšujícím se počtem uživatelů. Jedná se zejména o poskytování připojení do sítě Internet a příjem digitálního televizního a rozhlasového vysílání.

S rozvojem bezdrátových komunikačních systémů, zejména ve velkých městech se čím dál tím více setkáváme se zahlcením frekvenčních pásem. Tento jev je nejvíce markantní u bezdrátových sítí WLAN, konkrétně tedy ve frekvenčních pásmech

2,4 GHz a 5 GHz. S rostoucím zahlcením frekvenčních pásem ve městech je nutné počítat při návrhu rádiových systémů. Vznikající elektromagnetický smog může mít v budoucnosti negativní vliv i na lidské zdraví.

Popis šíření vln v zástavbě je ovlivněn mnoha parametry. Existence těchto parametrů situaci výrazně komplikuje. Hlavním problémem je fakt, že vlna interaguje s geometricky velmi rozmanitou zástavbou a prostředí je velmi nestacionární (proměnné v čase). Tento efekt způsobuje silné úniky v kanálu a při odrazu od pohybujících se překážek jsou patrné změny frekvence vyplývající z Dopplerova posuvu. Další faktory ovlivňující šíření vln v zástavbě jsou: odraz a rozptyl vlny, difrakce vlny na hranách překážky a průchod vlny skrz překážku. Jednotlivé mechanizmy šíření se uplatňují s ohledem na typ okolního prostředí a umístění antén rádiového spoje. Charakteristickým jevem v zástavbě je vícecestné šíření, které vzniká odrazem vlny od různých objektů. [\[18\]](#page-59-6) Situace je znázorněná na obr. [2.4](#page-17-0)

Šíření vln v zástavbě můžeme klasifikovat podle typu a vlastností prostředí do třech typů buněk:

<span id="page-17-0"></span>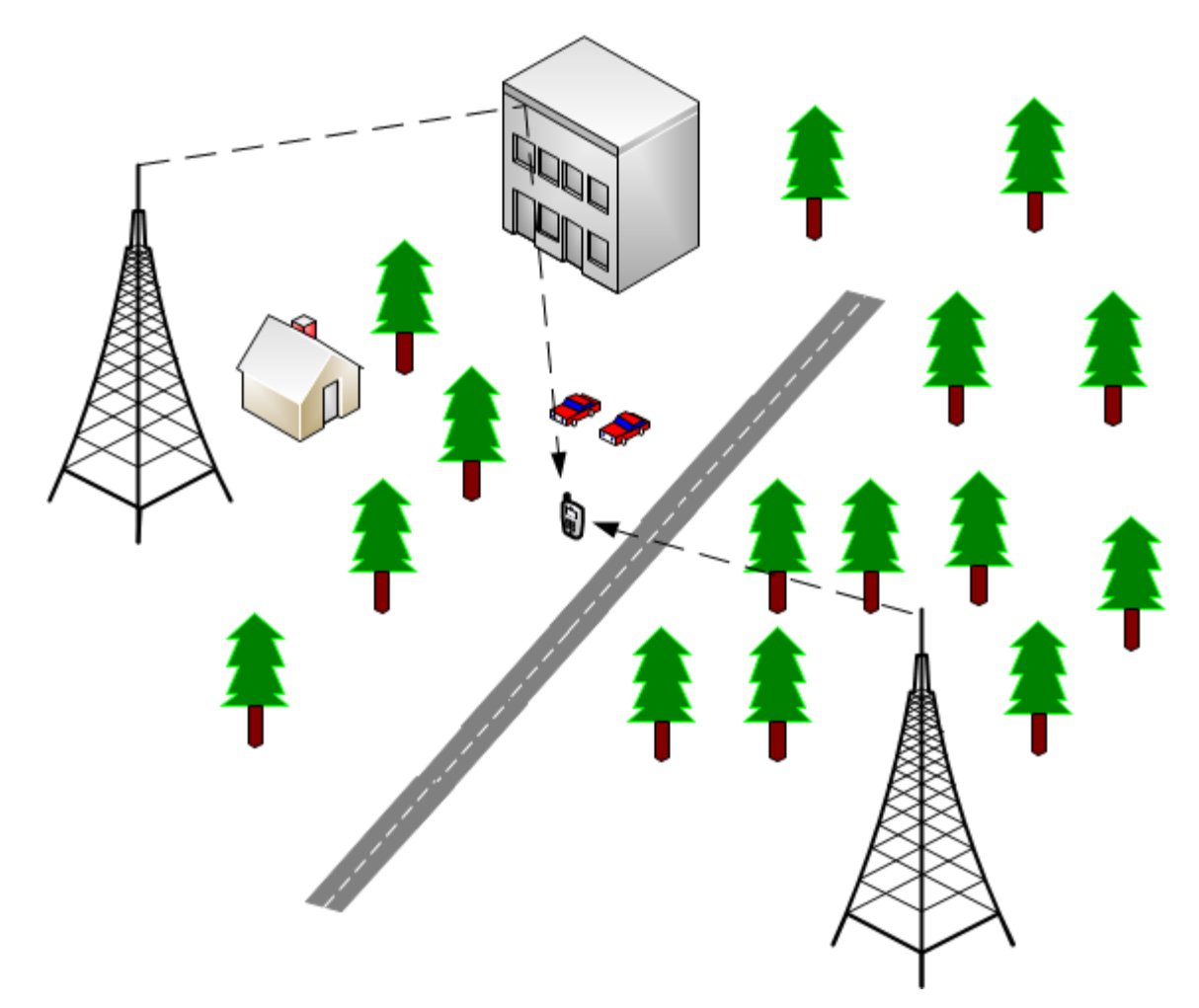

Obr. 2.4: Šíření vln v městské zástavbě.

#### **Makrobuňka**

Za předpokladu umístění pevné antény základnové stanice nad úrovní okolních překážek, tedy nad úrovněmi střech zástavby. A současném umístění mobilní antény uživatelského segmentu na úrovni ulice, při neexistenci přímé optické viditelnosti mezi anténami jsou dominantními mechanizmy v tomto prostředí difrakce na hranách střech a odrazy od objektů v blízkosti mobilní antény. Pokud je zástavba homogenní (pravidelná), je závislost poklesu úrovně signálu se vzdáleností ve všech směrech od pevné antény velice podobná. Pokud má anténa základnové stanice všesměrovou vyzařovací charakteristiku, můžeme idealizovat tvar makrobuňky jako kruhový. Pravidelný tvar makrobuňky velmi zjednodušuje predikci šíření vlny. Poloměr makrobuňky se pohybuje od 1 km do 30 km. Na obr. [2.5](#page-18-0) je šíření signálu v makrobuňce.

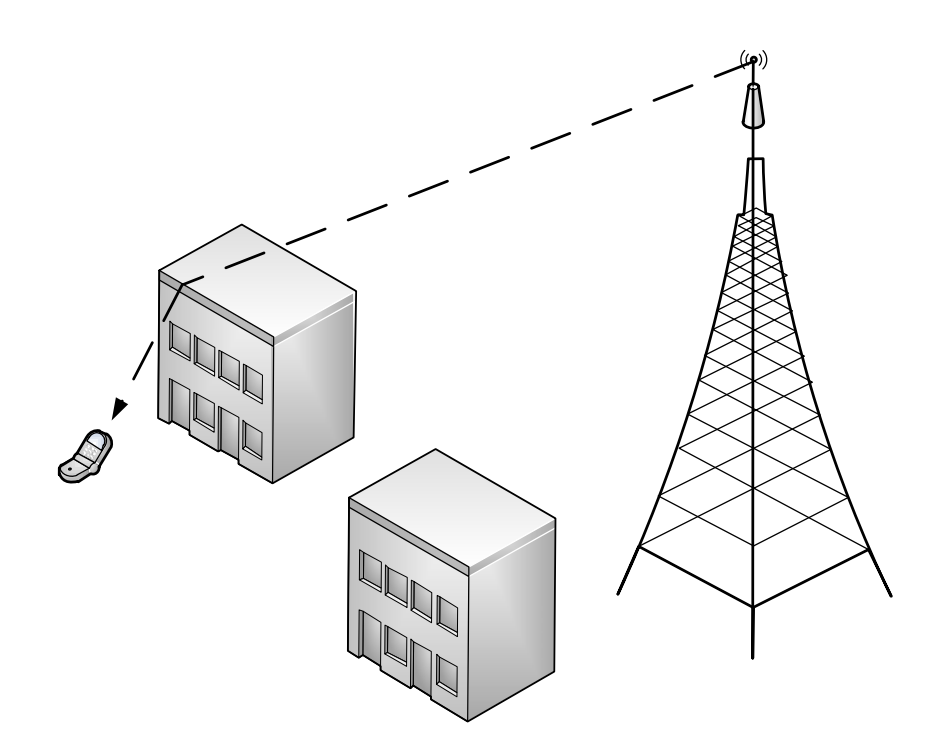

<span id="page-18-0"></span>Obr. 2.5: Šíření signálu v makrobuňce.

#### **Mikrobuňka**

Tato situace nastává v případě, kdy je pevná anténa základnové stanice umístěna hluboko pod úrovní střech. Zde se uplatňuje šíření signálu na přímou viditelnost, odrazy od stěn budov a difrakce na vertikálních hranách budov. Velmi významným efektem v tomto prostředí je vlnovodový efekt ulic, kdy se vlna šíří díky odrazům od budov podél ulice podobně jako v silně nadkritickém vlnovodu. Tvar buňky není v pravidelné zástavbě kruhový, ale je dán konkrétní geometrií zástavby. Poloměr buňky je typicky 100 m až 1 km. Na obr. [2.6](#page-19-0) je šíření signálu v mikrobuňce.

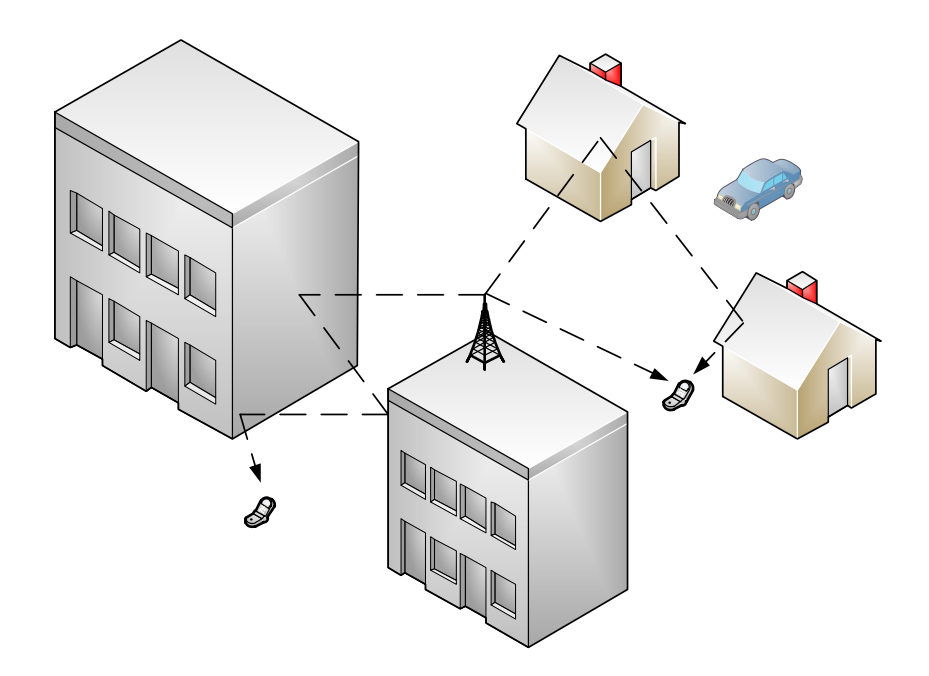

<span id="page-19-0"></span>Obr. 2.6: Šíření signálu v mikrobuňce.

#### **Pikobuňka**

V pikobuňce je vlivem velké členitosti a různorodosti interiérů při šíření vlny situace nejkomplikovanější. Anténa základnové stanice i anténa mobilního segmentu jsou umístěny uvnitř budovy. Energie se mezi pevnou a mobilní anténou šíří přímo, průchodem stěnami, odrazy, ohyby. Dominantním prvkem tohoto prostředí není jenom interiér se svým vybavením, ale i okolní budovy. Vlna se může šířit mezi patry, skrz okna, odrazem od vedlejšího objektu nebo také uvnitř výtahové šachty, podobně jako ve vlnovodu. Komplexnost interiérů způsobuje fakt ten, že parametry prostředí v závislosti na čase nejsou stejné. Proměnlivost parametrů prostředí může být například způsobena otevřením dveří, změnou umístění nábytku, atd. Tyto vlivy je velmi těžké predikovat a popsat. Pokud je vysílač umístěn na chodbě, tak se uplatňuje velmi silně vlnovodový efekt chodby, kdy téměř nedochází k poklesu úrovně signálu se vzdáleností. Rozměry pikobuňky dosahují řádově desítky metrů. Na obr. [2.7](#page-20-0) je šíření signálu v pikobuňce. [\[19\]](#page-59-1)

<span id="page-20-0"></span>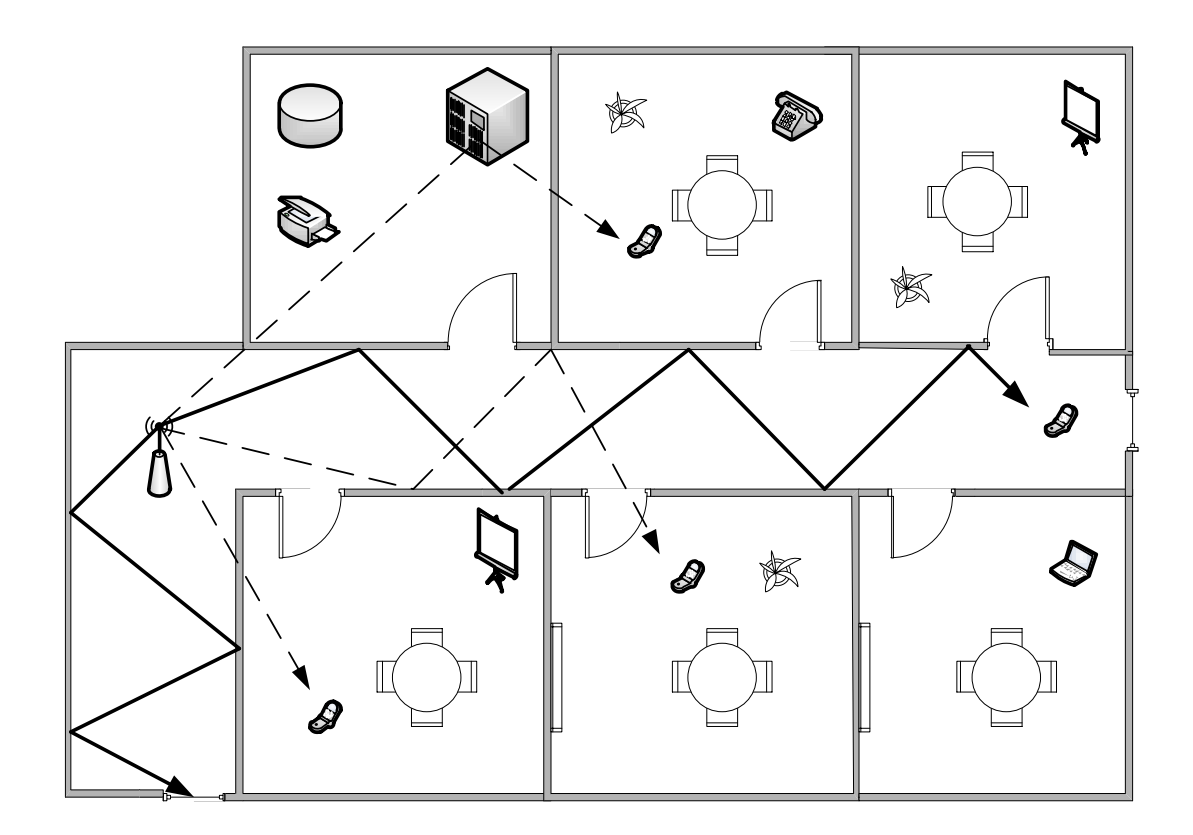

Obr. 2.7: Šíření signálu v pikobunce.

## <span id="page-21-0"></span>**3 RADIOKOMUNIKAČNÍ KANÁL**

Radiokomunikačním kanálem označujeme prostředí, ve kterém se šíří signál od vysílací antény k anténě přijímací. Přenos signálu kanálem je ovlivňován mnoha faktory. Nežádoucí aditivní šum se při přenosu kanálem sčítá s užitečným signálem a užitečný signál je také postupným šířením zeslabován. Nejzásadnějším vlivem na přenos signálu je únik, který je způsobený vícecestným šířením. Při pohybu vysílací nebo přijímací stanice je frekvence signálu ovlivněna Dopplerovým jevem. Z pohledu rostoucí datového toku u radiových systémů je důležitým parametrem kapacita kanálu. Kapacita kanálu je definována jedním ze Shannonových teorémů.

Kapacita kanálů o šířce B Hertzů, zarušeného aditivním bílým Gausovským šumem se spektrální hustotou výkonu  $N_0/2$  a šířkou pásma  $B$  je dána vztahem:

$$
C = B \log_2 \left( 1 + \frac{P}{N_0 B} \right),\tag{3.1}
$$

kde  $P$  je střední vysílaný výkon. [\[17\]](#page-59-0)

### <span id="page-21-1"></span>**3.1 Rádiový šum**

Rádiový šum negativně ovlivňuje vlastnosti přenosového kanálu. Přijatý užitečný signál je degradován řadou nežádoucích rušivých signálů. Jedním ze zdrojů nežádoucích signálů může být jiný radiokomunikační systém, pracující ve stejném nebo blízkém frekvenčním pásmu. Základním parametrem definujícím míru zarušení je odstup užitečného signálu od šumu. Tedy poměr výkonů užitečného a rušivého signálu. Tento poměr se v anglické literatuře označuje jako SNR (signal to noise ratio). Mezi další zdroje radiového šumu můžeme zařadit pasivní i aktivní komponenty vlastního přijímacího a vysílacího systému, šum v okolním prostředí, jehož intenzita je dána konkrétním prostředím. Důležitou roli hraje elevace antén, jelikož zdrojem šumu je Slunce a zemský povrch, ale také samotná atmosféra a kosmický prostor. [\[19\]](#page-59-1)

Množství šumu generované okolními i vnitřními zdroji v systému úzce souvisí s teplotou. Při teplotách vyšších než je absolutní nula se objevuje na rádiových frekvencích nežádoucí rušivá elektromagnetická energie s náhodným charakterem úrovně v čase. Z obecného hlediska absolutní černé těleso vyzařuje elektromagnetickou energii danou Planckovým zákonem. Výkon této energie je dán vztahem:

$$
N = kTB,\t\t(3.2)
$$

kde  $k$  je Boltzmannova konstanta,  $T$  je termodymamická teplota tělesa v Kelvinech a  $B$  je šířka frekvenčního pásma. Tento uvedený šumový výkon generují v závislosti na

své teplotě všechny zdroje v okolí přijímací antény a také ztrátové prvky v samotném systému. Chování všech zdrojů šumu není stejné jako chování černého tělesa, proto tedy ne všechny zdroje šumu splňují Planckův zákon o vyzařování černého tělesa. Celkové množství energie vyzařované objekty reprezentujeme pomocí ekvivalentní šumové teploty. Ekvivalentní šumová teplota je dána vztahem:

$$
T_{\rm ekv} = \frac{N}{kB} . [19]
$$
\n
$$
(3.3)
$$

Na přijímací straně se za anténou nachází vždy dvojbran se ziskem nebo útlumem, na jehož výstupu se projevuje i vlastní šum tohoto dvojbranu. Šum je definovám šumovým výkonem  $N_{\rm s}$ . Dvojbran tedy můžeme nahradit zdrojem šumového výkonu  $N_{\rm s}/G$  s následně zařazeným ideálním dvojbranem bez vnitřního šumu se ziskem  $G$ . Šumový výkon vyjádříme ekvivalentní šumovou teplotou podle vztahu:

$$
T_{\rm s} = \frac{N_{\rm s}}{GkB},\tag{3.4}
$$

kde  $B$  je šířka přenášeného pásma. Celkovou hodnotu šumu získáme přičtením šumu přicházejícího z antény vyjádřeného pomocí šumové teploty antény  $T_A$  zesíleného ziskem  $G$ :

$$
N_{\rm c} = G(kT_{\rm A}B) + G(kT_{\rm S}B) = Gk(T_{\rm A} + T_{\rm S})B = GkT_{\rm e}B, \tag{3.5}
$$

kde  $T_e$  je celková ekvivalentní teplota systému. [\[19\]](#page-59-1)

Šum přijímače definujeme pomocí šumového čísla. Šumové číslo je dáno vztahem:

$$
F = \frac{SNR_O}{SNR_I},\tag{3.6}
$$

kde  $SNR<sub>O</sub>$  je poměr signálu ku šumu na výstupu přijímače při pokojové teplotě  $T=T_0=290$  K, který je dán vztahem:

$$
SNR_{\rm O} = \frac{GS}{Gk (T_0 + T_{\rm e}) B} [19]
$$
\n(3.7)

A  $SNR_{\rm I}$  je poměr signálu ku šumu v případě bezšumového přijímače daný vztahem:

$$
SNR_{\rm I} = \frac{GS}{GkT_0B}.\text{[19]}
$$
\n
$$
\tag{3.8}
$$

Šumové číslo udává kolikrát prvek zhorší poměr signálu ku šumu. Vztah pro šumové číslo  $M$  kaskádně řazených dvojbranů se ziskem  $G$  je dán:

$$
F = F_1 + \frac{F_2 - 1}{G_1} + \frac{F_3 - 1}{G_1 G_2} + \dots + \frac{F_M - 1}{G_1 G_2 \cdots G_{M-1}}.
$$
(3.9)

A vztah pro šumovou teplotu  $T_e$  kaskádně řazených dvojbranů se ziskem  $G$  je dán:

$$
T_{\rm e} = T_{\rm e1} + \frac{T_{\rm e2} - 1}{G_1} + \frac{T_{\rm e3}}{G_1 G_2} + \dots + \frac{T_{\rm eM}}{G_1 G_2 \cdots G_{\rm M-1}}.
$$
 (3.10)

### <span id="page-23-0"></span>**3.2 Fresnelovy zóny**

V místech, kde dochází k rádiovému přenosu se již téměř nelze vyhnout vzniku překážek. Pokud se mezi konci rádiového spoje vyskytují překážky, může tento fakt významně ovlivnit kvalitu přenášeného signálu. Proto je třeba s tímto vlivem počítat a zahrnout ho při návrhu radiofrekvenčních spojů. Bylo zjištěno, že rádiový signál se nešíří pouze podél myšlené přímky, tedy spojnice koncových bodů, ale také v jejím okolí tzv. Fresnelově zóně. Touto zónou se přenese 90 % energie spoje. Fresnelova zóna má tvar rotačního elipsoidu. Pokud se v jejím prostoru nachází překážka, pak má spoj zásadním způsobem zhoršené vlastnosti. Za nejdůležitější se považuje vnitřních 60 % z první Fresnelovy zóny. Obecná rovnice pro výpočet Fresnelovy zóny v bodě P je:

$$
F_1 = \sqrt{\lambda \frac{d_1 d_2}{d_1 + d_2}},\tag{3.11}
$$

kde  $F_1$  je poloměr první Fresnelovy zóny  $(m)$ ,  $d_1$  je vzdálenost bodu P od jednoho konce (m),  $d_2$  je vzdálenost bodu P od druhého konce (m),  $\lambda$  je vlnová délka (m). Situace je znázorněna na obr. [3.1.](#page-24-0) BTS je základnová stanice a MS je obecně mobilní segment, v tomto případě ovšem statický. [\[24\]](#page-60-0)

### <span id="page-23-1"></span>**3.3 Vícecestné šíření**

Jedním z nejzásadnějších jevů, způsobujícím další negativní účinky (např. úniky) na parametry přenosového kanálu je vícecestné šíření. Vícecestné šíření vzniká interakcemi elektromagnetické vlny s atmosférou, zemským povrchem a předměty nacházejícími se v zástavbě. Důsledkem vícecestného šíření je fakt ten, že signál nesený elektromagnetickou vlnou se k přijímací anténě šíří více cestami, kde v každé cestě je jiná úroveň hodnoty signálu, fáze a časového zpoždění. Nejkomplikovanější situace

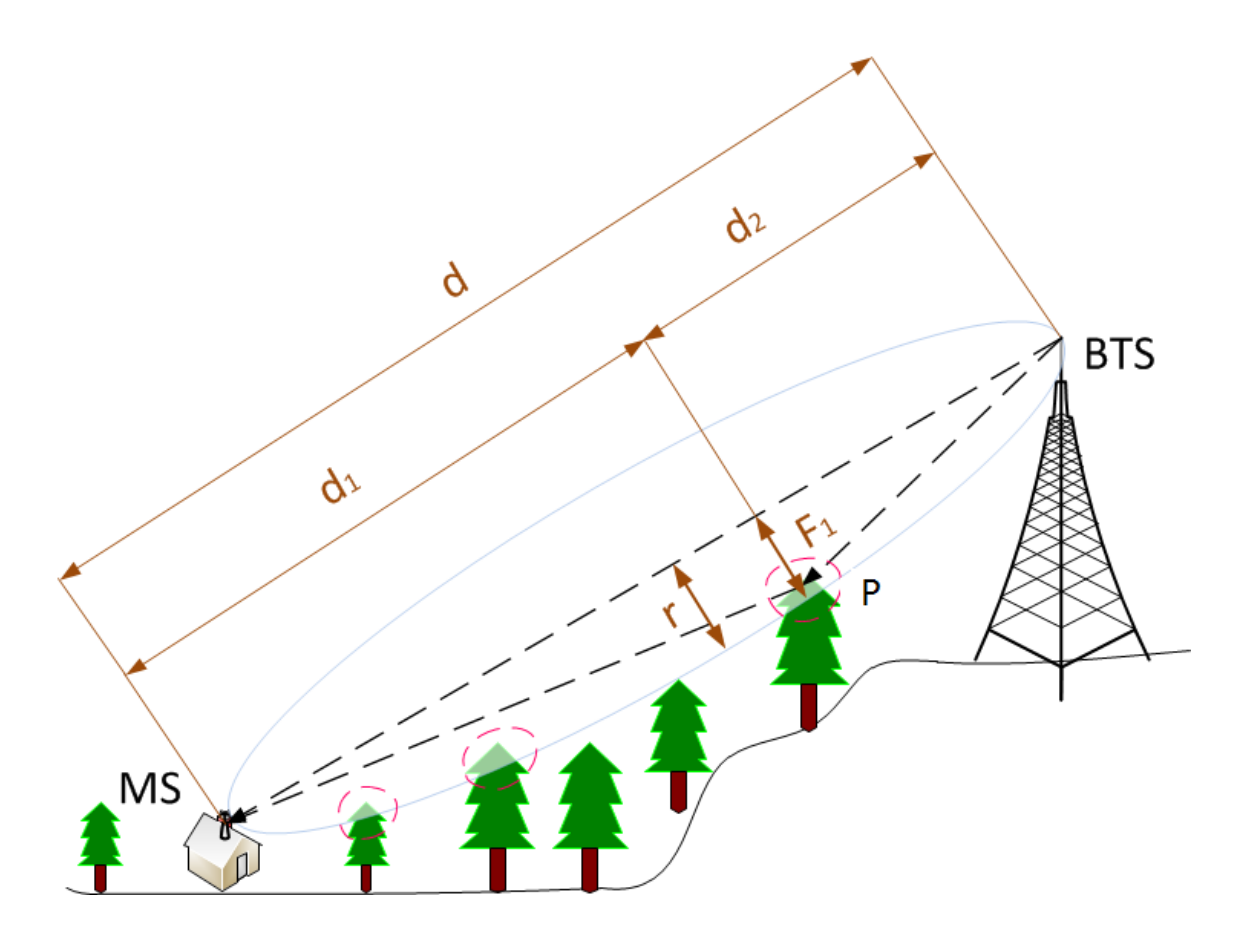

<span id="page-24-0"></span>Obr. 3.1: Fresnelovy zóny.

z hlediska vícecestného šíření nastává v zástavbě, kde se množství cest signálu může blížit nekonečnu. Tuto situaci můžeme analyzovat pomocí paprskové optiky, kdy jednotlivé cesty šíření signálu aproximujeme diskrétním paprskem. Tento princip lze ovšem použít pouze v případě, pokud považujeme vlnovou délku signálu za mnohem menší než všechny objekty, se kterými může vlna interagovat. V místě příjmu signálu dochází k vektorovému sčítání intenzit elektromagnetického pole jednotlivých paprsků. Vektorový součin intenzit elektromagnetického pole jednotlivých paprsků je dán vztahem:

$$
\mathbf{E} = \sum_{\mathbf{i}} \mathbf{E}_{\mathbf{i}},\tag{3.12}
$$

kde **E** je výsledný vektor intenzity elektromagnetického pole. Princip vícecestného šíření charakterizuje obr. [3.2.](#page-25-1) [\[19\]](#page-59-1)

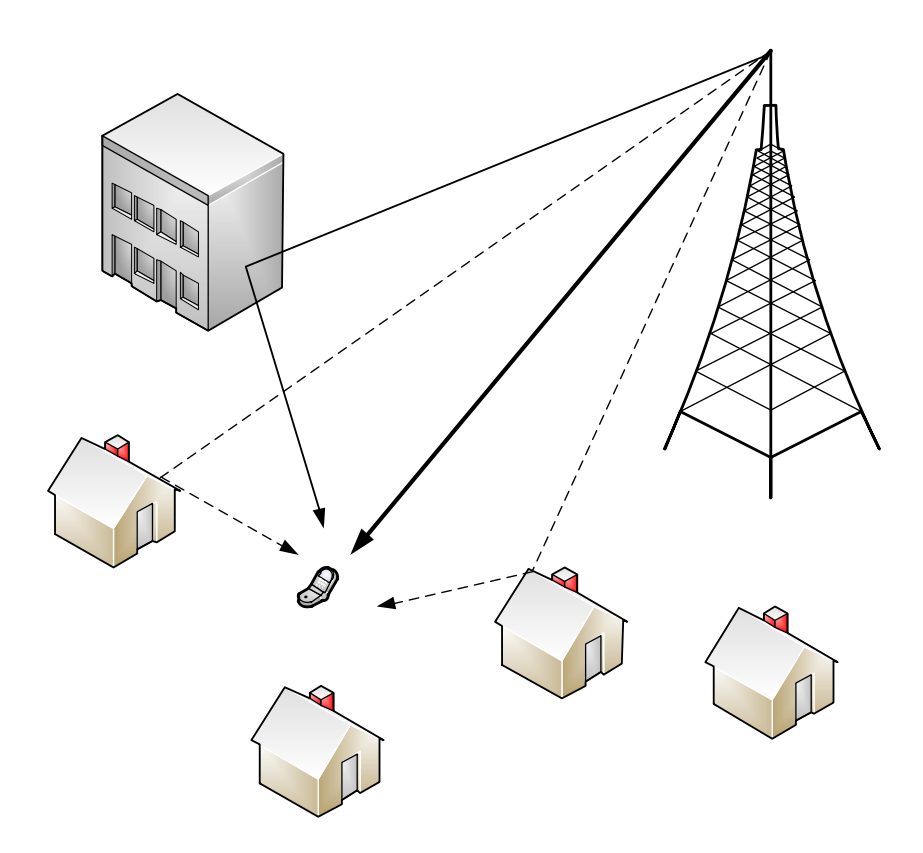

Obr. 3.2: Princip vícecestného šíření.

## <span id="page-25-1"></span><span id="page-25-0"></span>**3.4 Úniky**

Vedle ztrát volným šířením hrají také velmi významnou roli z hlediska útlumu signálu úniky v radiokomunikačním kanálu. Únikem rozumíme zcela náhodné kolísání úrovně signálu při šíření vln kanálem v čase. Na obr. [3.3](#page-26-0) je frekvenčně i časově selektivní kanál.

Podle charakteru prostředí rozlišujeme typy úniků na úniky při nezastíněném šíření v atmosféře a uniky v městské zástavbě. Úniky v atmosféře se dělí na:

#### **Ploché úniky**

Ploché úniky způsobují konstantní úroveň útlumu v celém frekvenčním pásmu daného přenosu. Změny plochých úniků jsou většinou pomalé a nemá na ně vliv případná změna polohy antén. Hlavní příčinou plochých úniků u pevných spojů je atmosferická refrakce, která způsobuje vychýlení hlavního směru přenosu elektromagnetické energie. Do skupiny plochých úniků můžeme zařadit i absorpční úniky způsobené absorpcí v atmosféře. Typicky se jedná o útlum způsobený dešťovými srážkami.

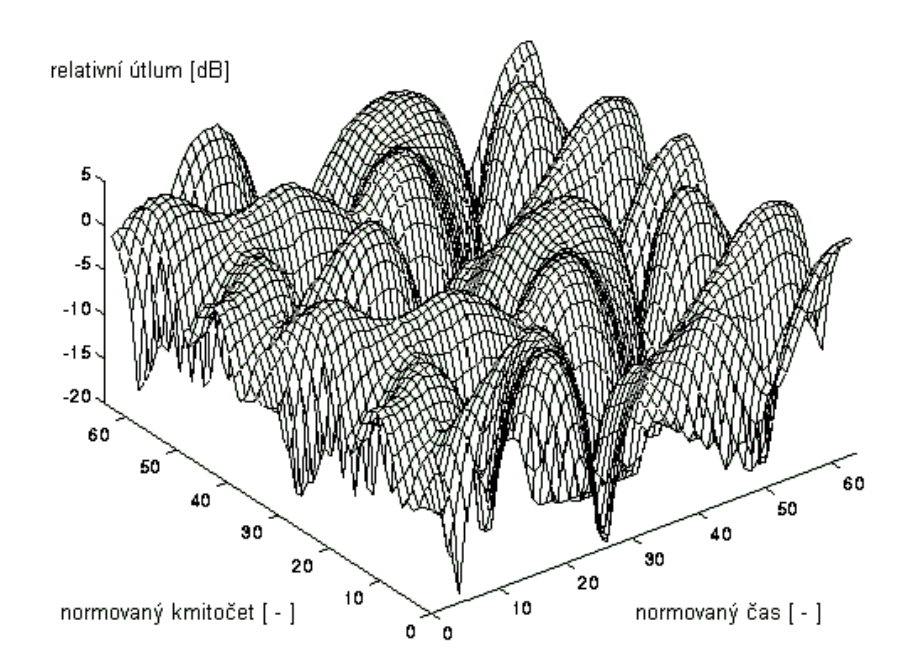

<span id="page-26-0"></span>Obr. 3.3: Frekvenčně i časově selektivní kanál (převzato z [\[17\]](#page-59-0)).

#### **Frekvenčně selektivní úniky**

Frekvenčně selektivní úniky charakterizuje proměnlivý útlum signálu v kanálu vzhledem k frekvenčnímu pásmu přenosového kanálu. Hlavní příčinou frekvenčně selektivních úniků je vícecestné šíření. Kdy spolu interagují minimálně dvě vlny, primární a druhotná. Pokud nastane situace, kdy obě vlny mají srovnatelnou amplitudu a opačnou fázi, dochází k jejich odečtení. Nastává hluboký únik. Malá změna vlnové délky nebo dráhového rozdílu obou vln situaci radikálně změní. Hloubka úniku i jeho poloha na frekvenční ose se proto může velice rychle měnit. [\[19\]](#page-59-1)

Úniky v zástavbě se dělí na:

#### **Pomalé úniky**

Pro pomalé úniky je typický útlum způsobený zastíněním spoje (např. terénem, zástavbou nebo vegetací) při pohybu mobilního vysílače nebo přijímače. Ke kolísání úrovně signálu na trase dochází z hlediska vlnové délky při změně polohy o řádově desítky vlnových délek. Hloubka úniku v kanálu může dosahovat až desítky decibelů. Pomalé úniky vykazují logaritmicko-normální rozdělení v čase s nulovou střední hodnotou. Hustota pravděpodobnosti a distribuční funkce logaritmicko-normálního rozdělení jsou dány:

$$
p(x) = \frac{1}{\sigma\sqrt{2\pi}} \cdot \frac{1}{x} \cdot e^{-\frac{1}{2}(\frac{\ln x - m}{\sigma})^2},
$$
\n(3.13)

$$
F(x) = \frac{1}{\sigma\sqrt{2\pi}} \int_0^x \frac{1}{t} e^{-\frac{1}{2}\left(\frac{\ln t - m}{\sigma}\right)^2} dt,
$$
\n(3.14)

kde m je střední hodnota a  $\sigma$  standardní odchylka veličiny x, která je v dB. [\[19\]](#page-59-1)

#### **Rychlé úniky**

Rychlé úniky se vyznačují velmi rychlým a hlubokým kolísáním úrovně signálu. Rychlé úniky jsou převážně způsobeny vícecestným šířením a Dopplerovým frekvenčním posuvem. Elektromagnetická energie signálu se šíří důsledkem velkého množství odrazů po mnoha drahách. Na přijímací všesměrové anténě dochází k fázovému sčítání velkého počtu různě odražených paprsků. V prostoru vzniká stojaté vlnění s minimy vzdálenými asi polovinu vlnové délky. Zpoždění jednotlivých cest signálu může být velmi velké. Rychlé úniky jsou velmi silně proměnné v čase, což je způsobeno pohybem mobilního segmentu a tím pádem se i vlastnosti přenosového prostředí velmi často mění. Rychlé úniky vykazují Rayleighovo rozdělení v čase s nulovou střední hodnotou. V případě přímé viditelnosti mezi pevným a mobilním segmentem, kdy je přímá cesta signálu dominantní, nastává zvláštní případ Rayleighova rozdělení, tedy rozdělení Riceovo. Pro hustotou pravděpodobnosti a distribuční funkci Rayleighova rozdělení platí:

$$
p(x) = \frac{x}{\sigma^2} \cdot e^{-\frac{x^2}{2\sigma^2}},
$$
\n(3.15)

$$
F(x) = 1 - e^{-\frac{x^2}{2\sigma^2}}.
$$
\n(3.16)

Pro velmi malé hodnoty  $x$  lze použít aproximaci:

$$
F(x) \approx \frac{x^2}{2\sigma^2} [19]
$$
 (3.17)

### <span id="page-27-0"></span>**3.5 Prostorová diverzita**

Princip vícecestného šíření je možné využít při prostorové diverzitě, kdy dvě dostatečně vzdálené antény přijímají dva navzájem málo korelované signály. Každý ze signálů je charakterizován jiným průběhem úniků v čase. Tuto situaci dokáže využít diverzitní přijímač vhodným výběrem méně zatlumeného signálu nebo kombinací obou signálů. Konkrétně přijímač typu Rake identifikuje v každé z jeho větví zpoždění, zeslabení i změnu fáze pro jednotlivé cesty signálu. A na základě této identifikace dokáže přijímač typu Rake zpracovávat signál z nejméně ovlivněné cesty nebo využít kombinaci více cest. K provedení identifikace je potřeba vyslat pilotní signály. [\[17\]](#page-59-0)

U pevného spoje se používají především vysoce směrové antény, a proto je vícecestné šíření redukováno pouze na dva paprsky s podobnou cestou. Vzdálenost dvou antén při prostorové diverzitě musí být tedy větší, řádově se jedná o desítky až stovky vlnových délek. Existují i další způsoby jak diverzitní přijímač může získat dva signály s různým průběhem úniků. Jednou z možností je frekvenční diverzita, která využívá různé frekvence dvou signálů. Dále připadá v úvahu i polarizační diverzita, kdy se využívá opačné polarizace. Podobného efektu jako u prostorové diverzity lze dosáhnout úhlovou diverzitou, kdy do přijímací reflektorové antény umístíme dva vzájemně pootočené primární zářiče. Pro každý ze zářičů má reflektorová anténa jinou směrovou vyzařovací charakteristiku, tedy amplitudové poměry mezi paprsky přicházející z různých směrů a také jejich fázové součty jsou odlišné. Prostorovou diverzitu u pevného spoje ilustruje obr. [3.4](#page-28-0) [\[19\]](#page-59-1)

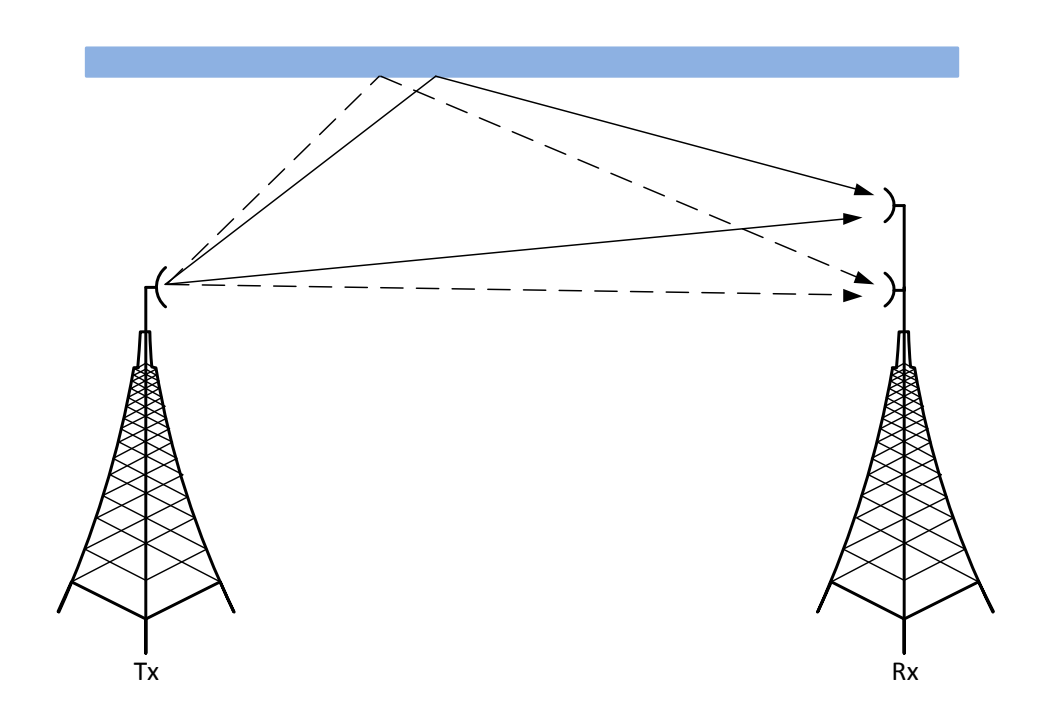

<span id="page-28-0"></span>Obr. 3.4: Prostorová diverzita u pevného spoje (převzato z [\[19\]](#page-59-1)).

### <span id="page-29-0"></span>**3.6 Dopplerův posuv frekvence**

Při přenosu signálu od vysílače k přijímači nastává často situace, kdy je jeden z dvojice vysílač-přijímač v pohybu. V tomto případě ovlivňuje parametry přenosového kanálu Dopplerův posuv frekvence. Při vzájemném přibližení vysílače a přijímače frekvence přijímaného signálu roste a při vzájemném vzdálení naopak přijímaná frekvence signálu klesá. Pokud nastane situace, kdy se jeden z účastníků komunikace pohybuje obecným směrem, tak je Dopplerův posuv kmitočtu  $f_d$  dán vztahem:

$$
f_{\rm d} = \frac{f \cdot v \cdot \cos \theta}{c},\tag{3.18}
$$

kde  $\theta$  je úhel mezi vektorem rychlosti pohybujícího se segmentu a směrem ke statickému segmentu,  $f$  je frekvence nosné vlny,  $v$  je rychlost pohybujícího se účastníka a je rychlost elektromagnetické vlny. Z tohoto vztahu plyne, že maximální Dopplerův posuv frekvence nastane při hodnotě úhlu  $\theta = 0$  nebo  $\theta = \pi$ . Jedná se o pohyb ve směru k nebo od vysílače. Dopplerův posuv kmitočtu má nepříznivý vliv na spektrum přijímaného signálu. Spektrum přijímaného signálu se rozšiřuje. Dalším problémem může být obtížnější demodulace přijímaného signálu. Na obr. [3.5](#page-29-1) je zobrazena situace nastávající při Dopplerovu posuvu frekvence. [\[13\]](#page-59-7)

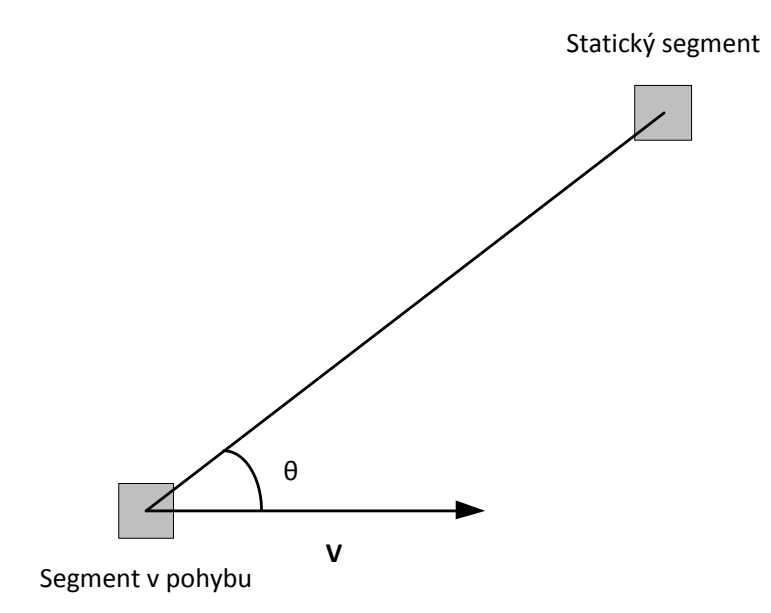

<span id="page-29-1"></span>Obr. 3.5: Dopplerův posuv frekvence.

## <span id="page-30-0"></span>**4 MODELY KOMUNIKAČNÍCH KANÁLŮ**

Jak již bylo uvedeno v předchozích kapitolách, největší rozšíření bezdrátových radiokomunikačních služeb najdeme v městské zástavbě. V prostředí městské zástavby je šíření elektromagnetických vln ovlivněno mnoha faktory, analytický popis šíření vlny je tedy exaktně prakticky neřešitelná úloha. Při návrhu radiových spojů se snažíme vystihnout situaci vhodným výběrem modelu kanálu. Z praktického hlediska jsou zásadní požadavky konkrétního modelu na míru podrobnosti a úplnosti vstupních dat. Většina existujících modelů má nejen na první pohled, ale i z principu k Maxwellovým rovnicím velice daleko. U všech modelů se vždy jedná o kompromis mezi přesností modelu, náročností požadavků na vstupní data a složitostí výpočtu. Míra složitosti výpočtu modelu ovlivňuje praktickou použitelnost modelu při návrhu. [\[18\]](#page-59-6)

Z pohledu rozdělení modelů podle charakteru výpočtu rozlišujeme modely následovně:

#### **Empirické modely**

Tyto modely se vyznačují jednoduchostí, vyjadřují aproximativní vztahy pro daný typ prostředí, kde jsou parametry založeny na statistické analýze velkého objemu naměřených dat. Naměřená data mohou být interpolována vhodnou funkcí. Neexistuje zde přímá vazba na fyzikální principy šíření vln.

#### **Deterministické modely**

Principem deterministických modelů je teoretické modelování na fyzikálním základě šíření vlny pro idealizovaný nebo více či méně zjednodušený popis daného prostředí. Jedná se tedy o složité metody primárně vycházející z řešení vlnové rovnice.

#### **Semi-deterministické modely**

Semi-deterministické modely jsou kombinací empirického a deterministického přístupu.

#### **Stochastické modely**

U stochastických modelů je na základě vstupních parametrů náhodně generován průběh signálu pro simulaci přenosového kanálu, kdy obvykle neexistuje přímá vazba na geometrii přenosového prostředí. [\[19\]](#page-59-1)

Z hlediska praktického využití konkrétních modelů při návrhu radiových spojů jsou empirické modely díky své malé náročností na výpočetní prostředky a čas jedny z nejpoužívanějších. Empirické modely dosahují dobrých výsledků predikce útlumu v makrobuňkách a do jísté míry i v pikobuňkách. Jejich nevýhodou je ovšem neschopnost predikovat impulzovou odezvu a úhel dopadu. Naproti tomu deterministické modely představují výpočetně složité a sofistikované algoritmy, které dokáží mnohem lépe modelovat útlum šířením i širokopásmové parametry s velkou přesností bez ohledu na geometrickou členitost. Klasifikace modelů z hlediska charakteru výpočtu je na obr. [4.1](#page-31-1)

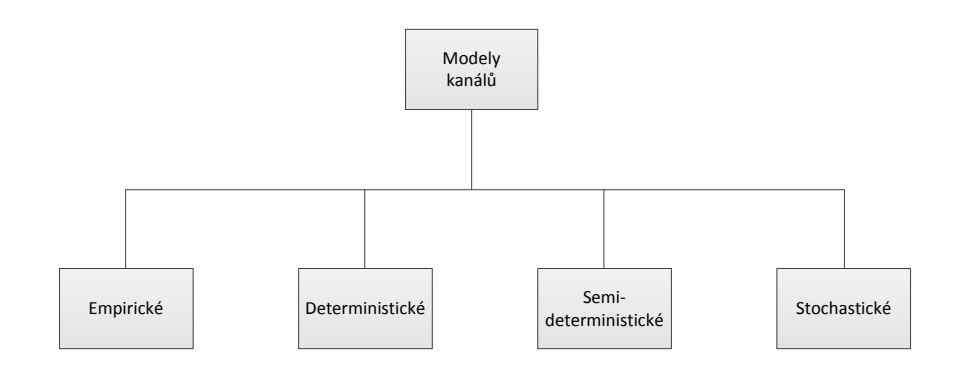

<span id="page-31-1"></span>Obr. 4.1: Klasifikace modelů kanálu.

### <span id="page-31-0"></span>**4.1 Model obecného kanálu**

Jedním z nejpoužívanějších obecných modelů kanálu je Tapped Delay Line model. Model v sobě zahrnuje vícecestné šíření, kdy každá z jednotlivých cest je definována útlumem a časovým zpožděním. Všechny cesty se sčítají v jednom bodě a výsledný signál je také sečten s úrovní Gaussova bílého šumu. Schema Tapped Delay Line modelu uvažujícího  $L$  přenosových cest je na obr. [4.2.](#page-32-2) Symbol D označuje zpoždění mezi jednotlivými cestami. Symboly  $c_n$  označují časově proměnné zeslabení jednotlivých cest.  $T_m$  je maximální časové rozšíření kanálu, rovné celkovému zpoždění modelu. [\[17\]](#page-59-0)

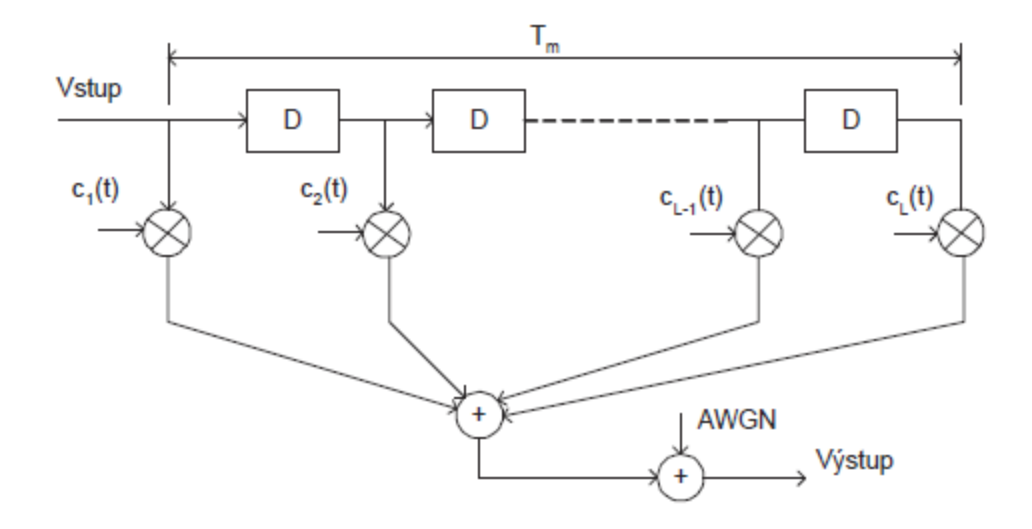

<span id="page-32-2"></span>Obr. 4.2: Tapped Delay Line model (převzato z [\[17\]](#page-59-0)).

### <span id="page-32-0"></span>**4.2 Modely empirických kanálů**

### <span id="page-32-1"></span>**4.2.1 Základní empirický model**

Základní empirický model je charakterizován nárůstem ztrát šířením elektromagnetických vln s  $n$ -tou mocninou vzdálenosti. Jedná se o nejrozšířenější způsob výpočtu pokrytí v zástavbě. Použití tohoto modelu je omezeno pouze v případech, kdy se v rozsahu analyzovaných vzdáleností nenachází Fresnelů zlom. Rozlišujeme tedy dva případy, kdy ve velkých buňkách uvažujeme pouze místa za Fresnelovým zlomem a naopak v malých buňkách, kde se jedná o prostor před Fresnelovým zlomem. Při výpočtu přijaté výkonové úrovně vyjádříme ztráty v dB jako funkci vzdálenosti danou vztahem:

$$
L(d) = L_1(d_1) + 10 n \log \left(\frac{d}{d_1}\right), \tag{4.1}
$$

kde  $d_1$  je referenční vzdálenost v metrech,  $L_1$  je referenční útlum v dB pro referenční vzdálenost a n je spádový koeficient. Chování základního empirického modelu je dáno dvěma parametry  $L_1$  a  $n$ . Tyto parametry jsou získány z velkého počtu měření realizovaných v daném prostředí. Zásadní roli hraje především spádový koeficient, který udává rychlost nárůstu ztrát se vzdáleností. Typické hodnoty spádového koeficientu pro empirický model jsou uvedeny v tab. [4.1.](#page-33-1) [\[19\]](#page-59-1)

<span id="page-33-1"></span>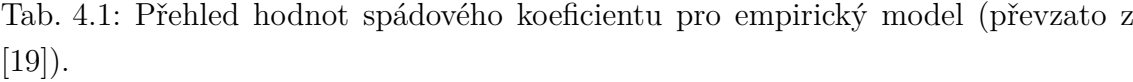

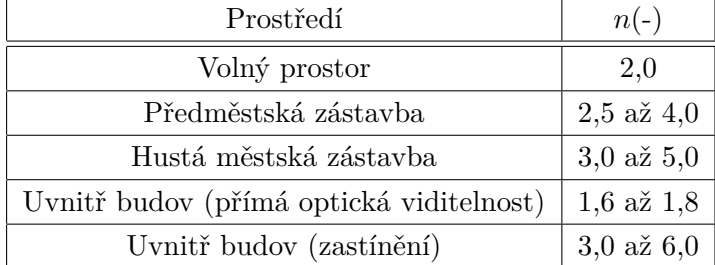

#### <span id="page-33-0"></span>**4.2.2 Erceg model**

Tento model je založen na rozsáhlém sběru experimentálních dat firmou AT&T ve Spojených státech v roce 1995 pro existující makrobuňky pracující v pásmu 1,9 GHz. Prostředí, ve kterém probíhalo měření dat bylo klasifikováno do třech kategorií terénu. Kategorie A je charakterizována kopcovitým terénem se střední až velkou hustotou zalesnění a velkou hodnotou útlumu signálu na trase. Kategorii B charakterizuje kopcovitý terén s nízkou hustotou zalesnění nebo rovinný terén se střední až velkou hustotou zalesnění, útlum signálu na trase vykazuje střední hodnoty. Kategorie C je popsána jako převážně rovinatý terén s nízkou hustotou zalesnění a malými ztrátami na trase. Pro všechny tři kategorie je medián ztrát šířením v dB pro vzdálenost  $d > d_0$  dán vztahem:

$$
P_{\rm L} = 20\log(4\pi d_0\lambda) + 10\gamma\log(d/d_0) + s,\tag{4.2}
$$

kde  $\lambda$  je vlnová délka, d je vzdálenost v metrech,  $d_0$  je referenční vzdálenost  $(d_0=100 \,\mathrm{m})$ , s je koeficient zastínění a  $\gamma$  je koeficient závislosti ztrát na prostředí. Tento koeficient je dán vztahem:

$$
\gamma = a - bh_{\rm b} + c/h_{\rm b},\tag{4.3}
$$

kde  $h<sub>b</sub>$  je výška základnové stanice (typická hodnota 10 až 80 m) a parametry  $a, b$ , jsou parametry závislé na kategorii daného prostředí. Tyto paramery pro Erceg model jsou uvedeny v tab. [4.2.](#page-34-2) [\[4\]](#page-58-3)

<span id="page-34-2"></span>

| Parametr | Terén A | Terén B | Terén C |
|----------|---------|---------|---------|
| a        | 4,6     | 4.0     | 3,6     |
|          | 0,0075  | 0,0065  | 0,005   |
| C        | 12,6    | 17.1    | 20      |

Tab. 4.2: Přehled parametrů prostředí pro Erceg model (převzato z [\[4\]](#page-58-3)).

### <span id="page-34-0"></span>**4.2.3 Standford University Interim (SUI) modely**

Jedná se o soubor šesti modelů kanálu představujících: tři kategorie terénu, různý Dopplerův frekvenční posuv a různé zpoždění šířením na přímou i nepřímou viditelnost, v podmínkách typických pro Severní Ameriku. Kategorie terénu jsou převzaty z modelu Erceg v kapitole [4.2.2.](#page-33-0) Vícecestné šíření je modelováno třemi jednotlivými cestami šíření s různou délkou zpoždění. Zisk vztažený ke každé z cest šíření se vynačuje Riceovým rozdělením a maximálním Dopplerovým posuvem frekvence. Tabulkový přehled jednotlivých SUI modelů je v tab. [4.3.](#page-34-3)

| Model   | Typ terénu | Dopplerův posuv | Zpoždění | Ztráty |
|---------|------------|-----------------|----------|--------|
| $SUI-1$ | С          | Malý            | Malé     | Velké  |
| $SUI-2$ | С          | Malý            | Malé     | Velké  |
| $SUI-3$ | В          | Malý            | Malé     | Malé   |
| SUI-4   | В          | Velký           | Střední  | Malé   |
| $SUI-5$ | A          | Malý            | Velké    | Malé   |
| $SUI-6$ | А          | Velký           | Velké    | Malé   |

<span id="page-34-3"></span>Tab. 4.3: Přehled jednotlivých SUI modelů (převzato z [\[5\]](#page-58-4)).

Scénář pro všechny SUI modely je následující: velikost buňky 7 km, výška antény základnové stanice 30 m, výška přijímací antény 6 m, vyzařovací úhel vysílací antény 120<sup>∘</sup> , vyzařovací úhel přijímací antény 360<sup>∘</sup> pro všesměrovou a 30<sup>∘</sup> pro sektorovou anténu. Přehled jednotlivých modelů a jejich parametrů je v následujících tabulkách. V tab. [4.4](#page-35-0) je model SUI-1. V tab. [4.5](#page-35-1) je model SUI-2. V tab. [4.6](#page-36-0) je model SUI-3. V tab. [4.7](#page-36-1) je model SUI-4. V tab. [4.8](#page-36-2) je model SUI-5. V tab. [4.9](#page-36-3) je model SUI-6. [\[5\]](#page-58-4)

### <span id="page-34-1"></span>**4.2.4 ITU M.1225 model**

Jedním z dalších používaných modelů je soubor empirických modelů kanálu uvedený v doporučení ITU-R M.1225. Doporučení ITU-R M.1225 specifikuje tři různá testo-

|                                | Cesta 1 | Cesta 2 | Cesta 3 | Jednotky |
|--------------------------------|---------|---------|---------|----------|
| Zpoždění                       |         | 0,4     | 0,9     | μs       |
| Výkon (anténa 360 $^{\circ}$ ) |         | $-15$   | $-20$   | dВ       |
| Výkon (anténa $30^{\circ}$ )   |         | $-21$   | $-32$   | dВ       |
| Dopplerův posuv                | 0,4     | 0,3     | 0.5     | Ηz       |

<span id="page-35-0"></span>Tab. 4.4: Přehled parametrů modelu SUI-1 (převzato z [\[5\]](#page-58-4)).

<span id="page-35-1"></span>Tab. 4.5: Přehled parametrů modelu SUI-2 (převzato z [\[5\]](#page-58-4)).

|                               | Cesta 1 | Cesta 2 | Cesta 3 | Jednotky |
|-------------------------------|---------|---------|---------|----------|
| Zpoždění                      |         | 0.4     |         | μs       |
| Výkon (anténa $360^{\circ}$ ) |         | $-12$   | $-15$   | dВ       |
| Výkon (anténa $30^{\circ}$ )  |         | $-18$   | $-27$   | dВ       |
| Dopplerův posuv               | 0.2     | 0,15    | 0,25    | Hz       |

vací prostředí. Tato prostředí jsou: vnitřní prostory budov, venkovní prostory ulic, venkovní prostředí na velké vzdálenosti s možným pohybem. Vzhledem k tomu, že zpoždění šíření v jednotlivých cestách se může výrazně lišit, tak doporučení specifikuje dvě různá zpoždění pro každé testovací prostředí: malé zpoždění (kanál A) a střední zpoždění (kanál B). Celkově tedy dostaneme šest různých scénářů. Pro každý z těchto scénářů se vícecestné šíření liší počtem cest. V následujících tabulkách jsou uvedeny parametry jednotlivých scénářů. V tab. [4.10](#page-37-0) je přehled parametrů modelu pro vnitřní prostory budov. V tab. [4.11](#page-37-1) je přehled parametrů modelu pro venkovní prostory. V tab. [4.12](#page-37-2) je přehled parametrů modelu pro velké vzdálenosti s pohybem. [\[11\]](#page-59-4)
|                               | Cesta 1 | Cesta 2 | Cesta 3 | Jednotky |
|-------------------------------|---------|---------|---------|----------|
| Zpoždění                      |         | 0,4     | 0.9     | μs       |
| Výkon (anténa $360^{\circ}$ ) |         | -5      | $-10$   | dВ       |
| Výkon (anténa $30^{\circ}$ )  |         | $-11$   | $-22$   | dВ       |
| Dopplerův posuv               | 0.4     | 0,3     | 0.5     | Ηz       |

Tab. 4.6: Přehled parametrů modelu SUI-3 (převzato z [\[5\]](#page-58-0)).

Tab. 4.7: Přehled parametrů modelu SUI-4 (převzato z [\[5\]](#page-58-0)).

|                               | Cesta 1 | Cesta 2 | Cesta 3 | Jednotky |
|-------------------------------|---------|---------|---------|----------|
| Zpoždění                      |         | 1.5     |         | μs       |
| Výkon (anténa $360^{\circ}$ ) |         | -4      | -8      | dВ       |
| Výkon (anténa $30^{\circ}$ )  |         | $-10$   | $-20$   | dВ       |
| Dopplerův posuv               | $0.2\,$ | 0.15    | 0,25    | Ηz       |

Tab. 4.8: Přehled parametrů modelu SUI-5 (převzato z [\[5\]](#page-58-0)).

|                               | Cesta 1 | Cesta 2 | Cesta 3 | Jednotky |
|-------------------------------|---------|---------|---------|----------|
| Zpoždění                      |         |         |         | us       |
| Výkon (anténa $360^{\circ}$ ) |         | -5      | $-10$   | dВ       |
| Výkon (anténa $30^{\circ}$ )  |         | $-11$   | $-22$   | dВ       |
| Dopplerův posuv               |         | 1.5     | $2.5\,$ | Hz       |

Tab. 4.9: Přehled parametrů modelu SUI-6 (převzato z [\[5\]](#page-58-0)).

|                               | Cesta 1 | Cesta 2 | Cesta 3 | Jednotky |
|-------------------------------|---------|---------|---------|----------|
| Zpoždění                      |         | 14      | 20      | μs       |
| Výkon (anténa $360^{\circ}$ ) |         | $-10$   | $-14$   | dВ       |
| Výkon (anténa 30 $^{\circ}$ ) |         | $-16$   | $-26$   | dВ       |
| Dopplerův posuv               | 0.4     | 0.3     | 0.5     | Ηz       |

| Cesta         | Kanál A       |            | Kanál B       |            | Doplerovské spektrum |
|---------------|---------------|------------|---------------|------------|----------------------|
|               | Zpoždění [ns] | Výkon [dB] | Zpoždění [ns] | Výkon [dB] |                      |
|               | 0             |            | 0             |            | Ploché               |
| $\mathcal{D}$ | 50            | $-3,0$     | 100           | $-3,6$     | Ploché               |
| 3             | 110           | $-10,0$    | <b>200</b>    | $-7,2$     | Ploché               |
| 4             | 170           | $-18,0$    | 300           | $-10,8$    | Ploché               |
| 5             | 290           | $-26,0$    | 500           | $-18,0$    | Ploché               |
| 6             | 310           | $-32,0$    | 700           | $-25,2$    | Ploché               |

Tab. 4.10: ITU M.1225 model pro vnitřní prostory (převzato z [\[11\]](#page-59-0)).

Tab. 4.11: ITU M.1225 model pro venkovní prostory (převzato z [\[11\]](#page-59-0)).

| Cesta          | Kanál A       |            | Kanál B       |              | Doplerovské spektrum |
|----------------|---------------|------------|---------------|--------------|----------------------|
|                | Zpoždění [ns] | Výkon [dB] | Zpoždění [ns] | $Výkon$ [dB] |                      |
|                |               |            |               |              | Klasické             |
| $\overline{2}$ | 110           | $-9,7$     | <b>200</b>    | $-0,9$       | Klasické             |
| 3              | 190           | $-19,2$    | 800           | $-4,9$       | Klasické             |
| 4              | 410           | $-22,8$    | 1200          | $-8,0$       | Klasické             |
| $\overline{5}$ |               |            | 2300          | $-7,8$       | Klasické             |
| 6              |               |            | 3700          | $-23,9$      | Klasické             |

Tab. 4.12: ITU M.1225 model pro velké prostory s pohybem (převzato z [\[11\]](#page-59-0)).

| Cesta          | Kanál A       |            | Kanál B       |            | Doplerovské spektrum |
|----------------|---------------|------------|---------------|------------|----------------------|
|                | Zpoždění [ns] | Výkon [dB] | Zpoždění [ns] | Výkon [dB] |                      |
|                | $\theta$      | $\theta$   | $\Omega$      | $-2,5$     | Klasické             |
| 2              | 310           | $-1,0$     | 300           |            | Klasické             |
| 3              | 710           | $-9,0$     | 8900          | $-12,8$    | Klasické             |
| $\overline{4}$ | 1090          | $-10,0$    | 12900         | $-10,0$    | Klasické             |
| 5              | 1730          | $-15,0$    | 17100         | $-25,2$    | Klasické             |
| 6              | 2510          | $-20,0$    | 20000         | $-16,0$    | Klasické             |

## **5 EXPERIMENTÁLNÍ ZAŘÍZENÍ**

Návrh a realizace emulátoru únikových kanálů se opírá o teoretické poznatky uvedené v této práci. Cílem výzkumné činnosti emulátoru je praktická reprezentace modelů reálných radiokomunikačních kanálů. Za základní schema těchto reálných modelů můžeme považovat Tapped Delay Line model, který dokáže realizovat vícecestné šíření signálu s různou dobou zpoždění a různou hodnotou útlumu signálu v každé z cest. Dále je třeba uvažovat a zahrnout do modelu kanálu i fakt ten, že v praxi dochází velmi často k pohybu přijímače i vysílače a z toho vznikající Dopplerův jev, který zásadně ovlivňuje spektrum signálu. Můžeme tedy vytvořit náhradní schema Tapped Delay Line modelu, které se skládá z atenuátoru, posouvače fáze a úseku vedení. Náhradní schema Tapped Delay Line modelu pro rozšířené užití je na obr. [5.1.](#page-38-0)

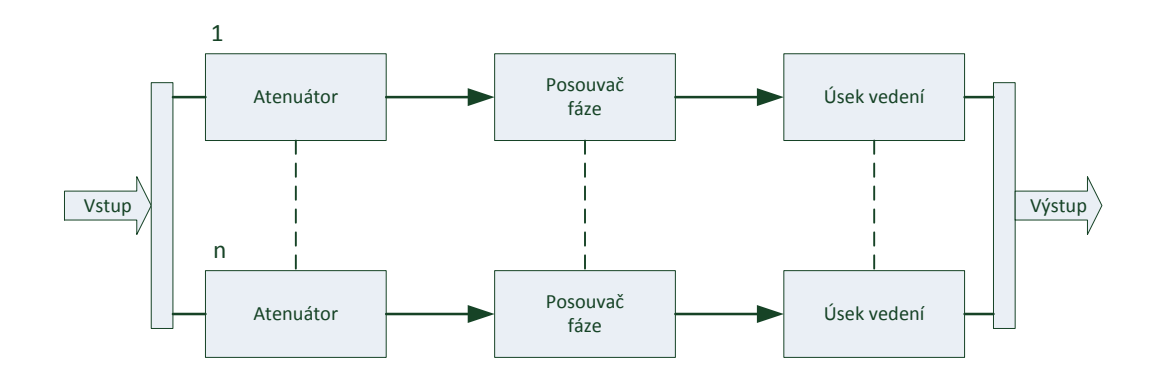

<span id="page-38-0"></span>Obr. 5.1: Rozšířený Tapped Delay Line model.

Koncepce emulátoru únikových kanálů zahrnuje existenci dvou kanálů slučujících se do společného výstupu. Každý kanál je tvořen několika bloky. Jedná se o aktivní i pasivní části. Základním aktivním blokem je vektorový modulátor, který umožňuje nastavit různé hodnoty útlumu a fázového posuvu. Lze tedy pomocí změny fáze za čas reprezentovat změny dopplerovského spektra. Výhodou použití vektorového modulátoru jako základního aktivního bloku je ta, že v sobě zahrnuje atenuátor i posouvač fáze. Dále následují pasivní prvky. Základním pasivním prvkem je úsek vedení koaxiálního kabelu u něhož se projevuje závislost délky kabelu na časovém zpoždění. V každém kanálu jsou všechny prvky umístěny ve čtyřech cestách, které se svádějí do cesty jedné. Takto vzniknou dva komunikační kanály s dynamickým prostředím slučující se do společného výstupu.

Limitujícím faktorem pro použití emulátoru únikových kanálu je délka doby šíření signálu v jednotlivých cestách, související s délkou koaxiálních kabelů. Jelikož v praxi není možné použití velmi dlouhých koaxiálních kabelů, kvůli rostoucímu vložného útlumu kabelu je použití emulátoru zaměřeno na simulaci indoor modelů kanálu.

#### **5.1 Kvadraturní modulátor**

V případě kvadraturního modulátoru je vstupní signál tvořen dvěma základními složkami kvadraturní  $(Q)$  a soufázovou  $(I)$ . Tyto složky jsou použity pro vytvoření digitálního signálu v základním pásmu. Výstupní signál Y je modulavaný vstupní signál v základním pásmu na nosnou frekvenci  $f_c$ . K modulaci na nosnou frekvenci dochází již na začátku řetězce. Moduluje se pro každou složku zvlášť, až pak dochází k sumaci na hotový výstupní signál. Princip kvadraturního modulátoru je na obr. [5.2.](#page-39-0)

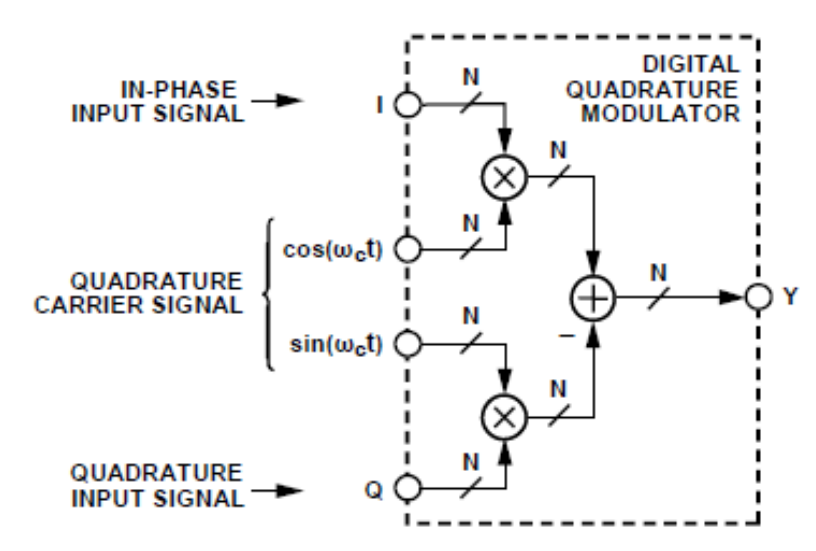

<span id="page-39-0"></span>Obr. 5.2: Kvadraturní modulátor (převzato z [\[2\]](#page-58-1)).

Vzájemný vztah vstupního a výstupního signálu modulátoru může být reprezentován matematicky pomocí funkce času:

$$
Y(t) = \frac{1}{2} [I(t)\cos(\omega_c t) - Q(t)\sin(\omega_c t)]. [2]
$$
 (5.1)

Pro matematickou analýzu výstupního signálu je vhodné použít trigonometrické vyjádření za pomocí rovnic:

$$
cos(x)cos(y) = \frac{1}{2}cos(x+y) + \frac{1}{2}cos(x-y),
$$
\n(5.2)

$$
sin(x)sin(y) = \frac{1}{2}cos(x - y) - \frac{1}{2}cos(x + y).[2]
$$
\n(5.3)

Následující rovnice již lze využít pro kvadraturní analýzu:

$$
A\cos(x) \pm B\sin(x) = \sqrt{A^2 + B^2} \cos\left[x \pm \arctan\frac{B}{A}\right]. [2]
$$
 (5.4)

Levá strana rovnice je vyjádřena v kvadraturním tvaru, zatímco pravá strana ve tvaru funkce kosinus. Za pomocí předchozích rovnic můžeme odvodit rovnici závislosti výstupního signálu na času pro kvadraturní analýzu:

$$
Y(t) = \frac{1}{2}\sqrt{I(t)^2 + Q(t)^2} \cos\left[\omega_c t + \arctan\frac{Q(t)}{I(t)}\right]. [2]
$$
\n
$$
(5.5)
$$

#### **5.2 Vektorový modulátor**

Vektorový modulátor je aktivní prvek, jehož použití se ve vysokofrekvenčních aplikacích v současné době velmi rozšiřuje. Vývoj nových materiálů a vylepšené technologie výroby mikrovlných integrovaných obvodů dovolují konstrukci přesnějších a složitějších obvodů pro komplexnější využití. Vektorové modulátory se uplatňují v moderních anténních systémech, konkrétně při beamformingu. Vektorový modulátor narozdíl od klasického kvadraturního modulátoru umožňuje změnu nejen amplitudy, ale i fáze soufázové a kvadraturní složky signálu v základním pásmu. Na obr. [5.3](#page-40-0) je blokové schéma vektorového modulátoru.

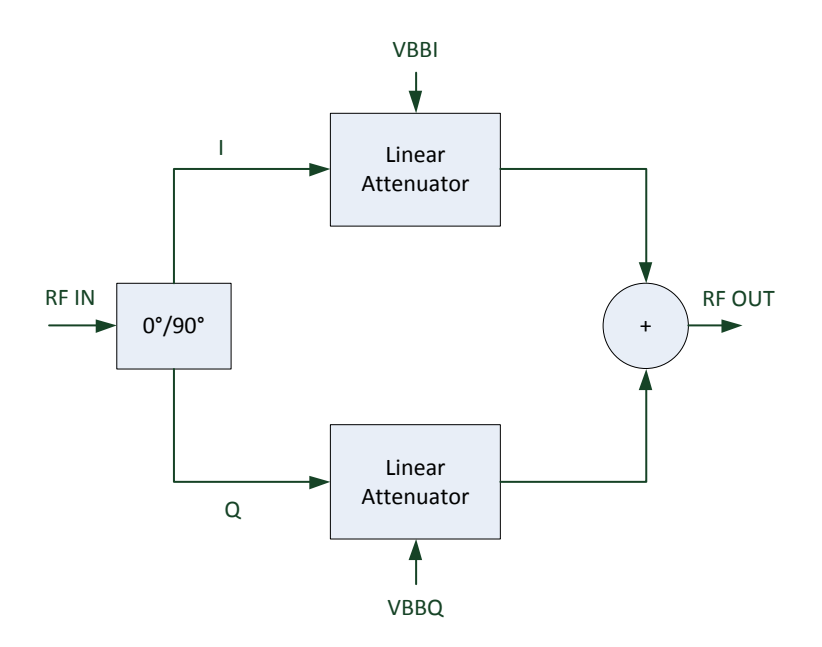

<span id="page-40-0"></span>Obr. 5.3: Blokové schema vektorového modulátoru.

Signál vstupuje do fázového děliče, kde vznikají soufázové a kvadraturní komponenty. Stejně jako u kvadraturního modulátoru jsou komponenty navzájem fázově posunuté o 90<sup>∘</sup> . V každé větvi z jednotlivých složek je umístěn lineární atenuátor. Atenuátory jsou schopné nezávisle na sobě měnit magnitudu a fázi soufázové i kvadraturní složky. Výstupem z modulátoru je součet těchto dvou upravených složek. Každý z atenuátorů je schopen měnit fázi v rozsahu 180<sup>∘</sup> , na výstupu tedy dosáhneme rozsahu změny fáze výstupního signálu o 360<sup>∘</sup> . Velikost komponentních složek a výsledný fázový posuv signálu je dán velikostí řídícího napětí  $V_{BBI}$  pro složku soufázovou a napětí  $V_{BBO}$  pro složku kvadraturní. Za pomocí těchto napětí je tedy možné modulátor řídit. Pro snadnější pochopení funkce modulátoru a matematickou analýzu je výhodné komponentní složky a výsledný vektor zakreslit do kartézského systému souřadnic. Na obr. [5.4](#page-41-0) je reprezentace vektorového diagramu.

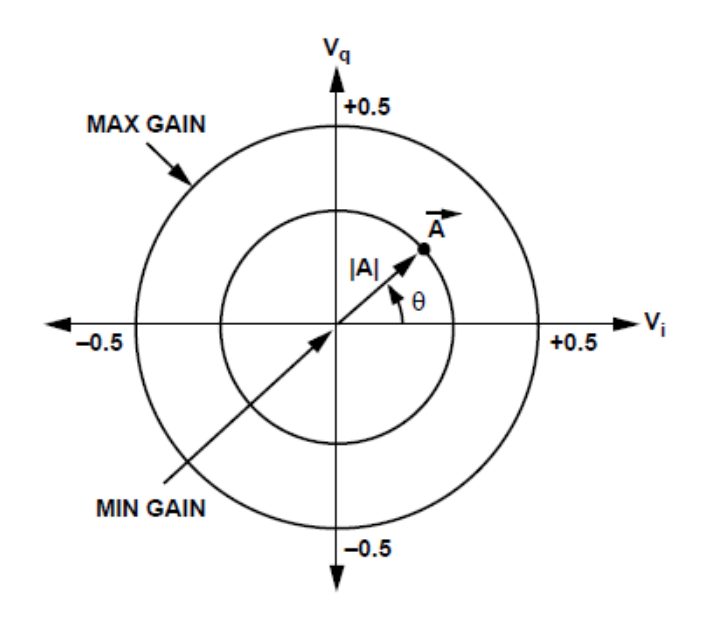

<span id="page-41-0"></span>Obr. 5.4: Reprezentace vektorového diagramu (převzato z [\[1\]](#page-58-2)).

Soufázová a kvadraturní složka jsou vyneseny na osách x a y. Pomocí útlumového faktoru lineárních atenuátorů dosáhneme potřebné velikosti složek, tedy pozice souřadnice na ose x a na ose y v diagramu. Součet velikosti těchto složek odpovídá výslednému vektoru zisku. Tento vektor je vyjádřen jako magnituda a fáze. Různou kombinací složek dosáhneme minimálního zisku (průsečík osy x a y) nebo naopak zisku maximálního (vnější kružnice na okraji diagramu). Vzájemné vztahy mezi ziskem, fázovými body, kartézskými souřadnicemi a napětími  $V_{\text{B}BI}$  a  $V_{\text{B}BQ}$  jsou dány rovnicemi:

$$
G_{\rm sp} = \sqrt{[(V_{\rm BBI}/V_O)^2 + (V_{\rm BBQ}/V_O)^2]},\tag{5.6}
$$

$$
ph_{\rm sp} = \arctan(V_{\rm BBQ}/V_{\rm BBI}),\tag{5.7}
$$

kde  $V_{\text{O}}$  je konstanta pro složky základního pásma signálu,  $V_{\text{BBI}}$  je řídící napětí pro soufázovou složku a  $V_{\text{B} B Q}$  napětí pro složku kvadraturní. [\[2\]](#page-58-1)

#### **5.3 Beamforming**

Je metoda pro adaptivní změnu vyzařovacího diagramu antény. Beamformingu můžeme dosáhnout vhodnou kombinací prvků v anténním poli, kdy každý prvek antény napájíme signálem s rozdílnou fází respektive amplitudou. Při šíření elektromagnetických vln dochází v závislosti na fázi signálu k interferenci. Interferenční minimum a maximum tedy ovlivňuje tvar výsledného vyzařovacího diagramu antény. Beamforming lze použít na straně vysílače i na straně přijímače, tak aby bylo dosaženo ideální prostorové selektivity. Metodu beamformingu je možné realizovat několika způsoby, které se odlišují výběrem prvků pro změnu amplitudy a fáze. Může se jednat o přepínatelné prvky nebo o prvky s kontinuální změnou parametrů. V tomto případě hovoříme o adaptivním beamformingu. Beamforming se využívá zejména u inteligentních anténních systémů. Blokové schema beamformingu založeného na principu vektorových modulátorů je na obr. [5.5.](#page-42-0)

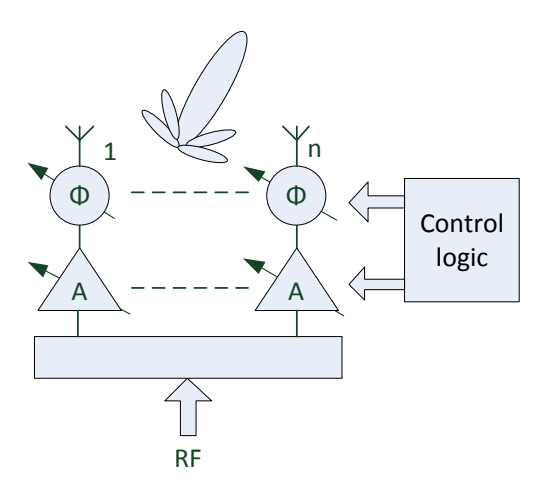

<span id="page-42-0"></span>Obr. 5.5: Blokové schema beamformingu.

Jedná se o obecné schema pro 1 až  $n$  antenních prvků. Vysokofrekvenční signál vstupuje do slučovače, respektive děliče. Dále každý anténní prvek obsahuje vektorový modulátor. Přesné nastavení parametrů pro získání předpokládaného antenního vyzařovacího diagramu je řešeno digitálním řídícím prvkem a obslužným algoritmem. [\[6\]](#page-58-3)

#### **5.4 Vliv Dopplerova jevu na přenášený signál**

Dopplerův jev hraje velmi zásadní roli při přenosu elektromagnetických signálů a následném příjmu a demodulaci těchto signálů. Jak již víme, dochází při pohybu vysílače nebo přijímače k frekvenčnímu posuvu signálu. Tento fakt ovlivňuje v největší míře zejména velmi přesné aplikace, jako je například družicová navigace, radarová technika a systémy mobilních komunikací.

Pro pochopení tohoto efektu na přenášený signál budeme nejprve předpokládat, že frekvence vysílaného signálu je konstantní. Za tohoto předpokladu zůstane i vlnová délka konstantní. Pokud jsou vysílač i přijímač vzájemně v klidu, k frekvenčnímu posuvu signálu nedojde. Je tomu tak, protože přijímač příjme stejný počet vln za sekundu, které generuje vysílač.

Nyní nastává situace, kdy zdroj signálu nebo přijímač jsou v pohybu směrem jeden k druhému. Přijímač vnímá přenášený signál s vyšší frekvencí, než byl signál vyslaný. To lze vysvětlit tak, že přijímač přijímá větší počet vln za sekundu a interpretuje si tak větší počet vln za sekundu jako vyšší frekvenční signál. Naopak, pokud se pohybují vysílač i přijímač směrem od sebe přijímač přijímá menší počet vln za sekundu a vnímá nižší frekvenční signál. V obou případech je frekvence vysílaného signálu konstantní. Vlny se šíří vzduchem stejnou rychlostí a ve všech směrech. Vzdálenost přijímače se zvětšuje nebo klesá. Výsledkem je ten fakt, že každá vlna má rozdílnou vzdálenost k dosažení přijímače než vlna předcházející. Vlny přicházejí navzájem vůči sobě s různým časovým intervalem.

$$
f_d = \frac{2 \cdot v}{\lambda},\tag{5.8}
$$

kde  $f_d$  je dopplerův posuv frekvence (Hz),  $\lambda$  je vlnová délka (m),  $v$  je rychlost (m/s). Tato rovnice je platná za předpokladu, že se jedná o radiální pohyb. Rychlost je tedy také radiální. V praxi však nastává ve větší míře četnosti případů k pohybu účastníků komunikace v různém směru. Platí tedy následující rovnice:

$$
f_d = \frac{2 \cdot v}{\lambda} \cdot \cos \theta,\tag{5.9}
$$

kde  $f_d$  je dopplerův posuv frekvence (Hz),  $\lambda$  je vlnová délka (m),  $v$  je rychlost  $(m/s)$ ,  $\theta$  je úhel mezi směrem pohybu přijímače a vysílače.

Z derivace rovnice pro dopplerův posuv frekvence můžeme získat následující poznatky. Fázový posuv elektromagnetické vlny směrem k přijímači a zpět k vysílači je výsledkem poměru udané vzdálenosti a vlnové délky signálu násobené měřítkem kružnice, tedy  $2\pi$ . [\[3\]](#page-58-4)

$$
\phi = \frac{2r \cdot 2\pi}{\lambda},\tag{5.10}
$$

kde  $\phi$  je fázový rozdíl mezi přijatým a vyslaným signálem,  $2r$  je vzdálenost tam i zpět (m),  $2\pi$  je perioda oscilace ( $2\pi = 360^{\circ}$ ),  $\lambda$  je vlnová délka (m).

V případě radiální rychlosti, kdy se vysílač i přijímač pohybují různým směrem platí rovnice:

$$
v_r = \frac{\mathrm{d}r}{\mathrm{d}t},\tag{5.11}
$$

kde  $r$  je vzdálenost objektů (m) a  $t$  je čas (s). Můžeme tedy předpokládat, že se mění i fáze s časem:

$$
\frac{\mathrm{d}\phi}{\mathrm{d}t} = \frac{-4\,\pi \cdot v_r}{\lambda} \tag{5.12}
$$

To odpovídá změně dopplerova frekvenčního posuvu:

$$
f_d = \frac{1}{2\pi} \cdot \frac{\mathrm{d}\phi}{\mathrm{d}t} = \frac{1}{2\pi} \cdot \frac{-4\,\pi \cdot v_r}{\lambda}.
$$
 (5.13)

Dále platí, že:

$$
|f_d| = \frac{2 \cdot v_r}{\lambda} = \frac{2 \cdot v_r \cdot f_{\text{tx}}}{c},\tag{5.14}
$$

kde  $f_{\rm tx}$  je frekvence vysílače (Hz),  $c$  je rychlost světla (m/s),  $v_{\rm r}$  je radiální rychlost přijímače (m/s). [\[3\]](#page-58-4)

Závěrem je fakt ten, že těchto poznatků lze využít pro implementaci dopplerovských modelů kanálu.

#### **5.5 Obvodové řešení**

Z hlediska obvodového řešení emulátoru se nabízí několik variant pro zapojení prvků. Tato řešení se liší různými druhy výhod a nevýhod. Pro praktickou realizaci emulátoru únikových kanálů se nejvíce hodí dvě varianty zapojení viz. níže.

#### **Zapojení č. 1**

Varianta zapojení č. 1 se vyznačuje paralelním uspořádáním jednotlivých cest signálu. Jedná se o čtyři cesty s různým útlumem a různou délkou úseku vedení. Nevýhodou této koncepce je nutnost použití velmi dlouhých koaxiálních kabelů. Na obr. [5.6](#page-45-0) je blokové schema varianty zapojení č. 1.

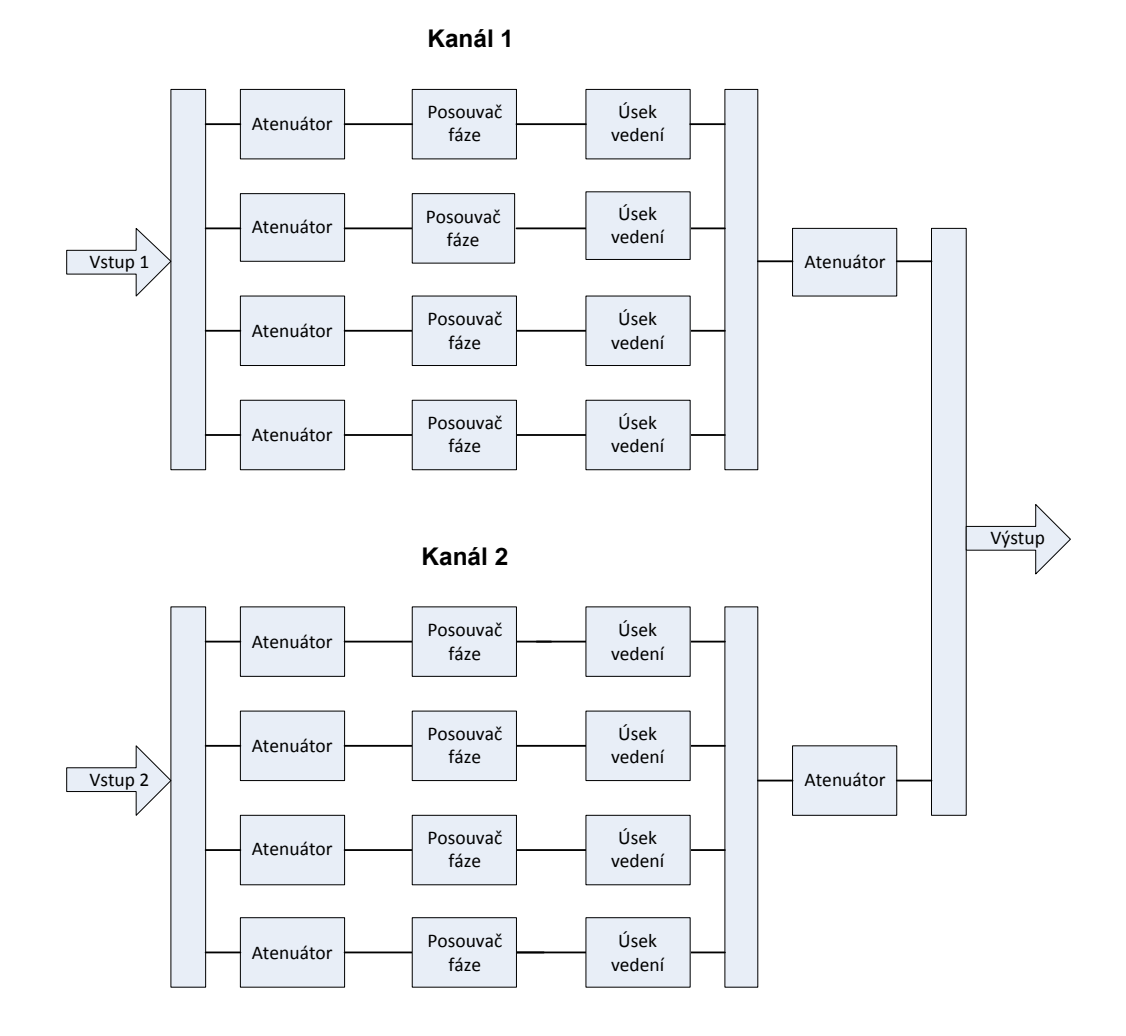

<span id="page-45-0"></span>Obr. 5.6: Blokové schema varianty zapojení č. 1.

#### **Zapojení č. 2**

Varianta zapojení č. 2 se vynačuje serio-paralelním uspořádáním jednotlivých cest. V tomto případě se také jedná o čtyři cesty s různým útlumem a různou délkou vedení. Výhodou této varianty je použití koaxiálních kabelů s kratší délkou. Tato varianta se oproti variantě č. 1 jeví jako vhodnější. Na obr. [5.7](#page-46-0) je blokové schema varianty zapojení č. 2.

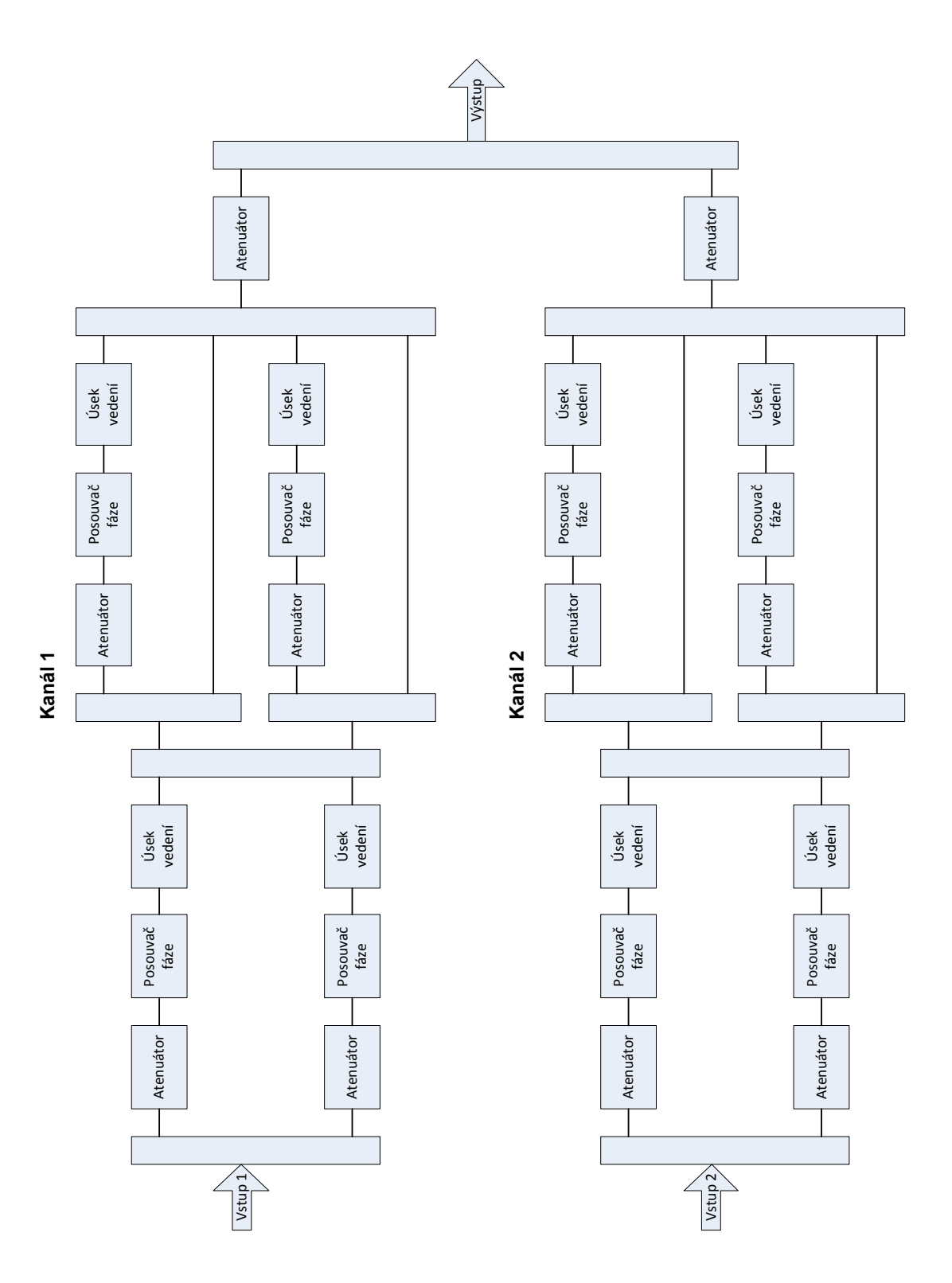

<span id="page-46-0"></span>Obr. 5.7: Blokové schema varianty zapojení č. 2.

## **5.6 Řízení aktivních prvků**

Emulátor je tvořen množstvím aktivních stavebních bloků a prvků, a proto je pro efektivní funkci zařízení zapotřebí tyto prvky vhodně řídit. Vektorový modulátor je zkonstruován tak, že útlum i změna fáze se řídí napěťově. Pro lepší kvalitu nastavených parametrů lze modulátory řídit diferenčně. S ohledem na návaznost s dalšími prvky a na celkový software je nejefektivnější způsob řízení vektorových modulátorů za pomocí D/A převodníků. S ohledem na větší počet vektorových modulátorů a tím i větší počet převodníků, je vhodné ovládat D/A převodníky po sběrnici I2C. Konečná realizace aplikačního softwaru a algoritmů pro přepočet nastavení parametrů a korekce chyb již musí být tvořena vrstvou vyšší, konkrétně v tomto případě mikropočítačem Raspberry Pi. Na obr. [5.8](#page-47-0) je blokové schema řízení aktivních prvků.

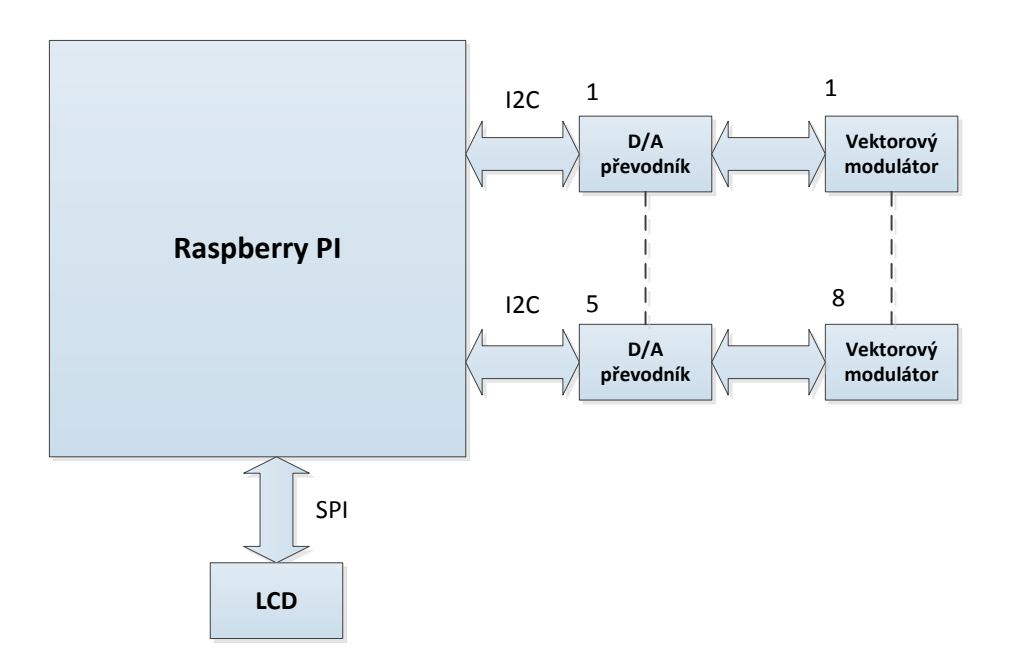

<span id="page-47-0"></span>Obr. 5.8: Blokové schema řízení emulátoru.

## **5.7 Výběr komponent**

Výběr vhodných komponent je důležitý pro správnou funkci a dobré parametry experimentálního zařízení. Jelikož je určení emulátoru zamýšleno pro provoz ve frekvenčním pásmu řádu jednotek GHz, je třeba zvolit kvalitativně adekvátní komponenty. Přehled základních komponent je uveden níže.

#### **Vektorové modulátory**

Výběr vhodného prvku je omezen množstvím výrobců, kteří se na tuto oblast zaměřují. Velmi kvalitní portfólio těchto stavebních bloků nabízí firma Analog Devices. Jedná se o mikrovlné integrované obvody rozdělené pro různá frekvenční pásma. Integrovaný obvod AD8341 je možné použít jako kvadraturní modulátor i jako modulátor vektorový. Přehled základních parametrů vektorového modulátoru AD8341 je uveden v tab. [5.1.](#page-48-0) Více informací lze najít v datasheetu výrobce [\[1\]](#page-58-2).

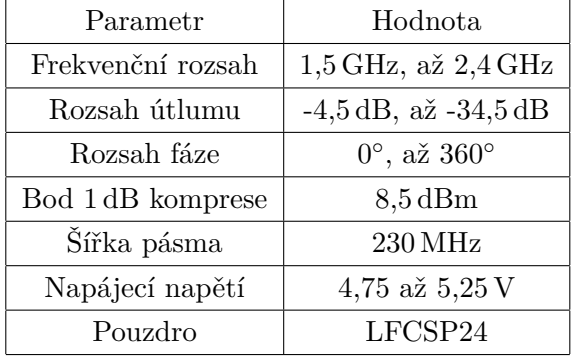

<span id="page-48-0"></span>Tab. 5.1: Základní parametry vektorového modulátoru AD8341 (převzato z [\[1\]](#page-58-2)).

#### **Slučovač/rozbočovač**

Ideální volbou pro výběr slučovače a rozbočovače signálu je mikrovlný integrovaný obvod Minicircuits GP2S1+. Obvod má výborné parametry, malé rozměry a tedy i malé parazitní vlastnosti. Je dostupný v QFN pouzdrech. Přehled základních parametrů součástky je uveden v tab. [5.2.](#page-48-1) Více informací lze najít v datasheetu výrobce [\[8\]](#page-58-5).

Tab. 5.2: Základní parametry obvodu GP2S1+ (převzato z [\[8\]](#page-58-5)).

<span id="page-48-1"></span>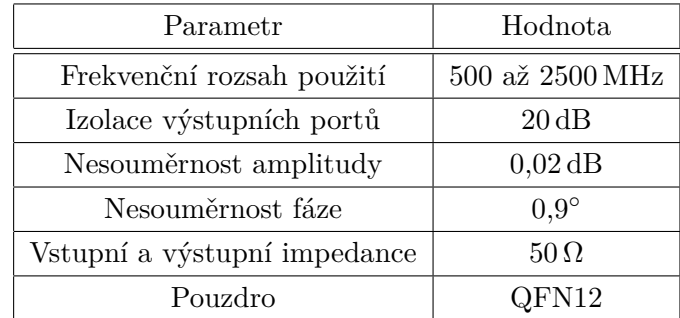

#### **D/A převodník**

Vhodným D/A převodníkem je LTC2635 od firmy Linear Technology. Tento model byl zvolen z důvodu velkého adresního rozsahu pro I2C sběrnici. Pro sběrnici I2C je možno použít až 27 slave adres, tedy teoreticky až 27 převodníků. Další výhody jsou v malých rozměrech a nízké ceně. Přehled základních parametrů D/A převodníku LTC2635 je uveden v tab. [5.3.](#page-49-0) Více informací lze najít v datasheetu výrobce [\[14\]](#page-59-1).

| Parametr             | Hodnota           |
|----------------------|-------------------|
| Rozlišení převodníku | $12$ bitu         |
| Počet slave adres    | 27                |
| Sběrnice             | $_{\mathrm{I2C}}$ |
| Napájecí napětí      | $2,7$ až $5,5$ V  |
| Pouzdro              | QFN10             |

<span id="page-49-0"></span>Tab. 5.3: Základní parametry D/A převodníku LTC2635 (převzato z [\[14\]](#page-59-1)).

## **6 NÁVRH HARDWARU**

Koncepce návrhu hardwaru počítá s umístěním všech komponent a ovládacích prvku do jednoduché univerzální přístrojové krabice. Je kladen důraz na dostatečně promyšlené a logické uspořádání, tak aby všechny připojovací konektory byly dobře dostupné. Dále je nezbytné, aby nedocházelo k negativnímu ovlivnění funkce vysokofrekvenčních obvodů například řídícími a zobrazovacími obvody. Tento požadavek lze zajistit umístěním zobrazovacích obvodů co nejdále od vysokofrekvenčních.

### **6.1 Ovládací interface**

S důrazem na efektivní a pohodlnou práci se zařízením je důležité se také zaměřit na volbu kvalitního uživatelského interface. Při správném návrhu ovládacího interface je prvním krokem volba jádra systému. V tomto případě byl zvolen jako srdce systému mikropočítač Raspberry Pi. Raspberry Pi obsahuje velmi výkonný hardware v poměru k jeho rozměrům. Hardware se skládá z integrovaného obvodu na architektuře ARM, paměti RAM, zobrazovacích obvodů. Další velkou výhodou tohoto mikropočítače je možnost připojení velkého množství periferií díky technologiím HDMI, USB, LAN. Z pohledu uživatelského je v současnosti trendem u moderních zařízení zprostředkovat kontakt uživatele se zařízením za pomocí dostatečně velkého dotykového LCD displeje. Výhodou tohoto řešení je možnost nastavovat parametry zařízení a zároveň i nastavené parametry a výsledky zobrazovat. Vše je na jednom místě. Mikropočítač Raspberry Pi je vyobrazen na obr. [6.1.](#page-51-0) Přehled základních parametrů Raspberry Pi 3 je uveden v tab. [6.1.](#page-50-0)

<span id="page-50-0"></span>

| Parametr               | Hodnota                                 |
|------------------------|-----------------------------------------|
| Procesor               | 1.4 GHz 64-bit quad-core ARM Cortex-A53 |
| SoC                    | Broadcom BCM2837B0                      |
| Operační paměť         | $1$ GB                                  |
| Interní paměť          | MicroSDHC                               |
| Periferie              | USB, HDMI, LAN                          |
| Bezdrátové technologie | Wi-Fi, Bluetooth                        |
| <b>GPIO</b>            | 48                                      |
| Instrukční sada        | ARMv6 (CM1) nebo ARMv7 (CM3, CM3L)      |
| Software               | Linux Kernel                            |
| Proudový odběr         | $300 \,\mathrm{mA}$                     |

Tab. 6.1: Základní parametry mikropočítače Raspberry Pi 3 (převzato z [\[21\]](#page-59-2)).

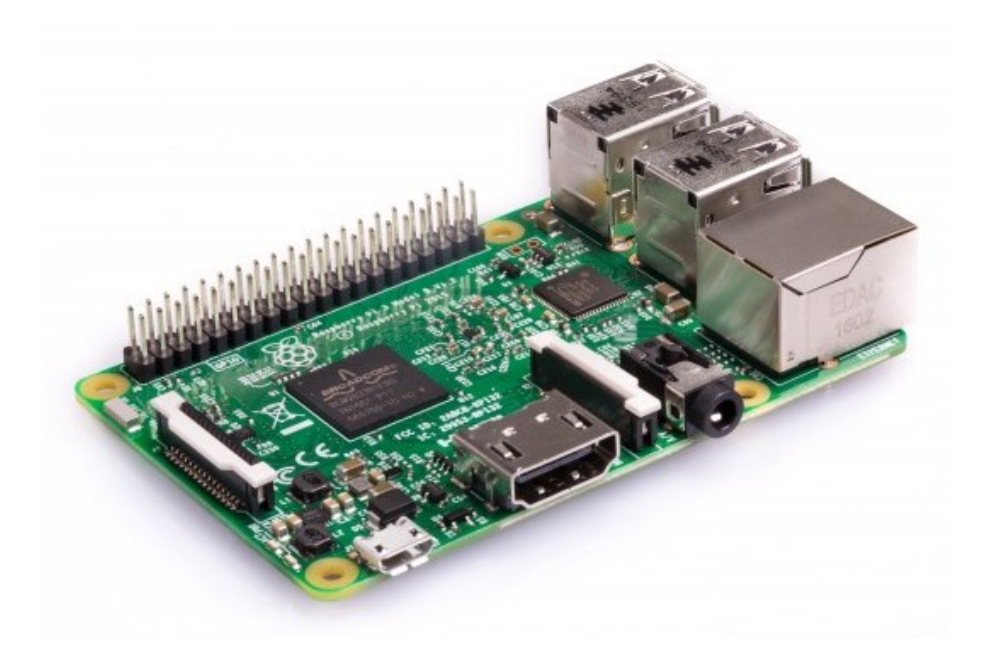

Obr. 6.1: Raspberry Pi 3 (převzato z [\[21\]](#page-59-2)).

#### <span id="page-51-0"></span>**6.2 Napájecí obvody**

Stejnosměrná napájecí část je rozdělena do dvou napájecích větví. Jedná se o napájecí větev 5 V a napájecí větev 3,3 V. Základním blokem napájecí větve 5 V je lineární stabilizátor napětí LD29150DT50R. V případě větve 3,3 V se jedná o lineární stabilizátor LD2981ABU33TR. Oba integrované obvody jsou nízkoúbytkové stabilizátory s fixním výstupním napětím. Volba těchto prvků je podmíněna nároky vysokofrekvenčních obvodů na napájení. Konkrétně jde o získání co nejmenšího šumu pronikajícího z napájecích obvodů. Z tohoto důvodu byla varianta použití spínaných regulátorů vyloučena. Dále je velmi důležité rozdělit napájení zobrazovacích a vysokofrekvenčních obvodů a nakonec tedy i zvolit vhodný napájecí zdroj pro každou část samostatně. Schema napájecích obvodů je zobrazeno na obr. [A.1.](#page-64-0)

### **6.3 Digitální obvody**

Digitální obvody mají na starost nastavení parametrů všech vysokofrekvenčních řiditelných prvků. Tato část je složena z několika D/A převodníků LTC2626. D/A převodníky jsou připojeny pomocí společné sběrnice I2C k jádru celého systému, tedy k mikropočítači Raspberry Pi. Pro eliminaci možného pronikání rušení do sběrnice lze galvanicky oddělit D/A převodníky a mikropočítač Raspberry Pi. Nejvhodnější princip je optické oddělení za pomocí optočlenů. Dále se může vyskytnout pronikání rušení z napájecích obvodů, což se odstraní umístěním vhodného filtru ke každého převodníku. Filtr se skládá z feritové perly a blokovacích keramických kondenzátorů. Pro správnou funkci sběrnice I2C je nutné u každého z převodníků zajistit rozdílnou konfiguraci CA pinů, sloužících pro nastavení konkrétní slave adresy. Schéma digitálních obvodů je zobrazeno na obr. [A.2.](#page-65-0)

#### **6.4 Vysokofrekvenční mikrovlné obvody**

Vysokofrekvenční mikrovlné obvody jsou složeny z aktivních a pasivních vysokofrekvenčních prvků, SMA konektorů a vysokofrekvenčního propojovacího vedení. VF vedení je navrženo v mikropáskové planární technologii a je přizpůsobené vůči odrazům na charakteristickou impedanci 50 Ohmů. Z komponent jsou vytvořeny dva kanály, které se slučují do společného výstupu. V každém kanálu se nacházejí čtyři signálové cesty, kdy každá z cest obsahuje funkční bloky. Vstupy i výstupy každého z aktivních prvků lze oddělit od stejnosměrné složky pomocí kondenzátorů. Pro eliminaci nežádoucích frekvenčních složek pronikajících do vysokofrekvenčních obvodů jsou umístěny u každého prvku v napájecí větvi filtry. Tyto filtry jsou složeny z feritové perly a blokovacích kondenzátorů. Přestože jsou všechny prvky normovány na impedanci 50 Ohmů, mohou kvůli nedokonalostem vedení vznikat nežádoucí odrazy. Pro dosažení kvalitnějšího impedančního přizpůsobení lze vložit mezi všechny prvky izolátory. Jako vhodná varianta izolátoru se jeví použití  $\pi$  článku nebo T článku. Vzhledem k velké šířce zpracovaného frekvenčního pásma je nutné použít izolátory složené z rezistivních prvků, které nevykazují závislost na frekvenci. Nevýhodou rezistivních izolátorů jsou ovšem nezanedbatelné ztráty těchto součástek. Zapojení obvodů AD8341 a volba externích komponent k tomuto obvodu se řídí katalogovým doporučením výrobce.[\[1\]](#page-58-2). Schemata vysokofrekvenčních obvodů jsou zobrazena na obr. [A.3,](#page-66-0) [A.4,](#page-67-0) [A.5,](#page-68-0) [A.6,](#page-69-0) [A.7.](#page-70-0)

#### **6.5 Návrh desky plošných spojů**

Deska plošných spojů je navržena v návrhovém programu EAGLE. Jedná se o čtyřvrstvou desku plošných spojů v konstrukční třídě 6. Jako substrát byl zvolen materiál FR4. Do kmitočtů kolem 2 GHz jsou hodnoty relativní permitivity a tím pádem následné ztráty akceptovatelné. Při použití zařízení do vyšších kmitočtových pásem by již bylo nutné zvolit substrát s adekvátními vlastnostmi. Rozměry desky jsou 140×100 mm. Měděná plocha tvořená polygony slouží jako stínění a rozvod zemního vodiče. Vícevrstvé desky plošných spojů mají výhodu ve vzájemném oddělení kritických částí. Lze oddělit vysokofrekvenční část, napájecí i digitální. Díky tomu

je možné získat lepší konečné parametry a vlastnosti zařízení, například odstup užitečného signálu od šumu.

V horní vrstvě TOP se nacházejí všechny vysokofrekvenční prvky, vf vedení a stínící kryty. Úseky vysokofrekvenčního vedení jsou navrženy jako koplanární mikropásková vedení. Pomocí návrhových vztahů a zadaných parametrů substrátu (permitivita, tloušťka substrátu, atd.) byly vypočítány přesné parametry těchto mikropásků pro charakteristickou impedanci 50 Ohmů. Jedná se o šířku mikropásku, velikost izolační mezery mezi mikropáskem a zemní plochou, apod. Primární funkcí vnitřní vrstvy IN2 je uzemnění vysokofrekvenční části nacházející se ve vrstvě TOP. Jedná se o měděnou plochu spojenou s vrstvou TOP prokovy. Také je v této vrstvě umístěna oddělená napájecí větev 3,3 V. Vnitřní vrstva IN3 je umístěna pod vrstvou IN2 a nachází se v ní rozvod napájecí větve 5 V. Umístění napájecích větví ve vnitřních vrstvách je výhodné z hlediska nežádoucího vyzařování rušení z okolí a možného pronikání tohoto rušení do napájecího rozvodu. Ve spodní vrstvě BOTTOM jsou pak umístěny všechny prvky digitálních obvodů. Pro přehled jsou jednotlivé vrstvy plošného spoje vyobrazeny graficky v přílohách. Vrstva TOP je na obr. [B.1,](#page-71-0) vrstva IN2 je na obr. [B.2,](#page-72-0) vrstva IN3 je na obr. [B.3,](#page-73-0) vrstva BOTTOM je na obr. [B.4.](#page-74-0)

# **7 NÁVRH SOFTWARU**

#### **7.1 Raspberry Pi**

Jak již bylo řečeno v předchozí kapitole byl pro funkci řídícího hardwaru zvolen mikropočítač Raspberry Pi. Výhodou tohoto systému je vysoký výkon vzhledem k rozměrům zařízení. Dále je možné stejně jako u osobního počítače připojit běžné periferie pro ovládání a grafický výstup. Vznikne tak velmi univerzální embedded systém s vysokou variabilitou. Konečnou aplikací může být například multimediální přehrávač, meteorologická stanice, případně webový server. Inspirace pro různá využití Raspberry Pi je na obr. [7.1.](#page-54-0)

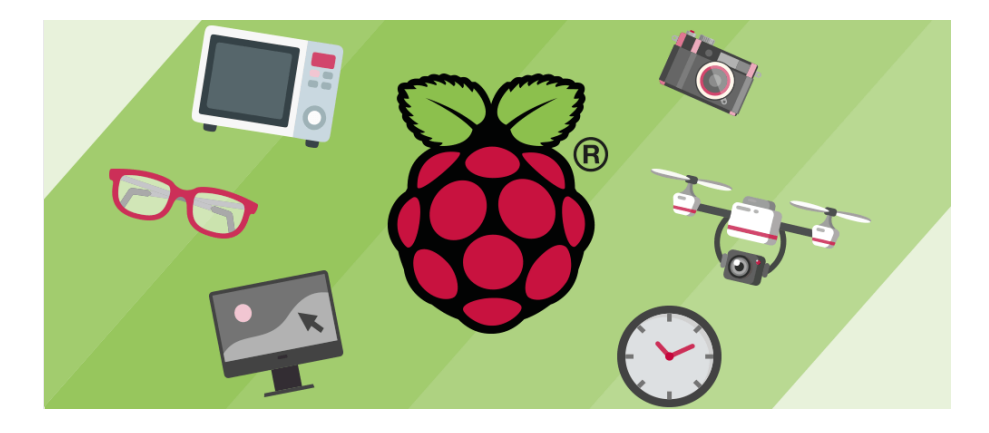

Obr. 7.1: Využití Raspberry Pi 3 (převzato z [\[22\]](#page-59-3)).

<span id="page-54-0"></span>Existují různé verze počítače Raspberry Pi. První verze byla uvedena na trh v roce 2012. V současné době se jedná již o verzi Raspberry Pi 3. Jednotlivé verze se vzájemně liší výkonějším hardwarem a větším počtem podporovaných technologií a periferií.

Autorem projektu je instituce The Raspberry Pi Foundation, která sídlí ve Velké Británii. Cílem projektu bylo podpořit výuku informatiky ve školách a seznámit studenty s embedded technologiemi. Projekt je velmi úspěšný po celém světě. Důvodem je fakt ten, že pro systém existuje velmi kvalitní podpora, jak z hlediska softwaru, tak z hlediska dostatečného množství dostupných informací. Vše je velmi přehledně a názorně uvedeno na stránkách autora projektu.[\[21\]](#page-59-2)

### **7.2 Operační systém**

Počítač Raspberry Pi je založen na architektuře ARM. Vhodným operačním systémem jsou tedy distribuce založené na GNU/Linux. Instituce Raspberry Pi Foundation doporučuje pro své počítače Raspberry pi primárně operační systém Raspbian. Tento systém je odvozený ze systému Debian, který je jednou z nejstarších doposud vyvíjených linuxových distribucí nekomerčního charakteru. Raspbian je vysoce optimalizovaný po architekturu ARM. Jedná se o nezávislý projekt.

Mimo jiné lze použít místo primárního systému Raspbian i systémy distribuované institucemi třetích stran. Může se jednat například o systémy: Ubuntu Mate, Windows 10 IOT, PiNET, Risc OS, OSMC. Logo systému Raspbian je na obr. [7.2.](#page-55-0)

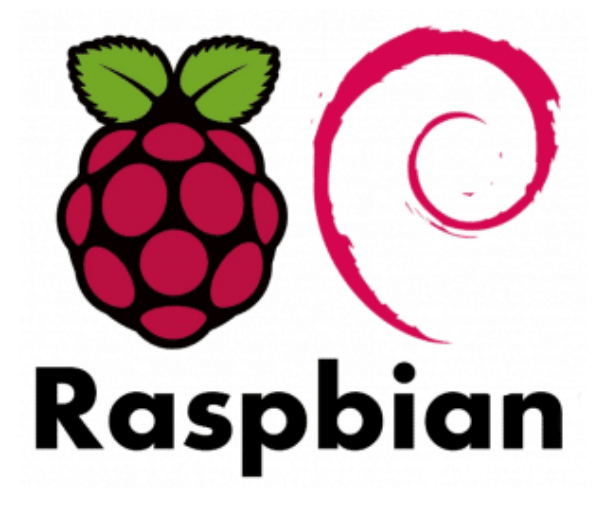

Obr. 7.2: Systém Raspbian (převzato z [\[21\]](#page-59-2)).

### <span id="page-55-0"></span>**7.3 Aplikace pro experimentální zařízení**

Pro efektivní provoz celého systému je nutné vytvořit pro hardware vhodné programové vybavení. Blokové schema návrhu aplikace pro obsluhu experimentálního zařízení je na obr. [7.3.](#page-56-0)

Zadávání parametrů pro jednotlivé kanály a přenosové cesty je možné dvěma způsoby. První možností je zadání parametrů pomocí uživatelského rozhraní na dotykovém display. Druhou možností je aplikace běžící na Raspberry Pi. Parametry jsou zadávány pomocí periferií myši a klávesnice. Informace jsou vyobrazeny na externím monitoru.

Aby bylo možné využívat zařízení v celém kmitočtovém pásmu, které bylo zamýšleno pro toto zařízení, je třeba vstupní parametry správným způsobem korigovat. Některé součástky totiž nejsou certifikovány pro provoz v celém udaném frekvenčním pásmu. Vzniknou tedy výrazné chyby ovlivňující funkci experimentálního zařízení. Konkrétně se bude jednat o nesymetrii amplitudy a fáze v závislosti na kmitočtu, případně dalších chyb, souvisejících s převodem digitální hodnoty na napětí u D/A

převodníků. Posledním úkonem obslužného algoritmu je zápis opravených hodnot parametrů do příslušného hardwaru.

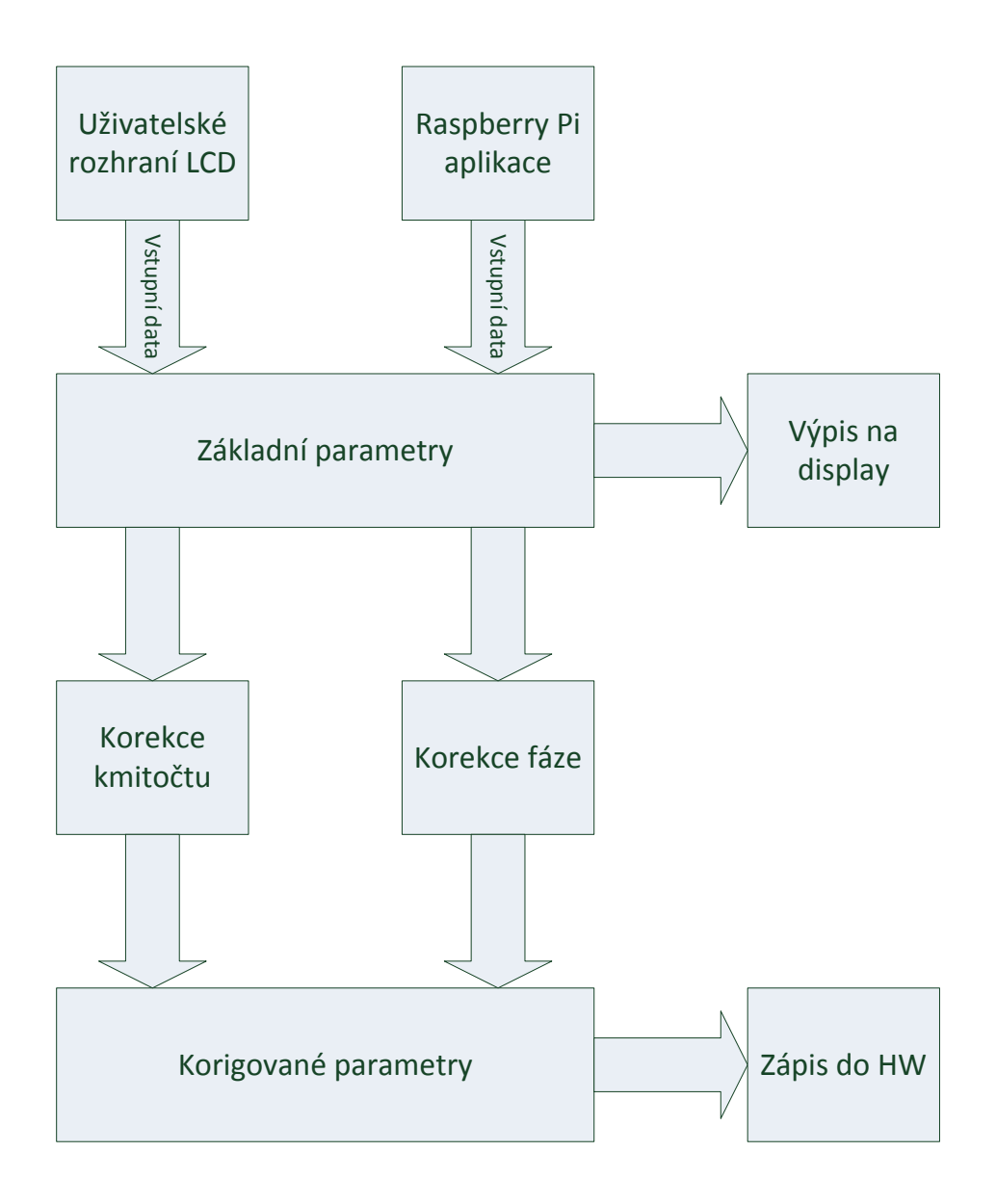

<span id="page-56-0"></span>Obr. 7.3: Blokové schema aplikace.

## **8 ZÁVĚR**

Cílem této diplomové práce je návrh a realizace hardwarového MISO emulátoru únikových kanálů pro kmitočtový rozsah 800 MHz až 2,5 GHz. Jedná se o experimentální zařízení, které je svým způsobem unikátní. V teoretické části je vysvětlena základní teorie šíření elektromagnetických vln v různých typech prostředí, principy a jevy charakterizující radiokomunikační kanál a konkrétní modely radiokomunikačních kanálů. Praktická část se již věnuje samotnému návrhu emulátoru z hlediska obvodového řešení, způsobu ovládání a zobrazení výsledků, mechanického uspořádání a návrhu desek plošných spojů. Nedílnou součástí návrhu experimentálního zařízení je softwarová podstata věci. Je nezbytné se zaměřit na volbu vhodné platformy pro řízení a uživatelský interface.

Praktická činnost emulátoru je založena na realizaci chování reálného modelu kanálu. Vhodným typem modelů pro realizaci v emulátoru únikových kanálů jsou empirické modely. Z hlediska hardwarové konstrukce emulátoru se jeví jako vhodné použití empirických modelů v indoor prostředí. Délky koaxiálních kabelů simulující dobu šíření signálu v indoor prostředí dosahují, z hlediska délky kabelu a následného vložného útlumu kabelu uspokojivých hodnot pro reálné použití. Omezená délka koaxiálních kabelů ovšem limituje použití emulátoru u modelů s rozsáhlejší velikostí daného prostředí, kde dochází k velkému zpoždění signálu. Po důkladném rozboru dostupných řešení a komponent byly jako aktivní prvky zvoleny vektorové modulátory, které umožňují změnu útlumu signálu a současně i změnu fáze. Jedná se o praktické a elegantní řešení k získání kvalitních výsledných parametrů zařízení.

Závěrem práce by mělo být zhodnocení dosažených cílů, bodů zadání a praktická ukázka výsledného zařízení. Z důvodu špatné dostupnosti některých zásadních součástek, konkrétně vektorových modulátorů nebylo možné dořešit projekt v požadovaném termínu. Nebyly tedy splněny všechny body zadání. Ovšem podařilo se provést studii finálního návrhu experimentálního zařízení, jak z hlediska hardwaru, tak i softwaru. Data pro výrobu desky plošných spojů byla odeslána a všechny potřebné součástky byly objednány. Čeká se na dodání materiálu. Rešení projektu pokračuje dále i po termínu odevzdání, tak aby bylo možné během obhajoby diplomové práce demonstrovat aspoň částečnou funkci zařízení.

#### **LITERATURA**

- <span id="page-58-2"></span>[1] AD8341 Vector Modulator. Datasheet, Analog Devices. [online]. 2015, poslední aktualizace 13.5.2018 [cit. 13.5.2018]. Dostupné z URL: *<*[http://www.analog.](http://www.analog.com/media/en/technical-documentation/data-sheets/AD8341.pdf) [com/media/en/technical-documentation/data-sheets/AD8341.pdf](http://www.analog.com/media/en/technical-documentation/data-sheets/AD8341.pdf)*>*.
- <span id="page-58-1"></span>[2] Digital Quadrature Modulator Gain. Application Note, Analog Devices. [online]. 2011, poslední aktualizace 13.5.2018 [cit. 13.5.2018]. Dostupné z URL:*<*[http://www.analog.com/media/en/technical-documentation/](http://www.analog.com/media/en/technical-documentation/application-notes/AN-924.pdf) [application-notes/AN-924.pdf](http://www.analog.com/media/en/technical-documentation/application-notes/AN-924.pdf)*>*.
- <span id="page-58-4"></span>[3] Doppler Effect, Radar Tutorial. [online]. 2011, poslední aktualizace 13.5.2018 [cit. 13.5.2018]. Dostupné z URL:*<*[http://www.radartutorial.eu/11.](http://www.radartutorial.eu/11.coherent/co06.en.html) [coherent/co06.en.html](http://www.radartutorial.eu/11.coherent/co06.en.html)*>*.
- [4] ERCEG, Vinko. *An empirically based path loss model for wireless channels in suburban environments.* IEEE JSAC, vol. 17, no. 7, July 1999, pp. 1205-1211.
- <span id="page-58-0"></span>[5] ERCEG, Vinko. *Channel Models for Fixed Wireless Applications* IEEE 802.16.3c01/29r4, July 2001. Dostupné z URL:*<*[http://www.ieee802.org/](http://www.ieee802.org/16/tg3/contrib/802163c-01_29r4.pdf) [16/tg3/contrib/802163c-01\\_29r4.pdf](http://www.ieee802.org/16/tg3/contrib/802163c-01_29r4.pdf).
- <span id="page-58-3"></span>[6] FLORIN, Hutu, David CORDEAU a Jean-Marie PAILLOT. *2.4 GHz antenna array using vector modulator based active phase shifters for beamforming*. IET Microwaves Antennas and Propagation, Institution of Engineering and Technology, 2011, 5 (2), pp.245-254.
- [7] General Layout Guidelines for RF and Mixed-Signal PCBs. Application Note, Maxim Integrated. [online]. 2011, poslední aktualizace 13.5.2018 [cit. 13.5.2018]. Dostupné z URL:*<*[http://pdfserv.maximintegrated.com/en/](http://pdfserv.maximintegrated.com/en/an/AN5100.pdf) [an/AN5100.pdf](http://pdfserv.maximintegrated.com/en/an/AN5100.pdf)*>*.
- <span id="page-58-5"></span>[8] GP2S1+ Splitter/Combiner. Datasheet, Minicircuits. [online]. 2014, poslední aktualizace 13.5.2018 [cit. 13.5.2018]. Dostupné z URL: *<*[https://www.](https://www.minicircuits.com/pdfs/GP2S1+.pdf) [minicircuits.com/pdfs/GP2S1+.pdf](https://www.minicircuits.com/pdfs/GP2S1+.pdf)*>*.
- [9] GOLDSMITH, Andrea. *Wireless communications.* New York: Cambridge University Press, 2005, xxviii, 644 p. ISBN 9780521837163.
- [10] HANUS, Stanislav a Jiří SVAČINA. *Vysokofrekvenční a mikrovlnná technika: přednášky*. Vyd. 2., dopl. Brno: Vysoké učení technické, 2002, 210 s. ISBN 80- 214-2222-x.
- <span id="page-59-0"></span>[11] ITU-R Recommendation M.1225. *Guidelines for evaluation of radio transmission technologies for IMT-2000* 1997.
- [12] JAIN, Raj. *Channel Models A Tutorial.* 2007.
- [13] KASAL, Miroslav. *Směrové a družicové spoje: přednášky.* Vyd. 2. V Brně: Vysoké učení technické, Fakulta elektrotechniky a komunikačních technologií, Ústav radioelektroniky, 2003, 107 s. ISBN 80-214-2496-6.
- <span id="page-59-1"></span>[14] LTC2635 Digital to Analog Converter. Datasheet, Linear Technology. [online]. 2009, poslední aktualizace 13.5.2018 [cit. 13.5.2018]. Dostupné z URL: *<*[http:](http://cds.linear.com/docs/en/datasheet/26061626fb.pdf) [//cds.linear.com/docs/en/datasheet/26061626fb.pdf](http://cds.linear.com/docs/en/datasheet/26061626fb.pdf)*>*.
- [15] MANU, Octavian, Mihai DIMIAN a Adrian GRAUR. *Influence of Quantization Errors on the Development of Vector Modulator Based Phase Shifter for Use in Smart Antenna Applications* [online]. 20.10.2011 [cit. 2018-05-13].
- [16] MANU, Octavian, Mihai DIMIAN, Adrian GRAUR a Ioan DUMITRU. *Influence of Array Geometrical Configuration on Beamforming in Phased Antenna Arrays and the Phase Shifter Development* [online]. [cit. 2018-05-13].
- [17] MARŠÁLEK, Roman. *Teorie rádiové komunikace.* Vyd. 1. Brno: Vysoké učení technické v Brně, Fakulta elektrotechniky a komunikačních technologií, Ústav radioelektroniky, 2012, 143 s. ISBN 978-80-214-4503-1.
- [18] PECHAČ, Pavel. *Modely šíření vln v zástavbě.* 1. vyd. Praha: BEN technická literatura, 2005, 108 s. ISBN 80-7300-186-1.
- [19] PECHAČ, Pavel a Stanislav ZVÁNOVEC. *Základy šíření vln pro plánování pozemních rádiových spojů.* 1. vyd. Praha: BEN - technická literatura, 2007, 199 s. ISBN 978-80-7300-223-7.
- [20] RAIDA, Zbyněk. *Multimediální učebnice: Elektromagnetické vlny, Mikrovlná technika* [online]. Brno: Vysoké učení technické v Brně, 2010, Poslední aktualizace 13.5.2018 [cit. 13.5.2018]. Dostupné z URL:*<*[http://www.urel.feec.](http://www.urel.feec.vutbr.cz/~raida/multimedia/index.php) [vutbr.cz/~raida/multimedia/index.php](http://www.urel.feec.vutbr.cz/~raida/multimedia/index.php)*>*.
- <span id="page-59-2"></span>[21] Raspberry Pi 3. Raspberry Pi Foundantion. [online]. 2016, poslední aktualizace 13.5.2018 [cit. 13.5.2018]. Dostupné z URL: *<*[https://www.raspberrypi.](https://www.raspberrypi.org/) [org/](https://www.raspberrypi.org/)*>*.
- <span id="page-59-3"></span>[22] The Huge List of Raspberry Pi Uses. *Patsnap* [online]. [cit. 2018-05-13]. Dostupné z URL:*<*<https://blog.patsnap.com/raspberry-pi-uses>*>*.
- [23] TSE, David a Pramod VISWANATH. *Fundamentals of wireless communication.* New York: Cambridge University Press, 2005, xxi, 564 p. ISBN 0521845270.
- [24] Výpočet Fresnelovy zóny, RACOM. [online]. 2011, poslední aktualizace 13.5.2015 [cit. 13.5.2018]. Dostupné z URL:*<*[http://www.racom.eu/cz/](http://www.racom.eu/cz/products/m/ray/calcul.html) [products/m/ray/calcul.html](http://www.racom.eu/cz/products/m/ray/calcul.html)*>*.

# **SEZNAM SYMBOLŮ, VELIČIN A ZKRATEK**

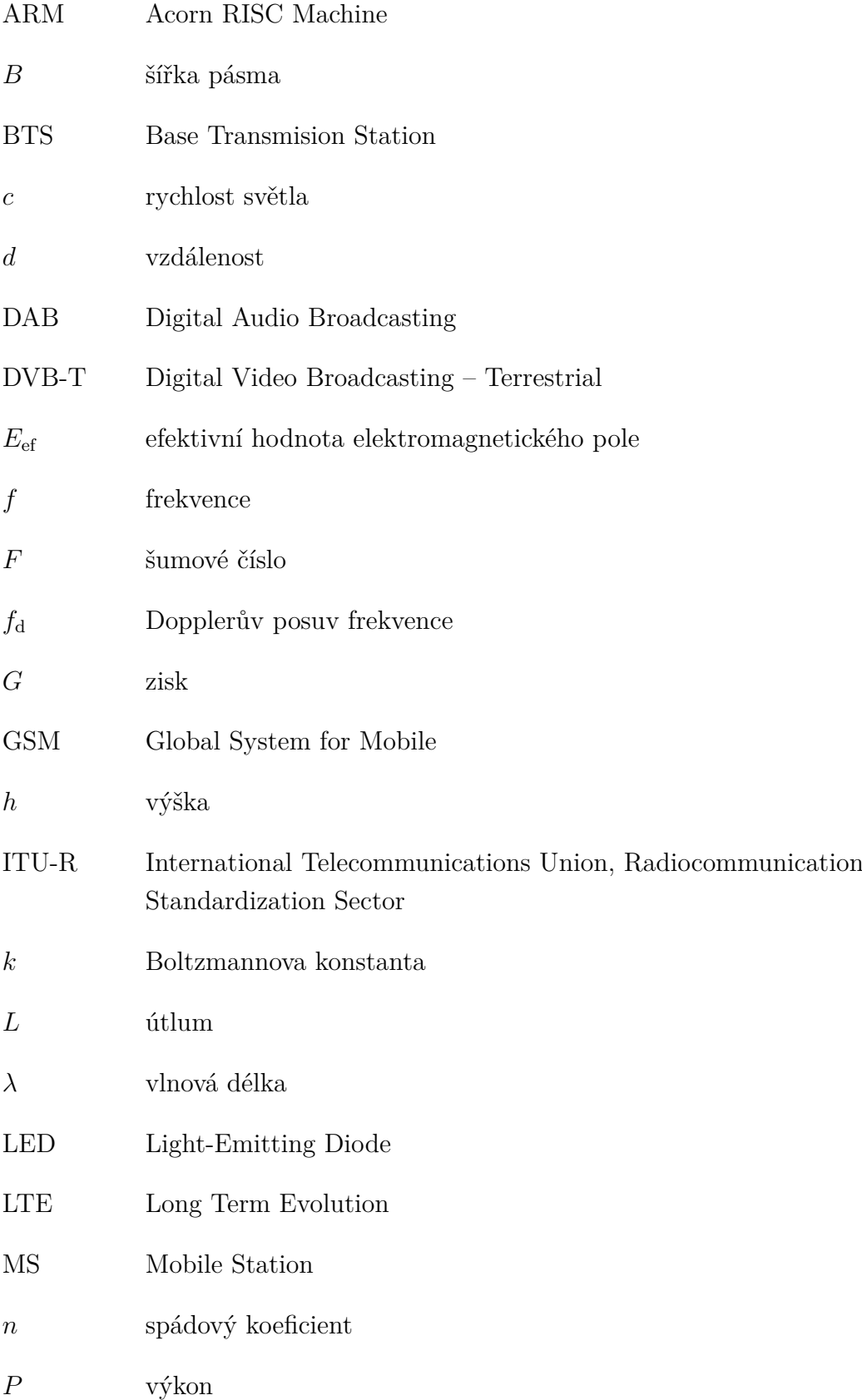

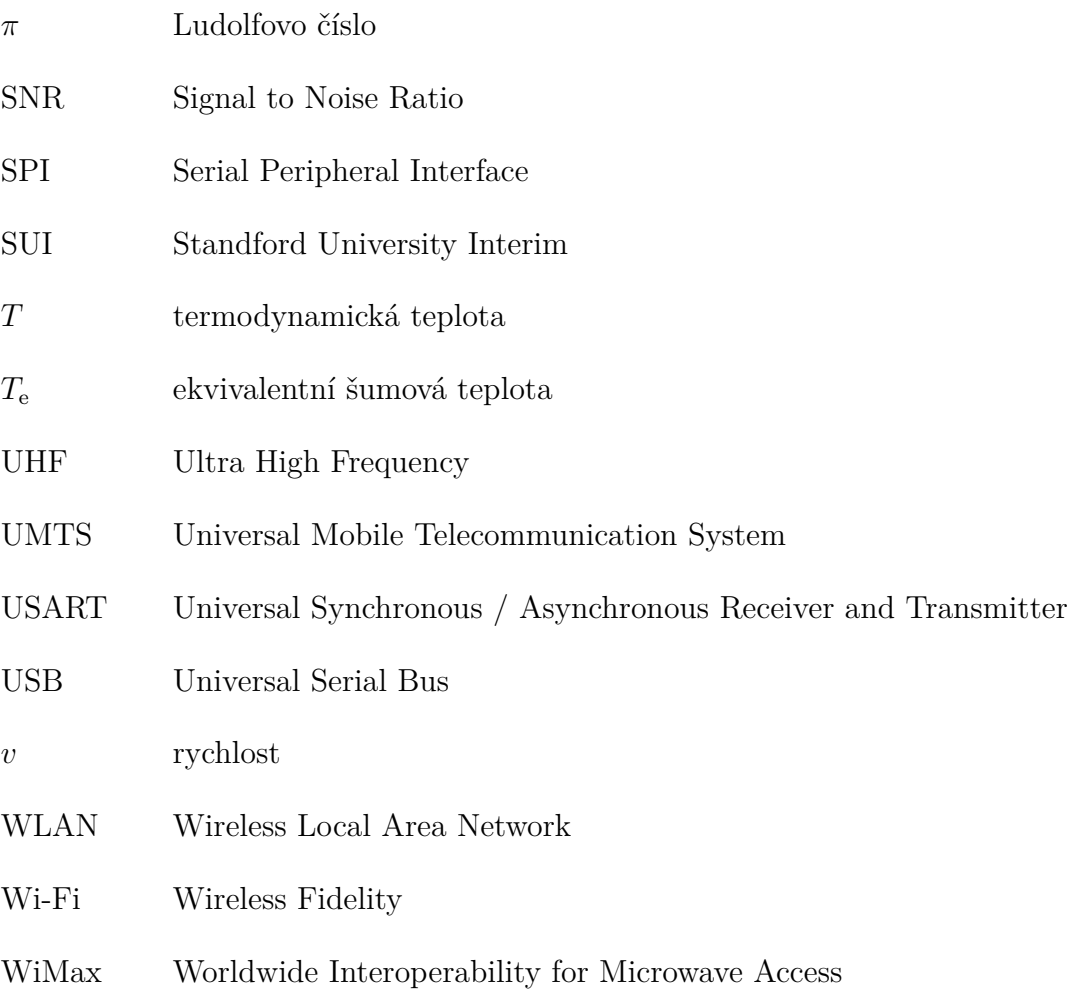

# **SEZNAM PŘÍLOH**

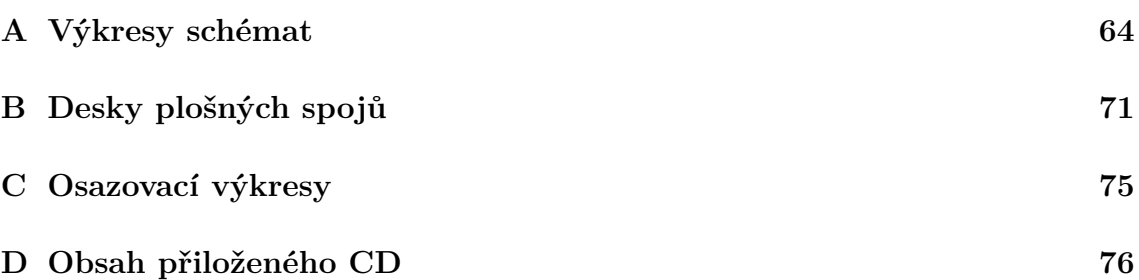

# <span id="page-64-1"></span>**A VÝKRESY SCHÉMAT**

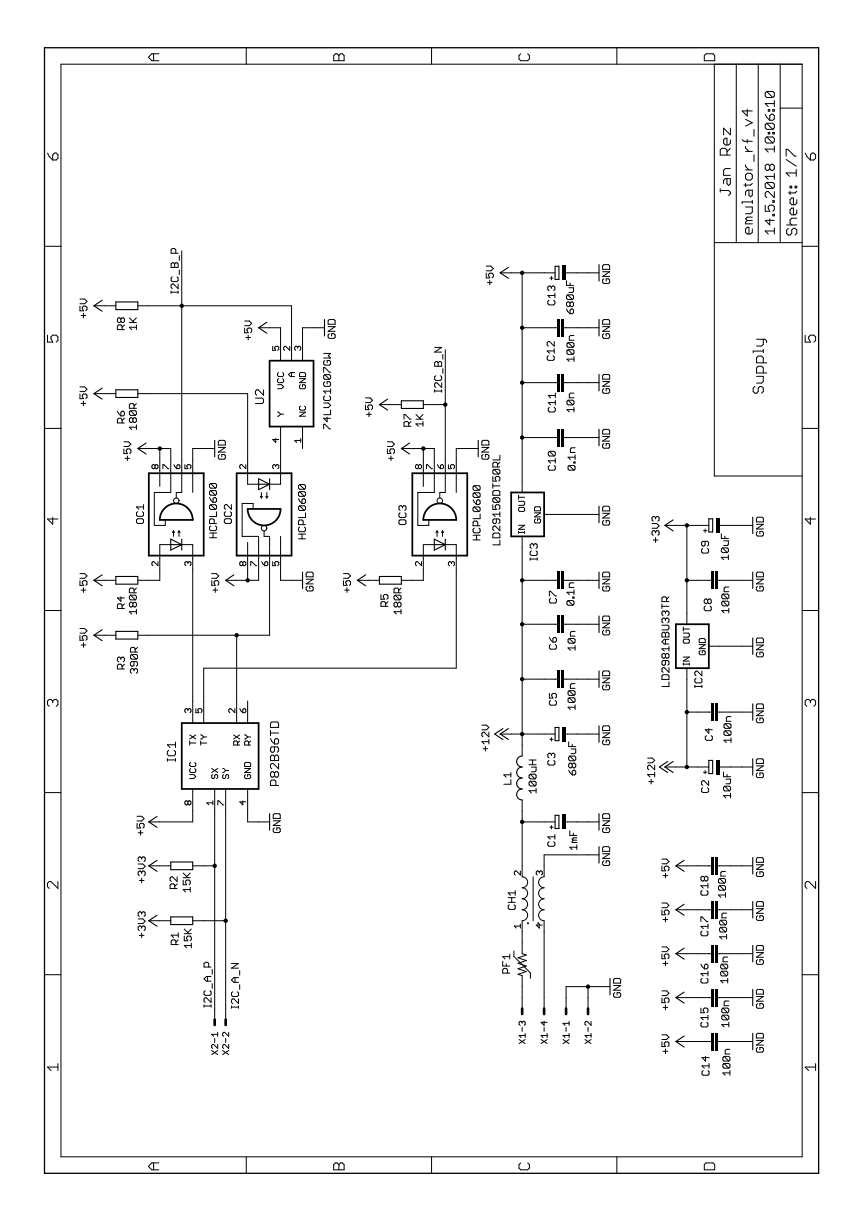

<span id="page-64-0"></span>Obr. A.1: Schema napájecích obvodů.

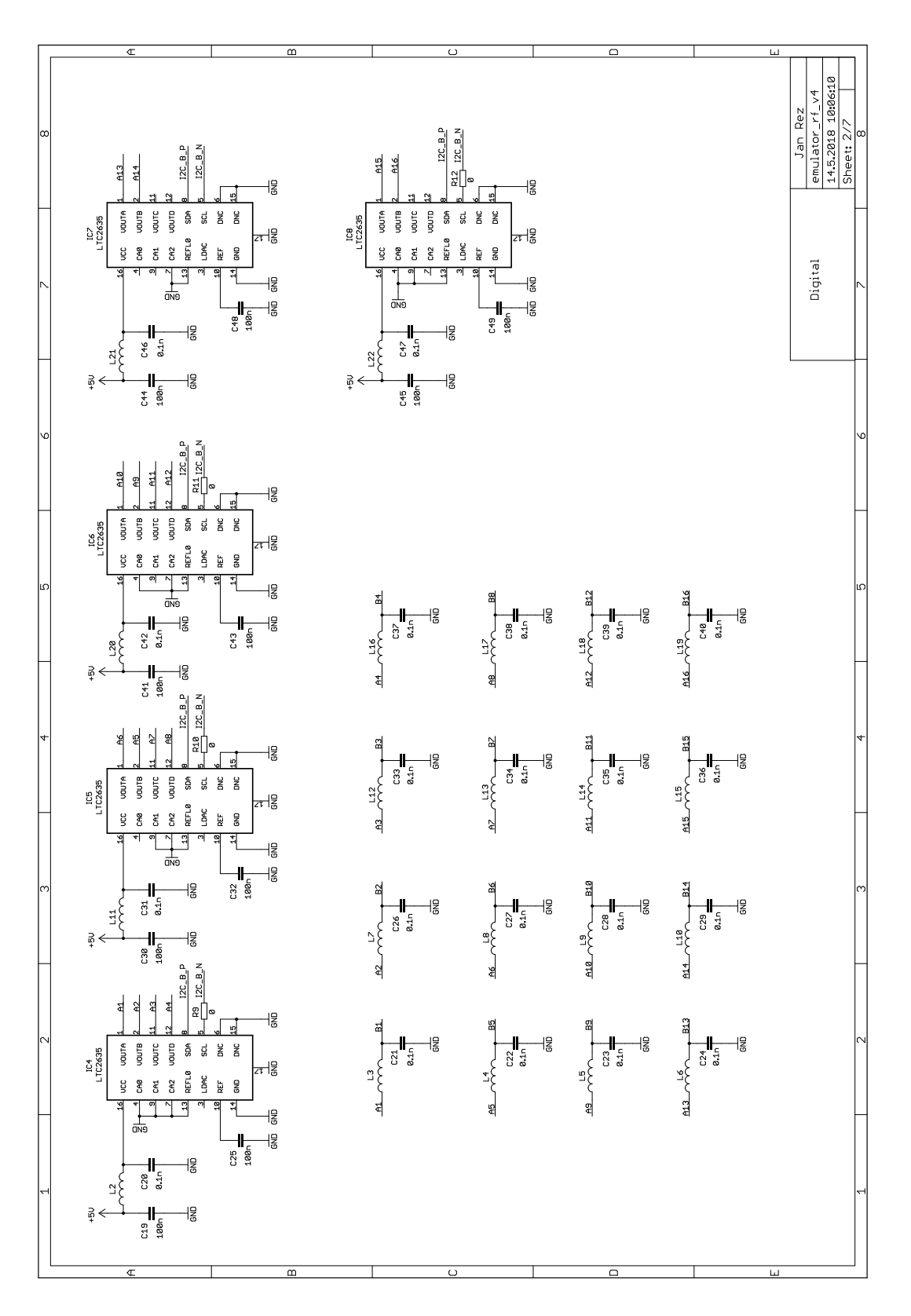

<span id="page-65-0"></span>Obr. A.2: Schema digitálních obvodů.

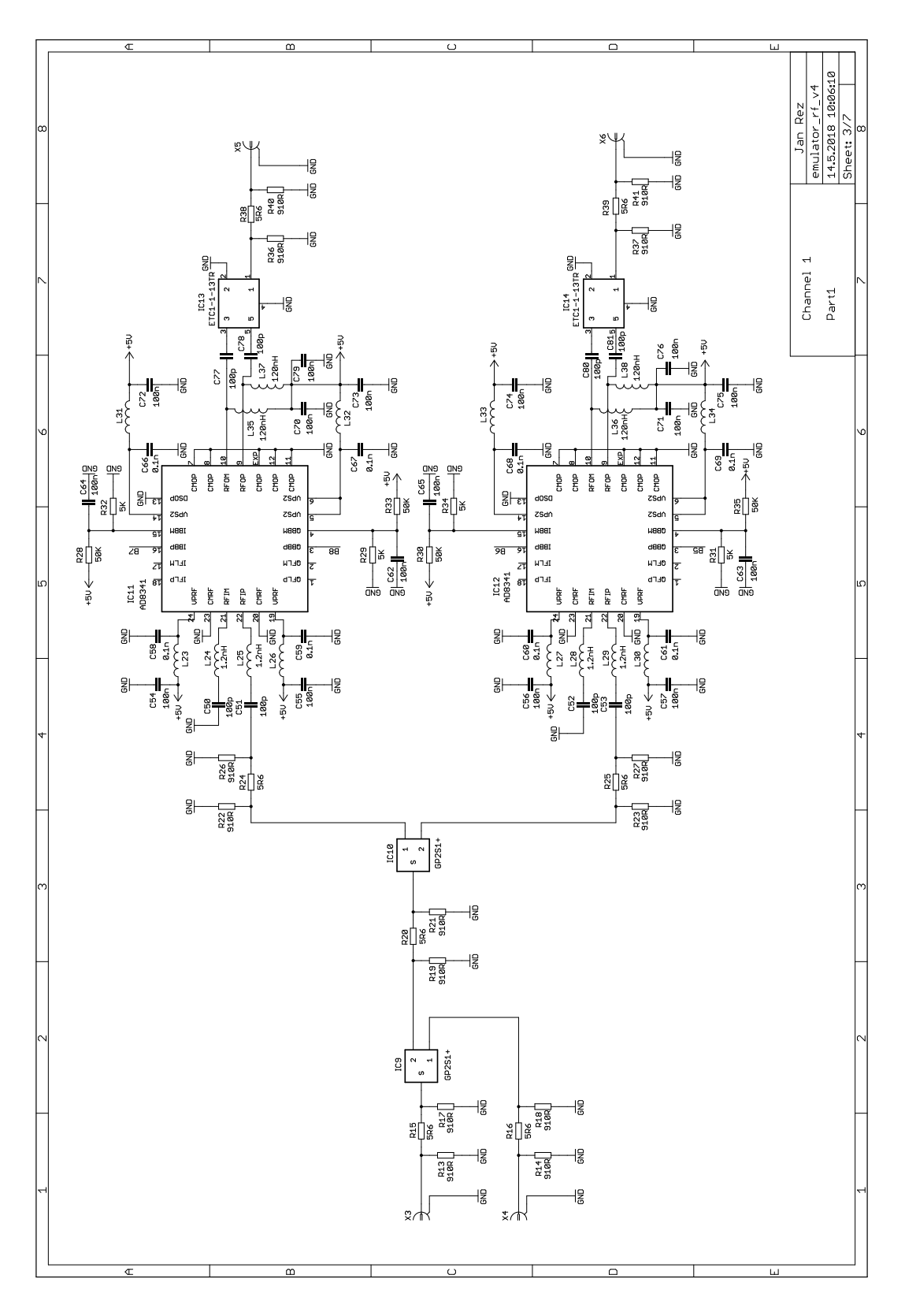

<span id="page-66-0"></span>Obr. A.3: Schema vysokofrekvečních obvodů (výkres 1).

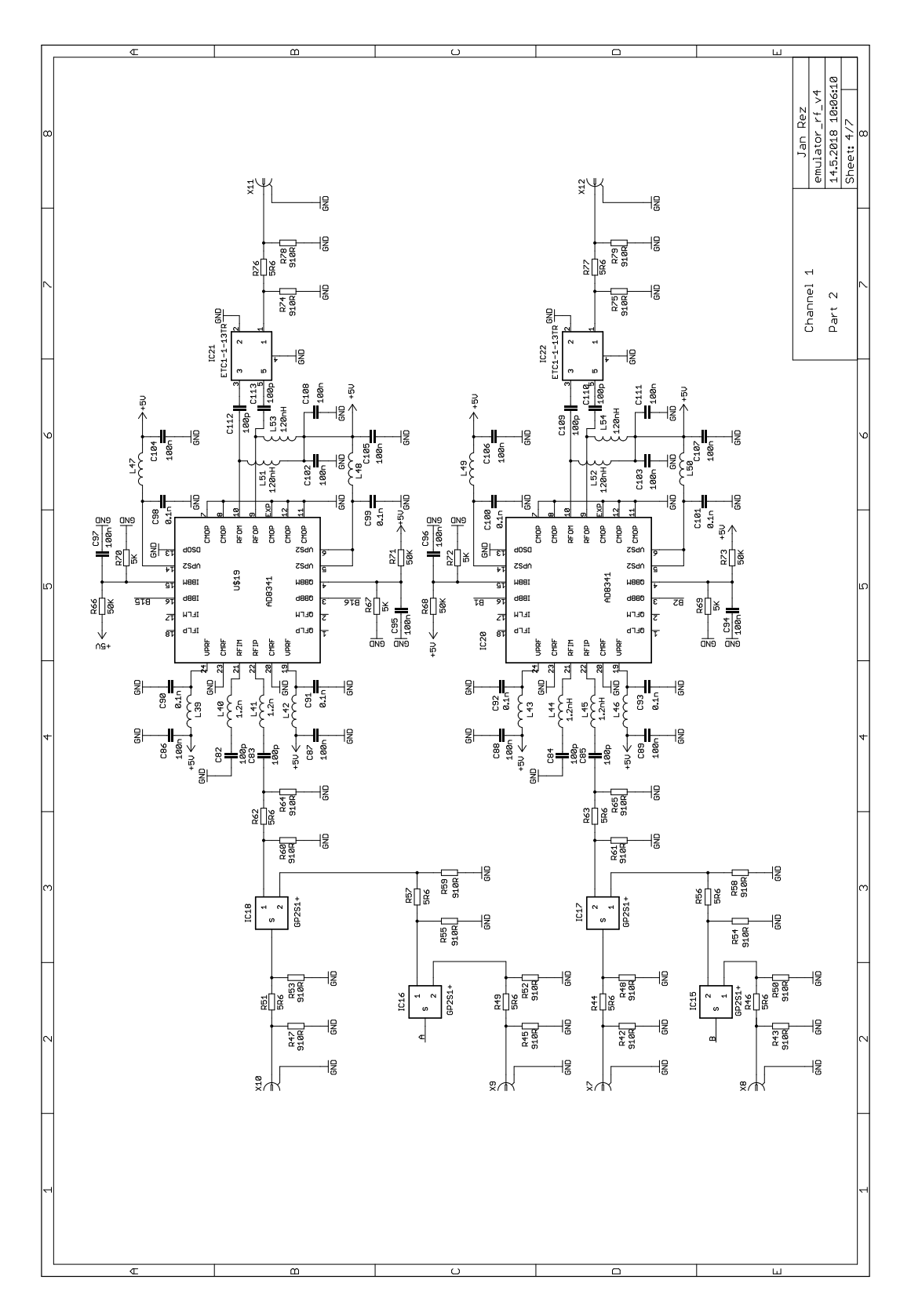

<span id="page-67-0"></span>Obr. A.4: Schema vysokofrekvečních obvodů (výkres 2).

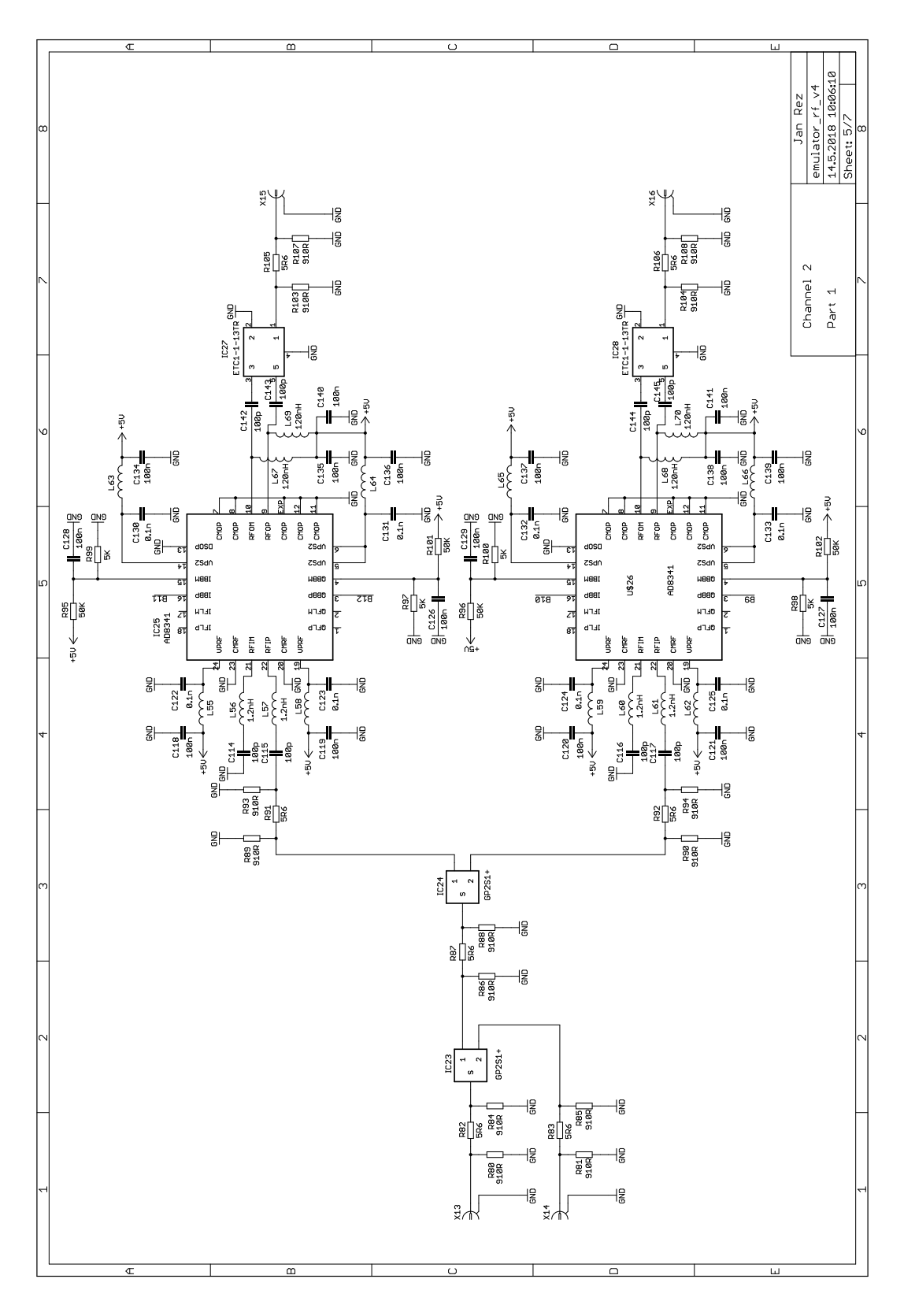

<span id="page-68-0"></span>Obr. A.5: Schema vysokofrekvečních obvodů (výkres 3).

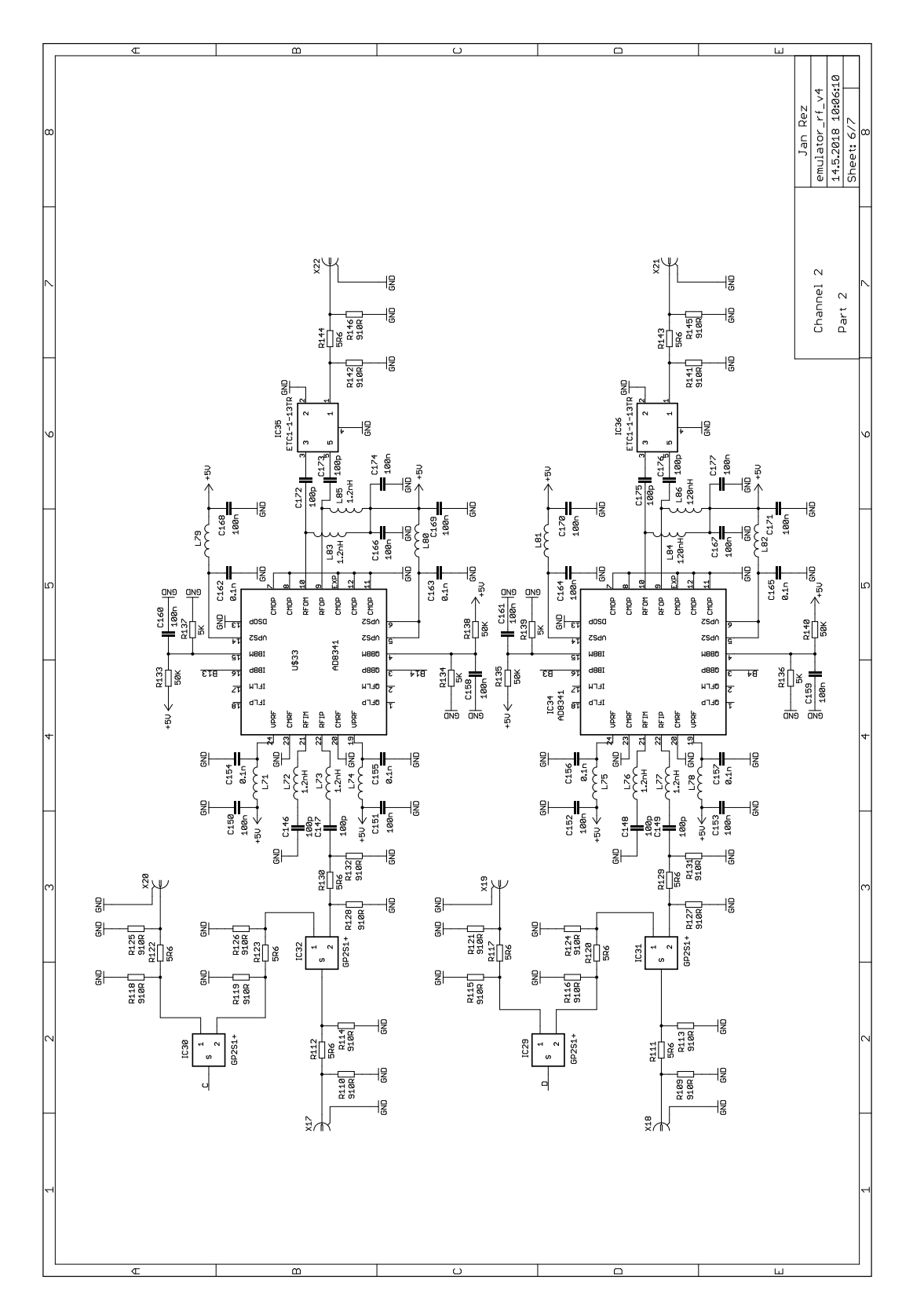

<span id="page-69-0"></span>Obr. A.6: Schema vysokofrekvečních obvodů (výkres 4).

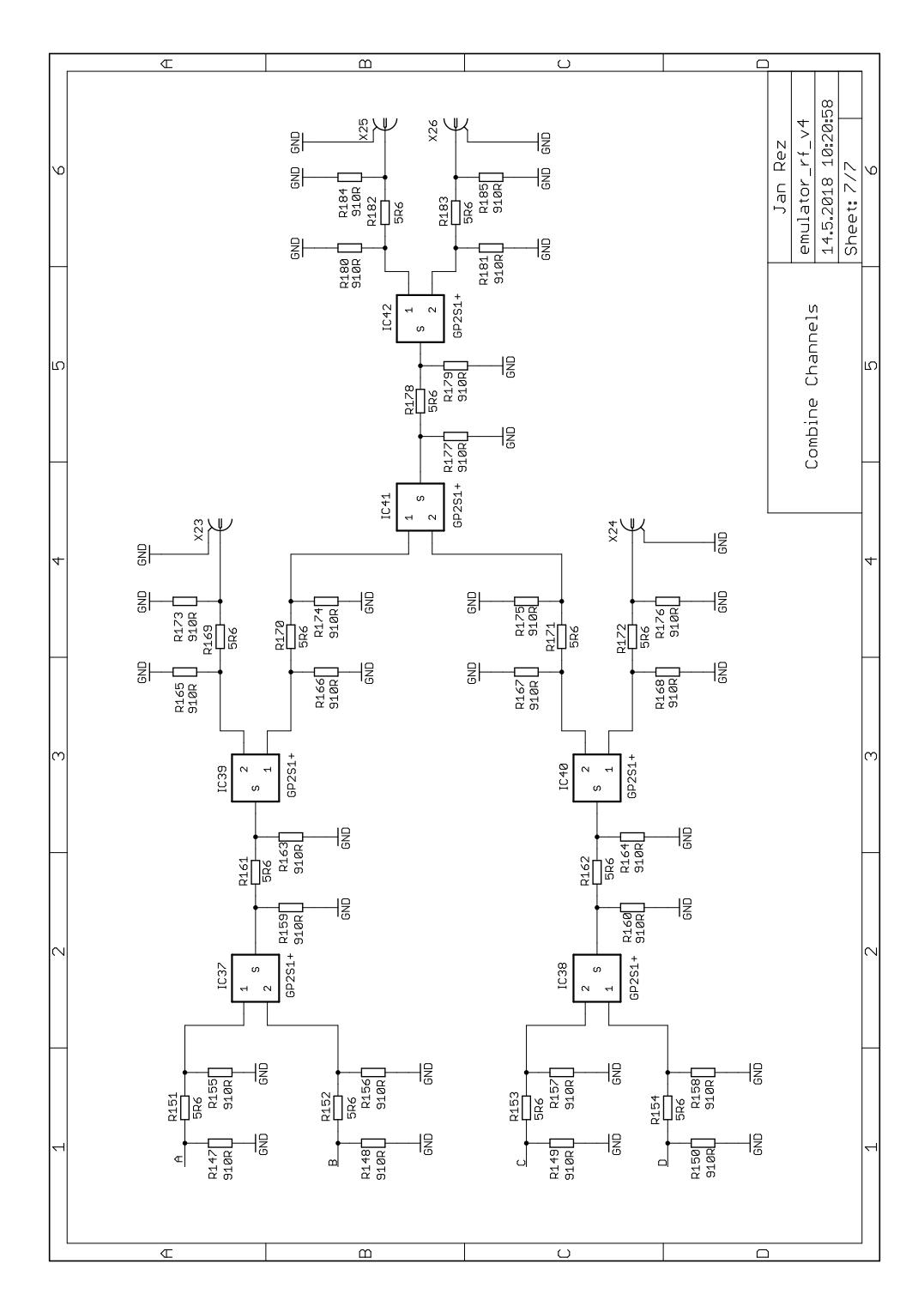

<span id="page-70-0"></span>Obr. A.7: Schema vysokofrekvečních obvodů (výkres 5).

# <span id="page-71-1"></span>**B DESKY PLOŠNÝCH SPOJŮ**

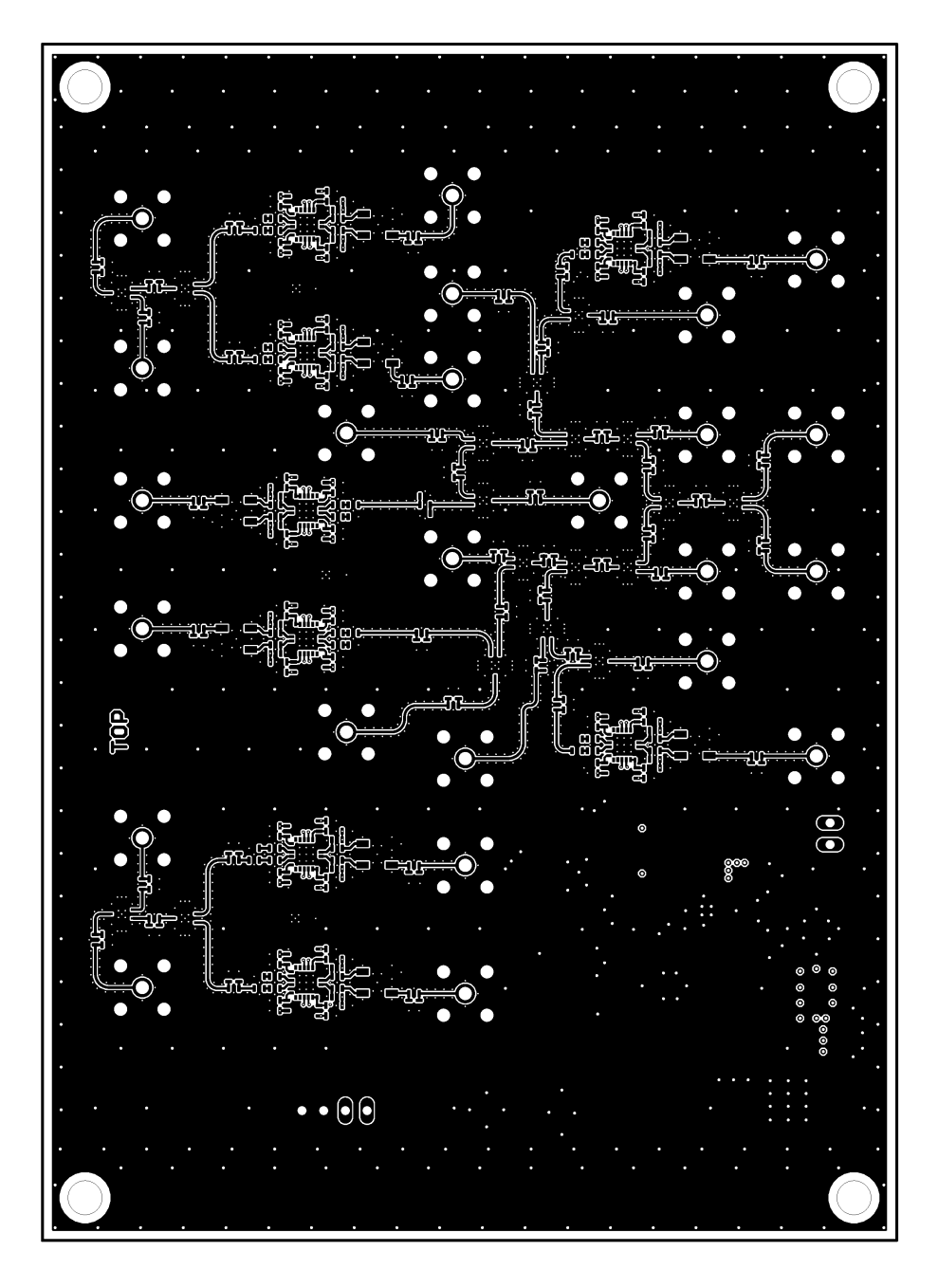

<span id="page-71-0"></span>Obr. B.1: Vrstva TOP.
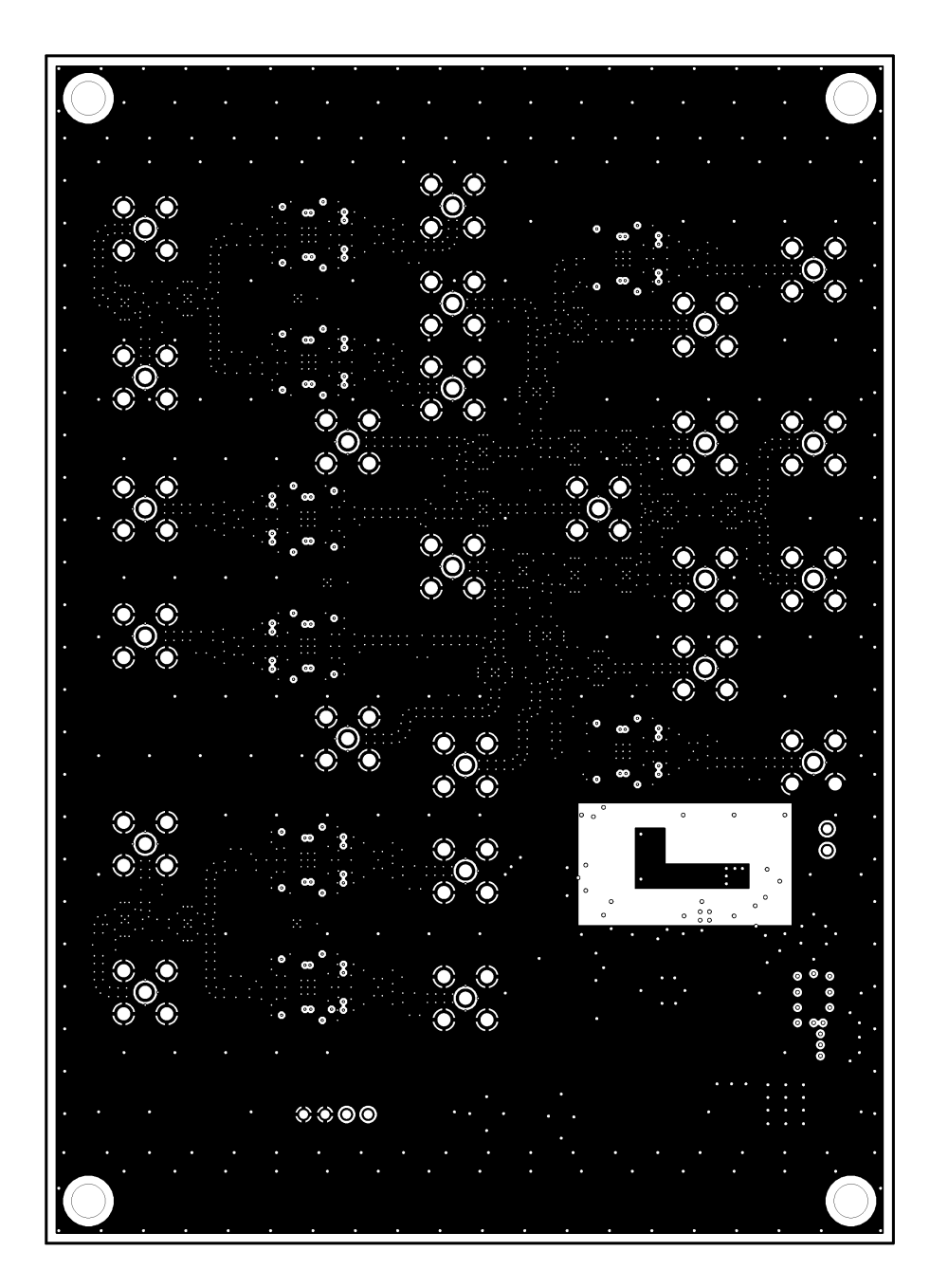

Obr. B.2: Vrstva IN2.

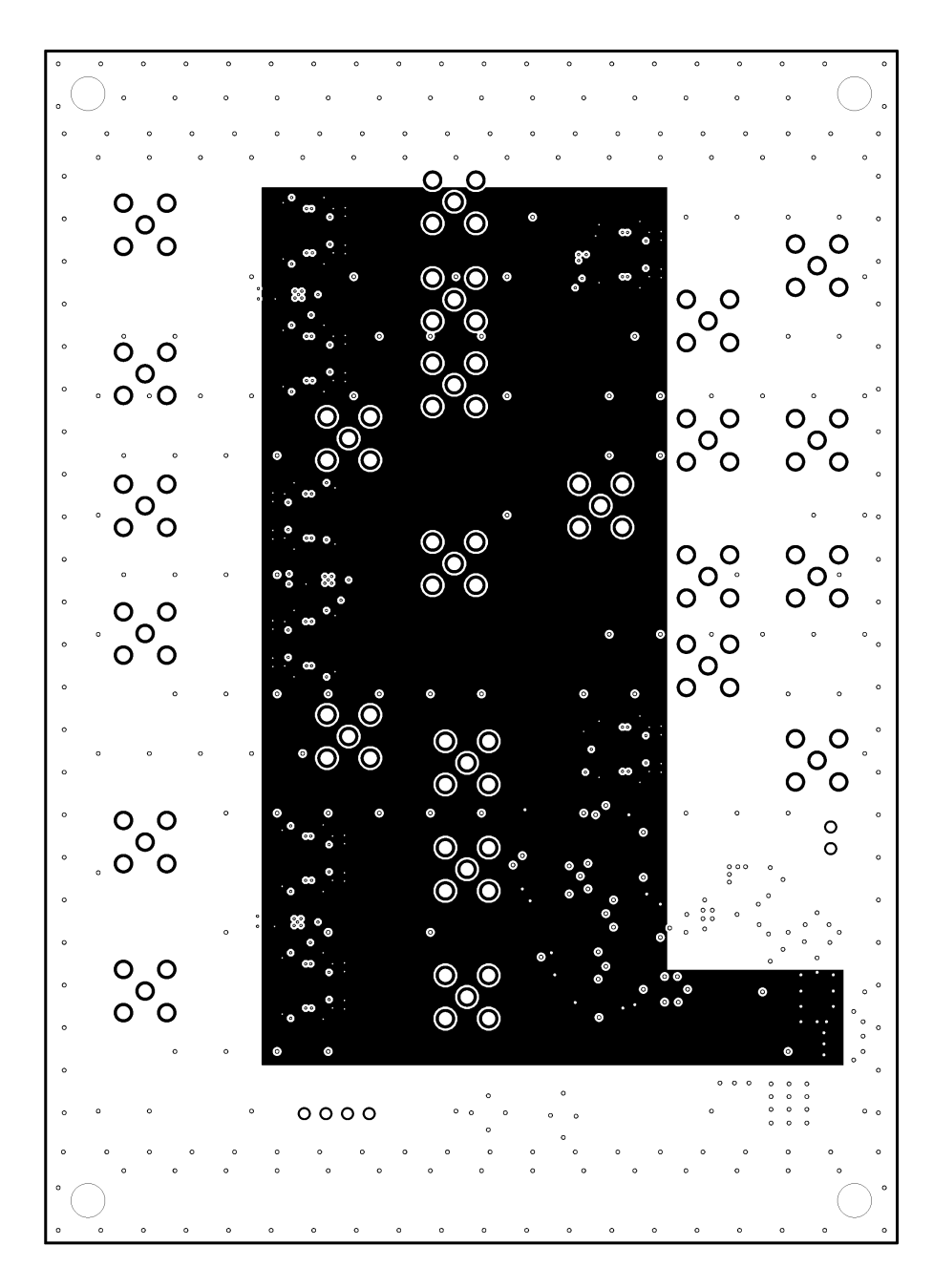

Obr. B.3: Vrstva IN3.

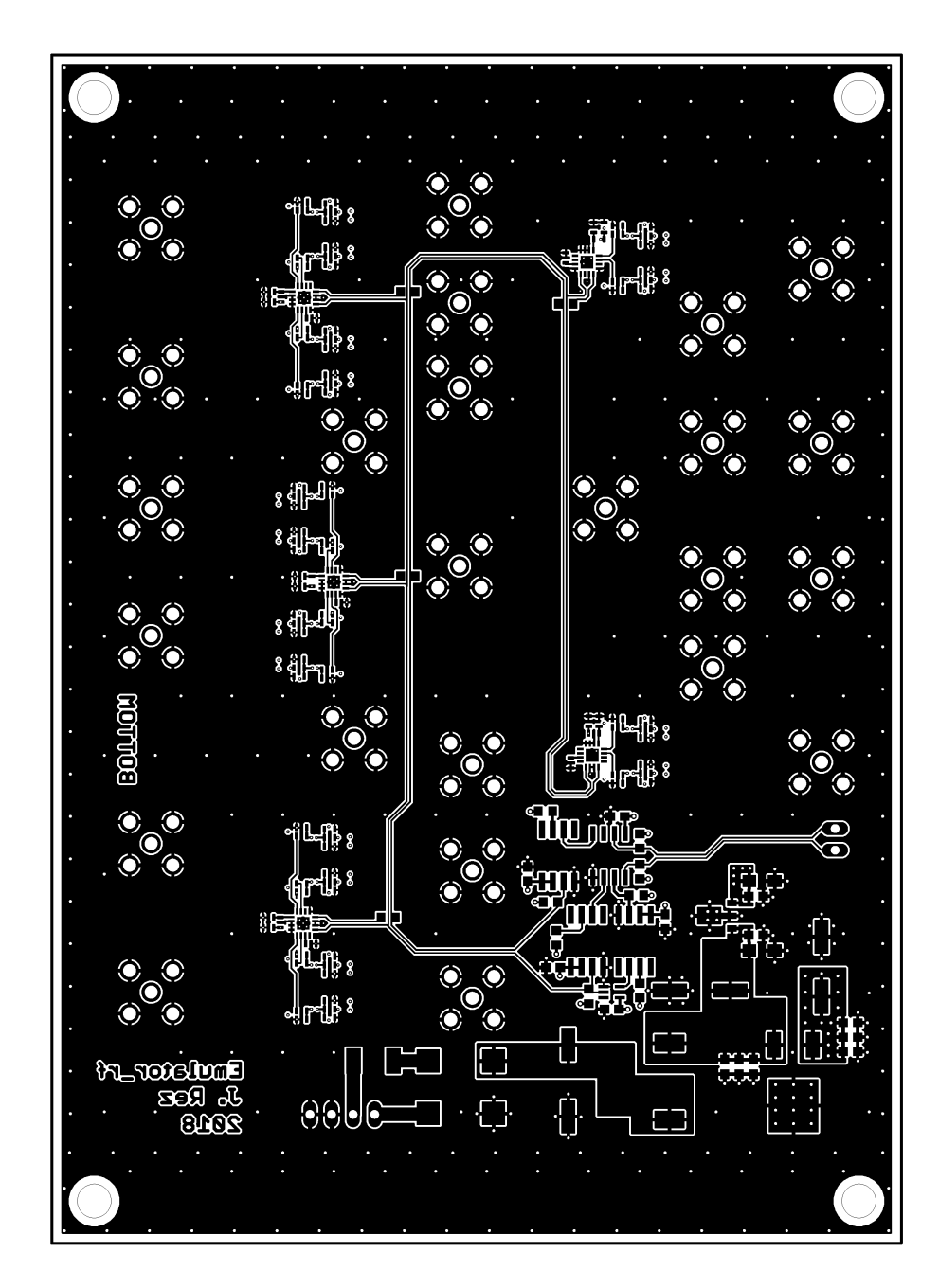

Obr. B.4: Vrstva BOTTOM.

## **C OSAZOVACÍ VÝKRESY**

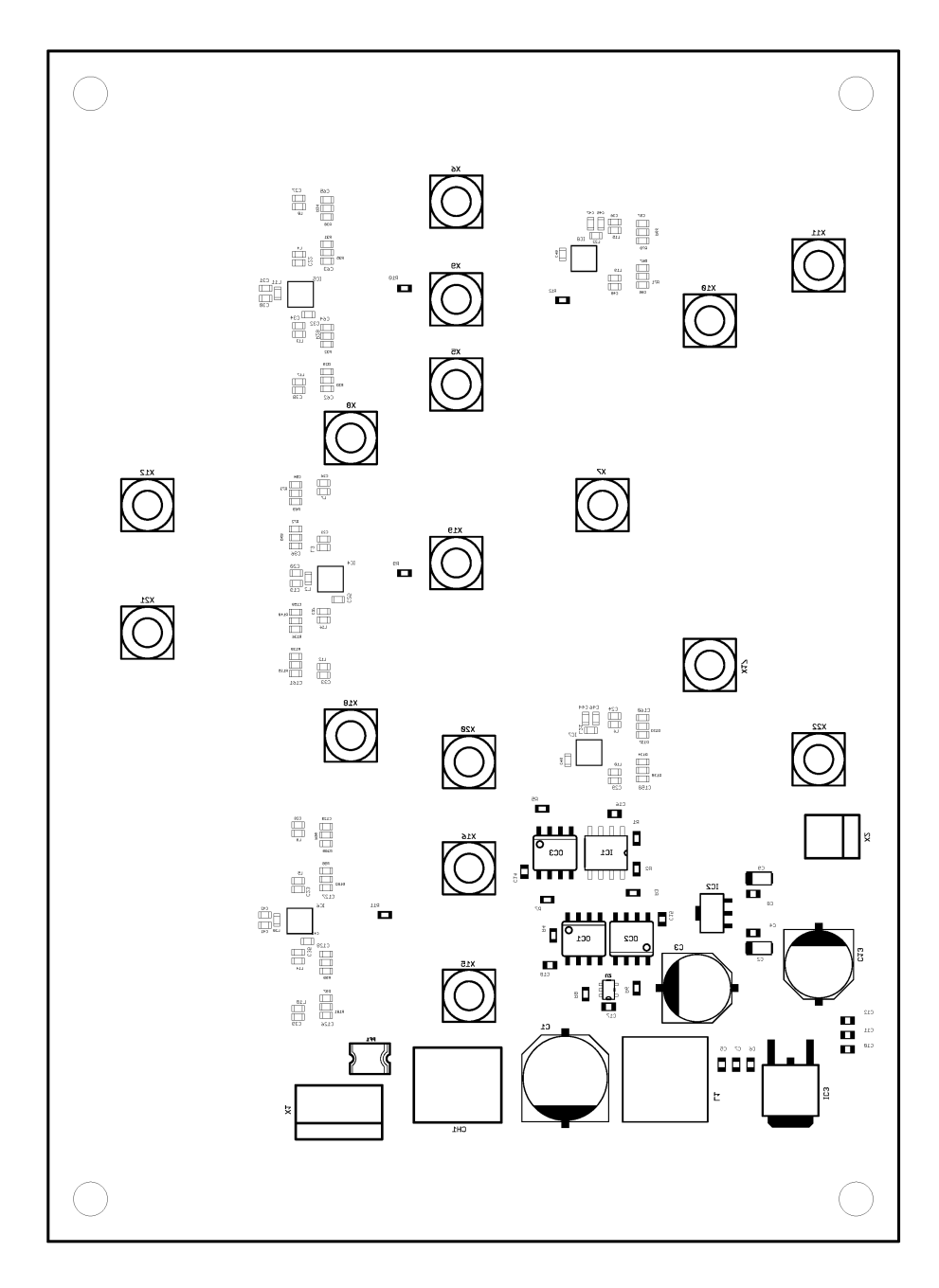

Obr. C.1: Osazovací výkres (vrstva BOTTOM).

## **D OBSAH PŘILOŽENÉHO CD**

Obsahem přiloženého média je elektronická verze diplomové práce a dokumenty nezbytné pro návrh a realizaci projektu.